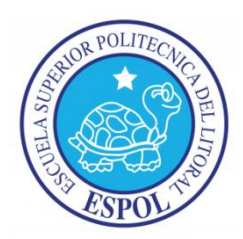

# **ESCUELA SUPERIOR POLITÉCNICA DEL LITORAL Facultad de Ingeniería en Electricidad y Computación**

"Diseño del Control y Simulación de un Sistema de Generación de Energía Eléctrica Basado en Paneles Fotovoltaicos, un Inversor Trifásico Conectado a la Red y una Unidad de Almacenamiento SMES".

## **TESINA DE SEMINARIO**

Previa a la obtención del Título de:

**INGENIERO EN ELECTRICIDAD ESPECIALIZACIÓN POTENCIA**

Presentada por

### **DIANA GUISELLA CERVANTES MORÁN**

### **OLGA PATRICIA MUÑOZ MAWYÍN**

Guayaquil - Ecuador

2010

## <span id="page-1-0"></span>**AGRADECIMIENTO**

A Dios por ser la luz de mi vida, a mis padres por la confianza y apoyo que me dieron a lo largo de mis estudios a mis amigos, en especial a Rómulo, María y Miguel, a mi compañera de Tesina y al Ing. Síxifo Falcones por brindarnos la oportunidad de realizar este proyecto.

### **Diana Cervantes Morán**.

A Dios por ayudarme a cumplir una meta mas en mi vida, a mi familia por todo el apoyo brindado en todo momento, en especial a mis padres por todo lo que han hecho por mi, a mi novio Pablo que me supo soportar y ayudar en lo que necesitaba, a Diana, mis amigos y al Ing. Síxifo por brindarnos la ayuda necesaria en la elaboración del proyecto.

#### **Olga Patricia Muñoz Mawyín**

## <span id="page-2-0"></span>**DEDICATORIA**

Dedico este proyecto a Dios, a mis padres, a mi familia, a mi madrina Zoila, a Ma. Esperanza, Patty, y a mis amigos.

**Diana Cervantes Morán**.

Dedico este proyecto a mi familia en especial a mis padres, a mi novio y a mis amigos.

**Olga Patricia Muñoz Mawyín**.

## <span id="page-3-0"></span>**TRIBUNAL DE SUSTENTACIÓN**

\_\_\_\_\_\_\_\_\_\_\_\_\_\_\_\_\_\_\_\_\_\_ **ING. SIXIFO FALCONES PROFESOR DEL SEMINARIO DE GRADUACION**

**ING. JORGE CHIRIBOGA PROFESOR DELEGADO DEL DECANO**

\_\_\_\_\_\_\_\_\_\_\_\_\_\_\_\_\_\_\_\_\_\_

# <span id="page-4-0"></span>**DECLARACIÓN EXPRESA**

La responsabilidad del contenido de esta Tesina, nos corresponde exclusivamente; y el patrimonio intelectual de la misma a la ESCUELA SUPERIOR POLITECNICA DEL LITORAL

(REGLAMENTO DE GRADUACIÓN DE LA ESPOL)

**DIANA GUISELLA CERVANTES MORÁN**

\_\_\_\_\_\_\_\_\_\_\_\_\_\_\_\_\_\_\_\_\_\_\_\_\_\_\_\_\_\_\_\_\_\_

**OLGA PATRICIA MUÑOZ MAWYÍN**

\_\_\_\_\_\_\_\_\_\_\_\_\_\_\_\_\_\_\_\_\_\_\_\_\_\_\_\_\_\_\_\_\_

## **RESUMEN**

<span id="page-5-0"></span>Este trabajo consiste en diseñar y modelar los elementos necesarios para el correcto funcionamiento de la generación eléctrica con paneles fotovoltaicos, cumpliendo las normas IEEE, ANSI y los códigos de nuestro país.

Todo el trabajo se hará con la ayuda de SIMPOWER SYSTEMS, SIMULINK, MATLAB, en la cual se simula todo el sistema a ser modelado. Se simulará el PV, que se encontrará conectado al convertidor DC-DC, con el cual se subirá el nivel de voltaje. Luego, a través del convertidor DC-AC trifásico y del filtro se conectará el PV a la red.

Además se tendrá una unidad de SMES con su respectivo convertidor DC-DC, que almacenará energía en horas del día para ser utilizada durante las horas de poca energía solar, y así mejorar la eficiencia del sistema de generación eléctrica basada en paneles fotovoltaicos.

# ÍNDICE GENERAL

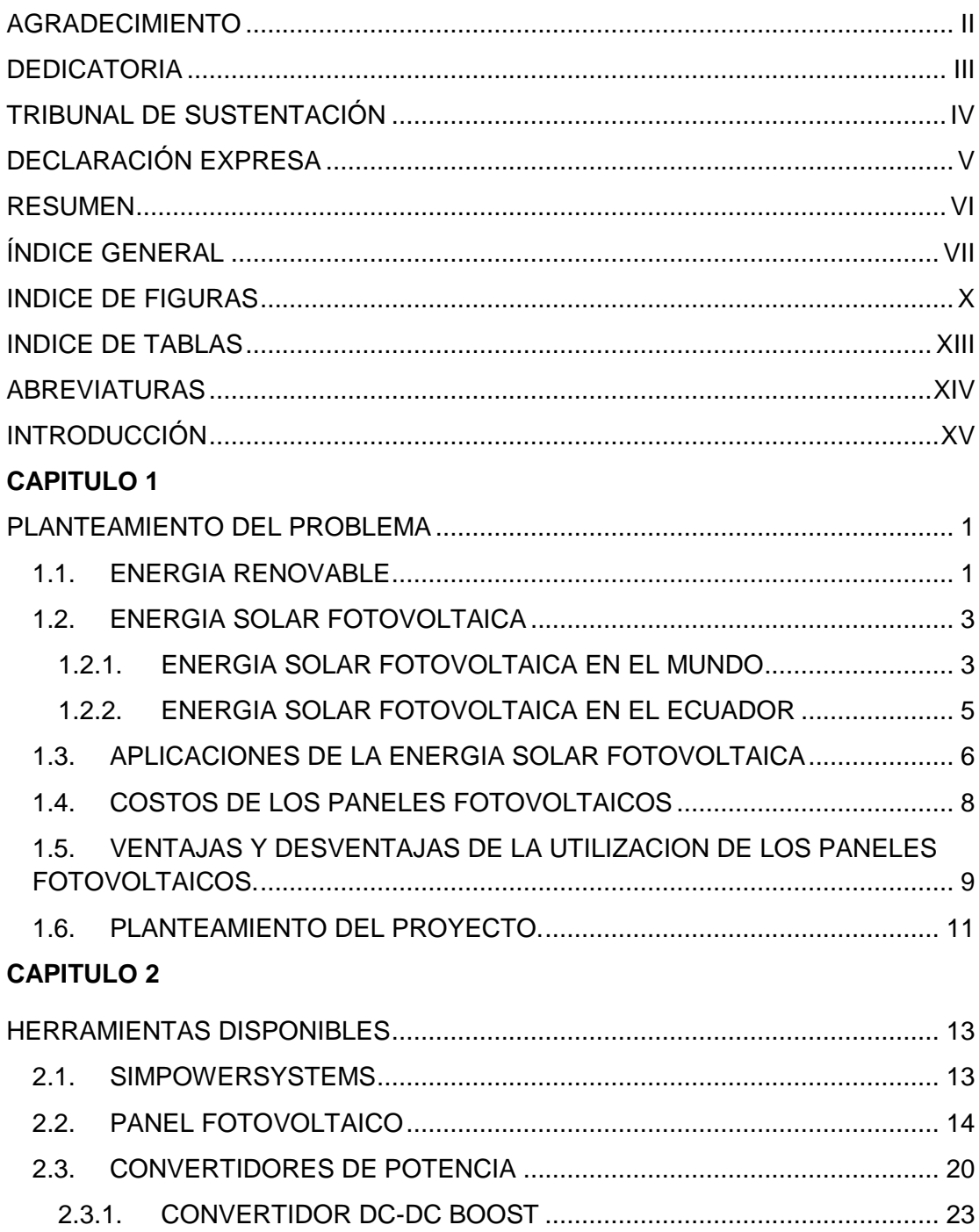

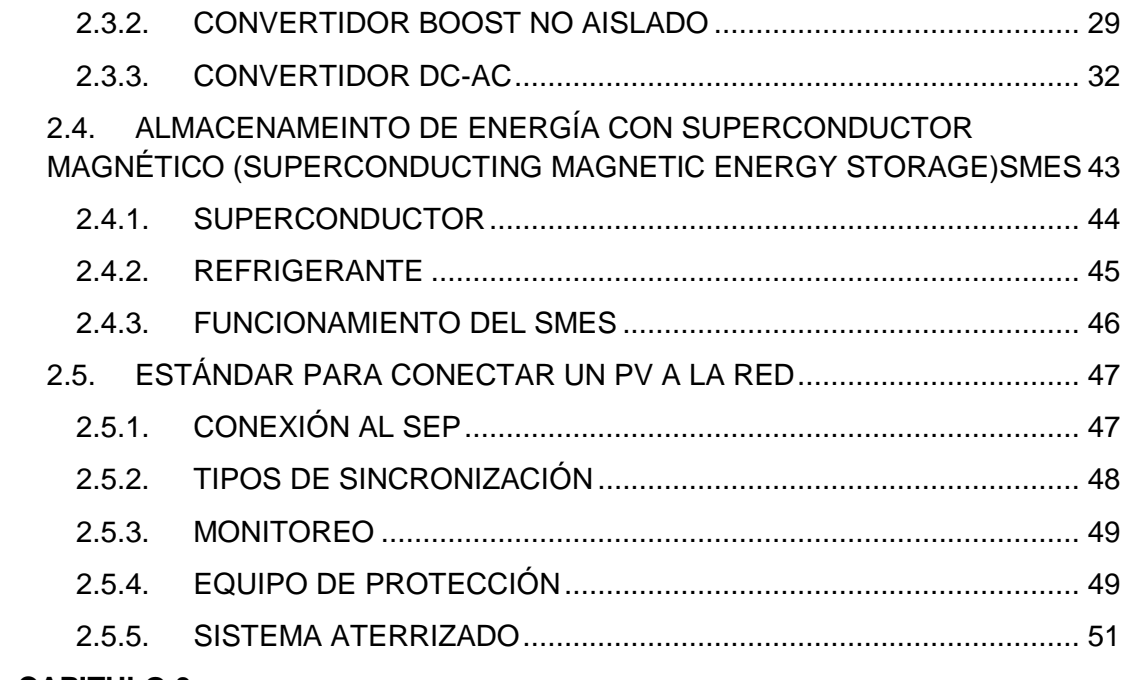

### **CAPITULO 3**

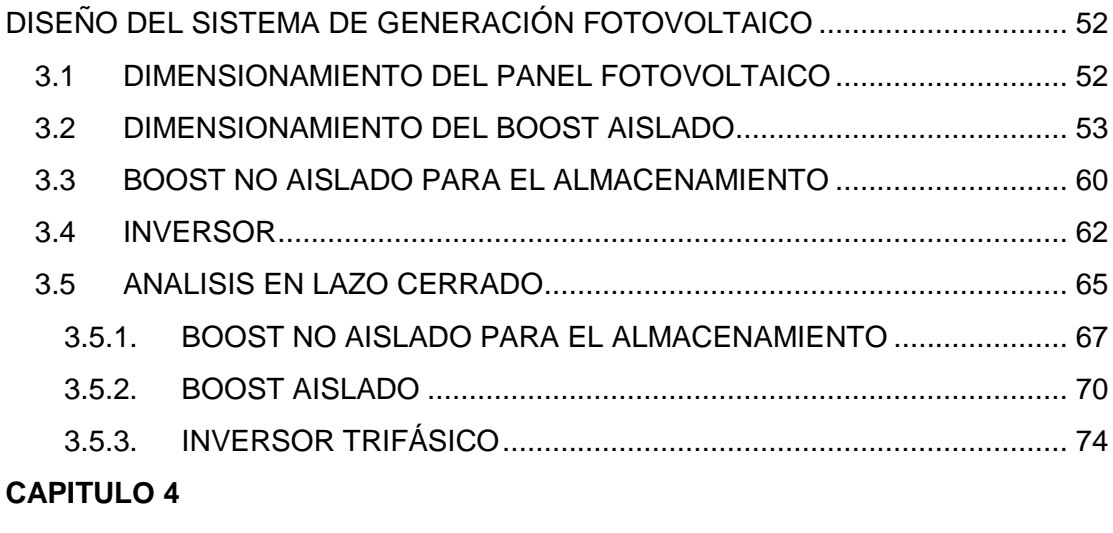

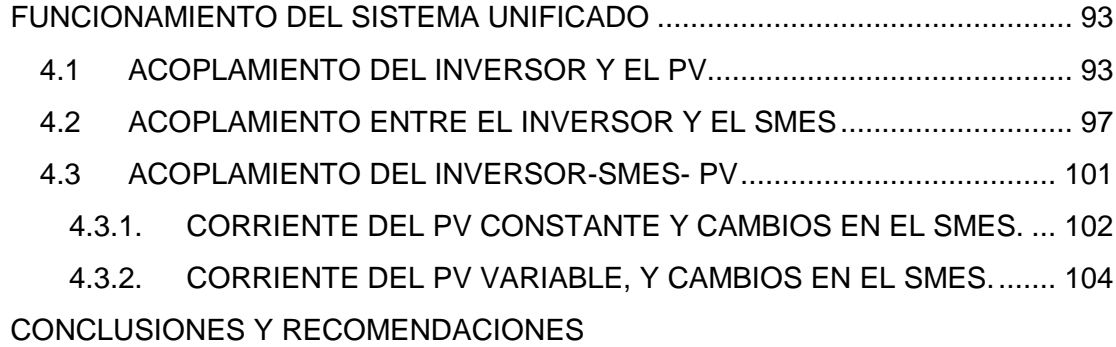

[ANEXOS](#page-125-0) [REFERENCIAS BIBLIOGRÁFICAS](#page-131-0)

## **INDICE DE FIGURAS**

<span id="page-9-0"></span>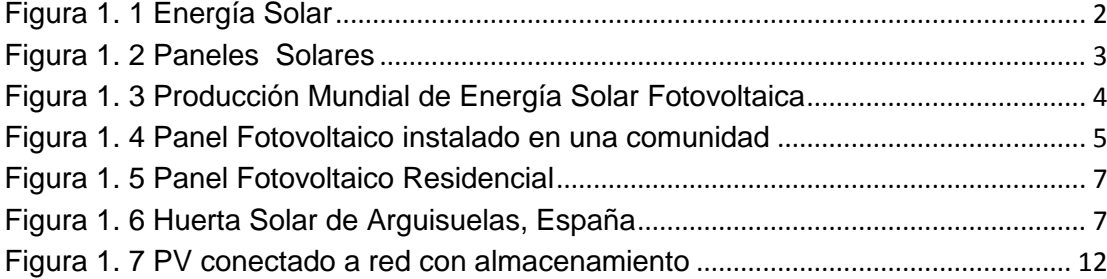

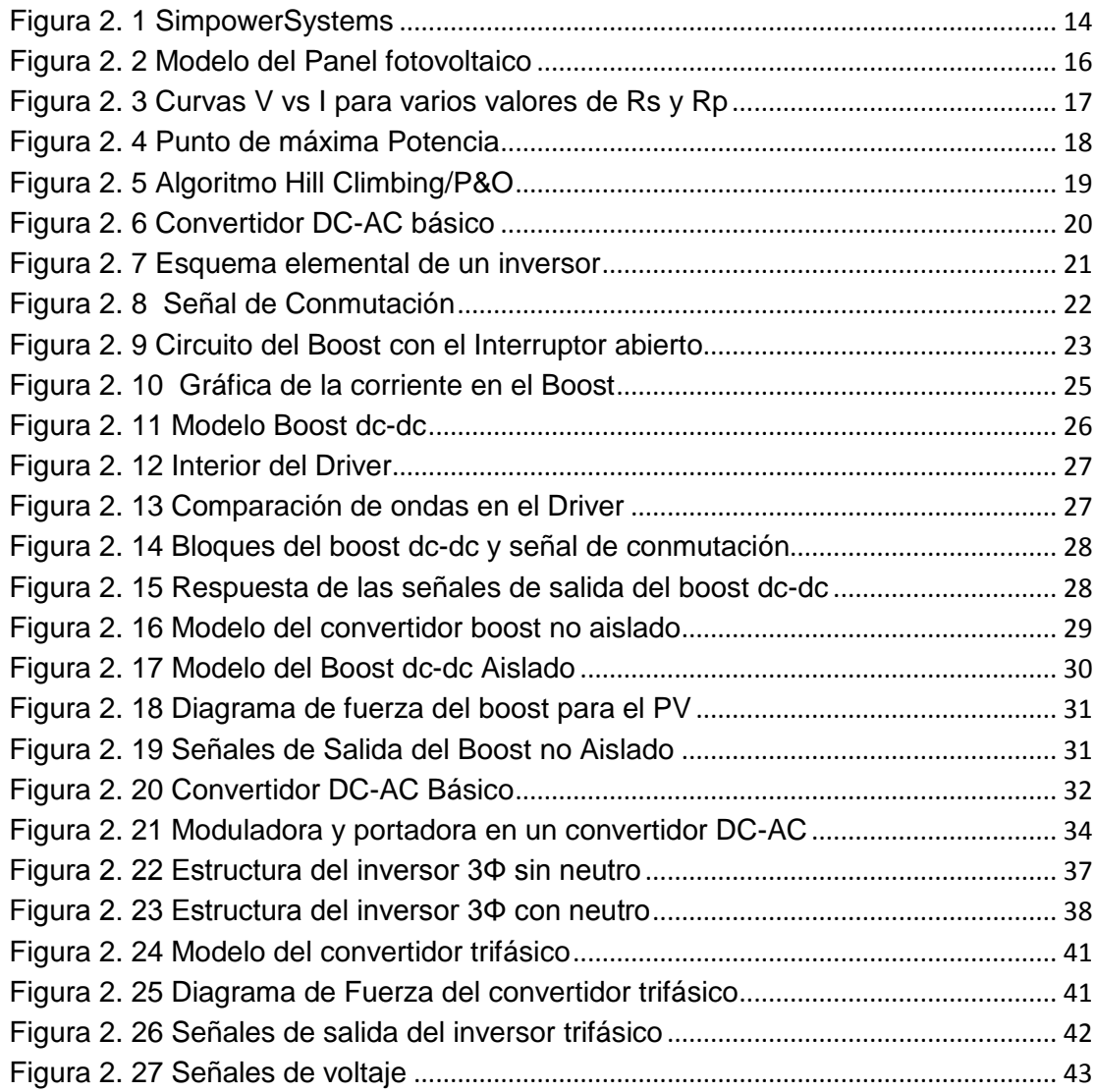

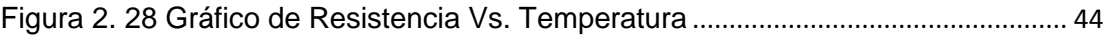

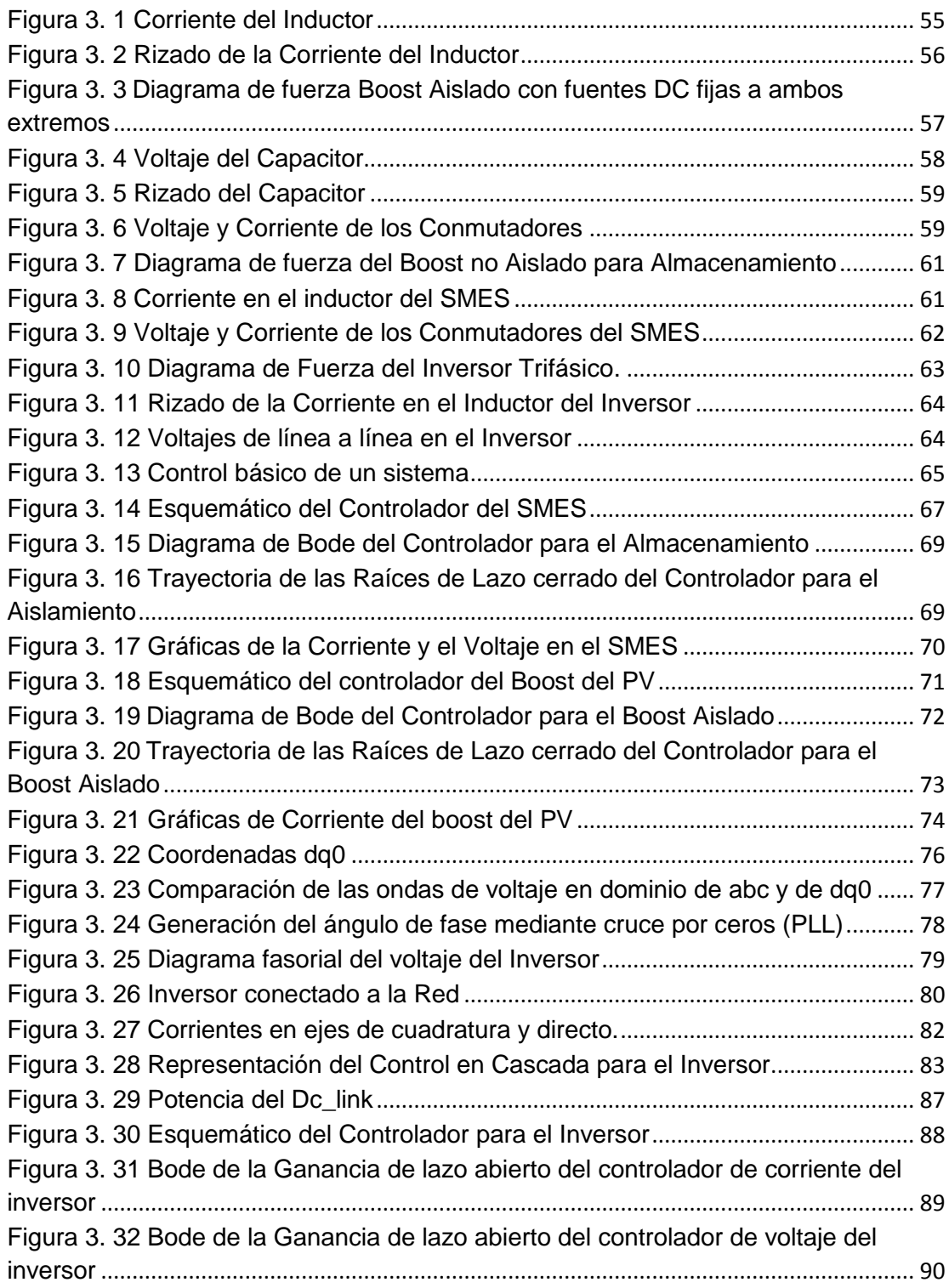

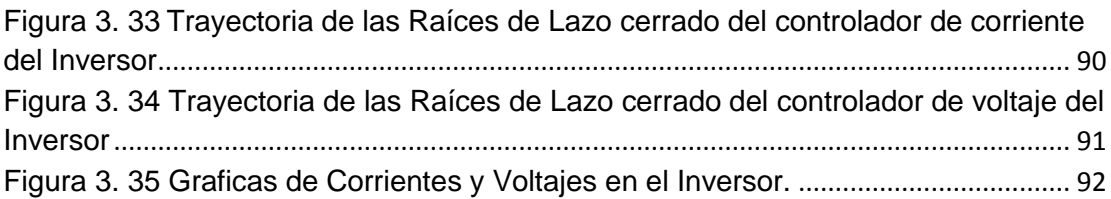

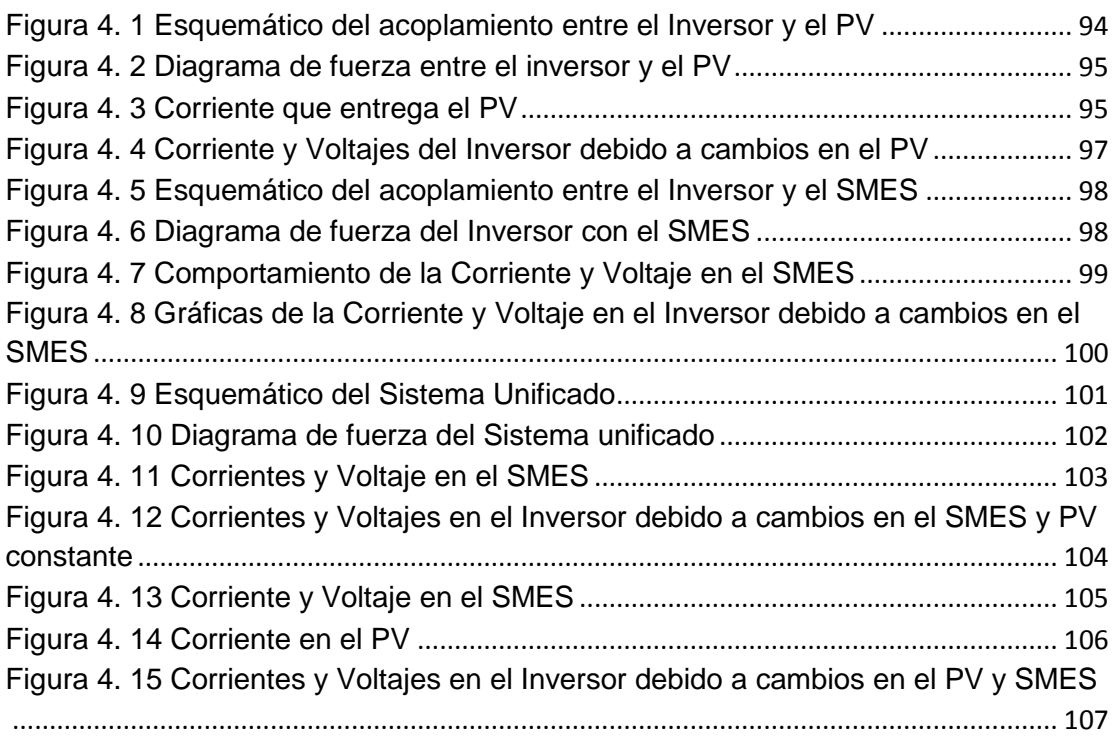

## **INDICE DE TABLAS**

<span id="page-12-0"></span>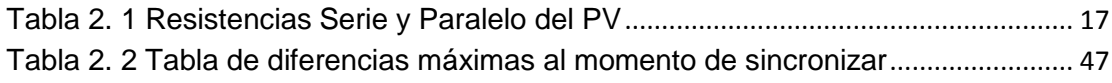

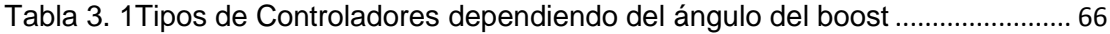

## **ABREVIATURAS**

<span id="page-13-0"></span>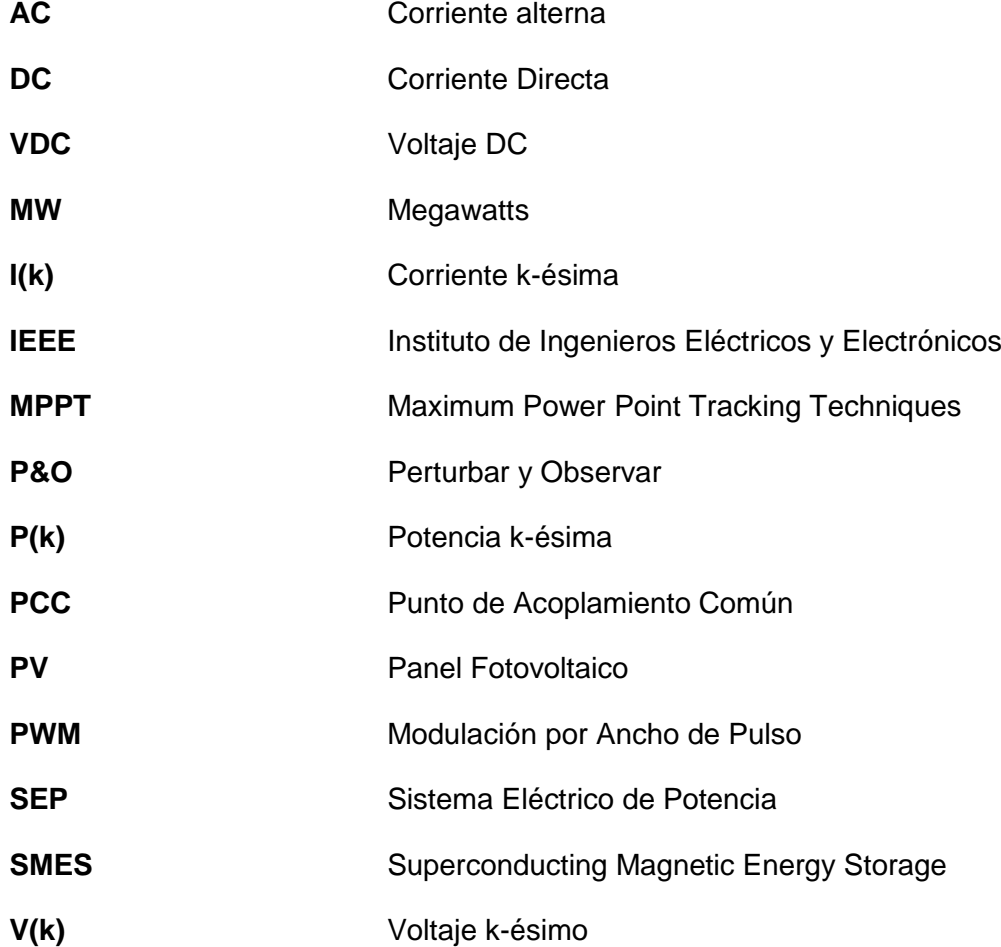

## **INTRODUCCIÓN**

<span id="page-14-0"></span>Debido al creciente desarrollo de tecnologías alternativas para la producción de energía eléctrica, se ve la necesidad de dar a conocer un poco más sobre la utilización de estas fuentes de energía no contaminantes.

Este proyecto se basa en el diseño y control de un sistema de generación de energía eléctrica a través de paneles fotovoltaicos. Si bien es cierto que la mayoría de las personas saben de la existencia de paneles fotovoltaicos, muy pocas saben de cómo exactamente funcionan, cual es la configuración de los mismos y como se deben conectar.

Se pretende además concientizar a las personas sobre la importancia de conservar el planeta sin tener que obligarlas a que bajen la demanda eléctrica, ya que este tipo generación de energía no ocasiona daños al medio ambiente,

Para el modelamiento de los elementos del sistema se utiliza la herramienta de simulación de MATLAB, y mediante la función de transferencia que se obtiene del sistema se establecerá el control para que el mismo sea estable ante cualquier perturbación que se pueda presentar.

# <span id="page-15-0"></span>**CAPÍTULO 1**

### **PLANTEAMIENTO DEL PROBLEMA**

En el presente capítulo se resalta la importancia de la utilización de Paneles fotovoltaicos como fuente primaria para la obtención de electricidad en cargas industriales. Además se explica porque usar un sistema trifásico conectado a la red con un sistema de almacenamiento SMES.

### **1.1. ENERGIA RENOVABLE**

Se entiende por Energía Renovable a toda fuente de energía natural inagotable. El sol es una de las fuentes primarias más generosas que existe en la naturaleza, éste permite cambios de presión que producen los vientos

<span id="page-16-0"></span>(energía eólica), contribuye con el ciclo del agua (energía hidráulica), permite la fotosíntesis en las plantas (biomasa) y la radiación solar (energía solar).

La Energía Solar se la obtiene mediante el calor y los rayos de luz que emite constantemente el sol. Se conoce que la radiación emitida por el sol no es constante durante todo el día teniendo un valor de irradiación máximo de aproximadamente 1000 W/m<sup>2</sup> **.** Los diferentes tipos de energía solar se muestran en la Figura 1.1.

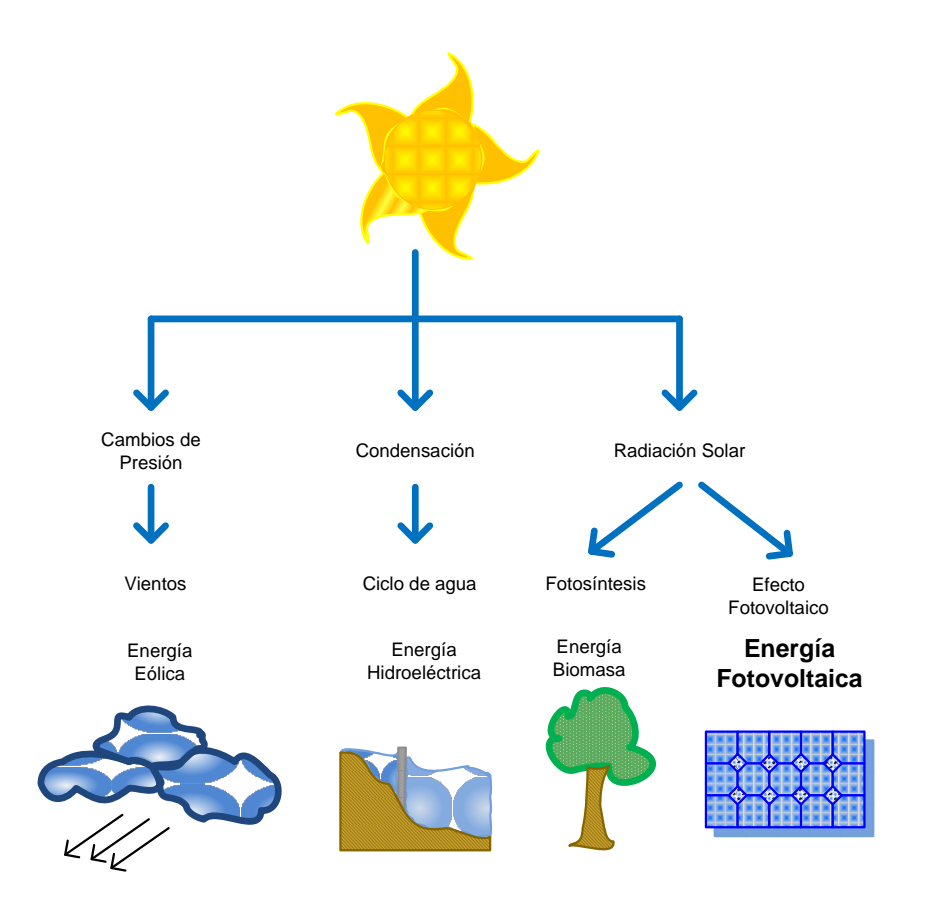

**Figura 1. 1 Energía Solar**

### <span id="page-17-0"></span>**1.2. ENERGIA SOLAR FOTOVOLTAICA**

Este tipo de energía permite convertir la energía del sol en electricidad, este proceso de conversión se lo logra por medio de células fotoeléctricas que están conectadas entre sí formando un modulo solar fotovoltaico. La agrupación y potencia de estos módulos dependerá de la aplicación que se la dé al panel, ya que se pueden tener paneles para uso residencial o paneles para redes de distribución.

En la Figura 1.2 se muestra un arreglo de 15 celdas solares. Estas celdas pueden ser colocadas en serie o en paralelo dependiendo de que si se quiere aumentar voltaje (serie) o corriente (paralelo).

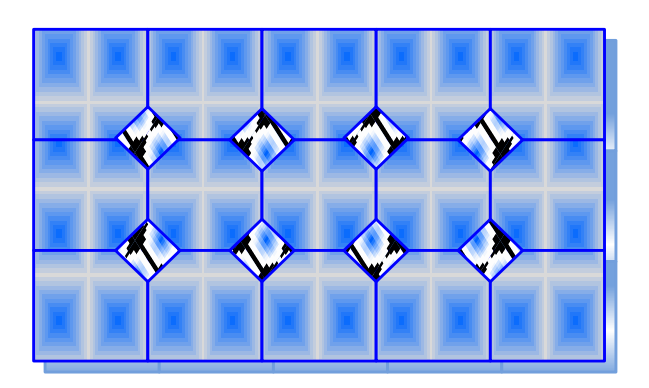

 **Figura 1. 2 Paneles Solares**

### **1.2.1. ENERGIA SOLAR FOTOVOLTAICA EN EL MUNDO**

Uno de los primeros países en incursionar en la Energía Solar Fotovoltaica fue Estados Unidos, debido a que poseía una de las <span id="page-18-0"></span>mayores cantidades de potencia instalada en el mundo, en la actualidad Alemania, Japón y países de la comunidad Europea están incrementando su potencia instalada esto es gracias a que el mercado de los paneles fotovoltaicos ha incrementado considerablemente.

En la Figura 1.3 se observa la producción mundial de energía solar fotovoltaica publicada por la EPIA (European Photovoltaic Industry Association).

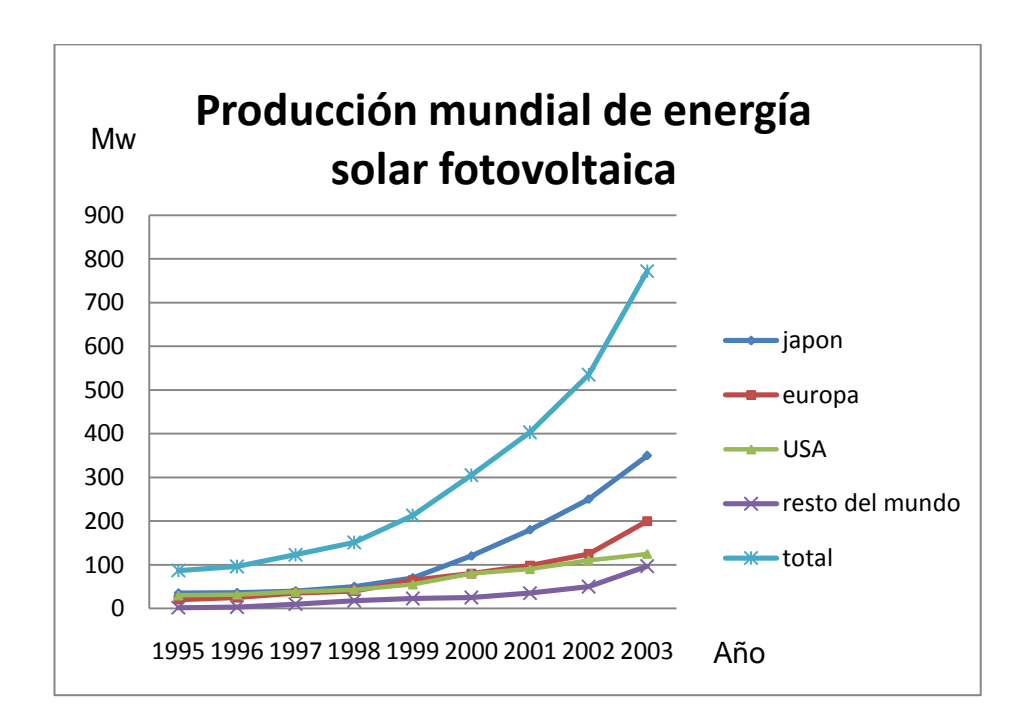

 **Figura 1. 3 Producción Mundial de Energía Solar Fotovoltaica<sup>1</sup>**

 $\overline{a}$ 

 $^{1}$ Datos tomados de: http://www.energiasrenovables.ciemat.es/index.php

### <span id="page-19-0"></span>**1.2.2. ENERGIA SOLAR FOTOVOLTAICA EN EL ECUADOR**

En el Ecuador actualmente se han venido realizando proyectos de este tipo dirigidos a comunidades rurales donde generalmente no llegan las redes de distribución eléctrica, se observa en la Figura 1.4 una vivienda rural con dicha instalación.

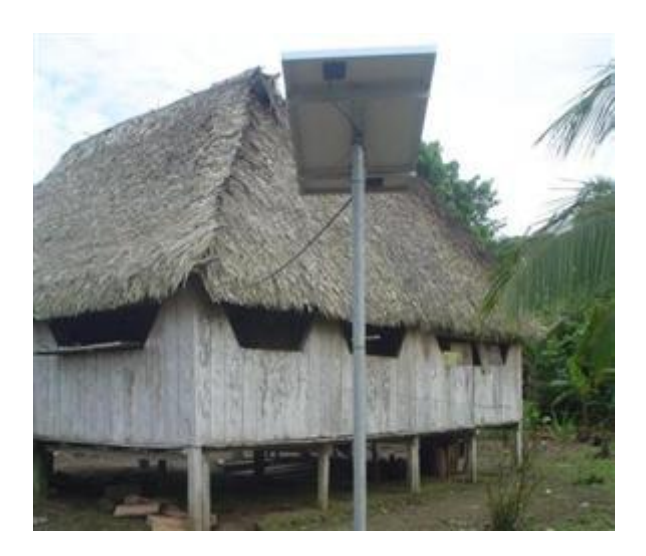

**Figura 1. 4 Panel Fotovoltaico instalado en una comunidad<sup>2</sup>**

Este proyecto lo viene realizando la FUNDACION ECUATORIANA DE TECNOLOGIA APROPIADA (FEDETA) que ha instalado hasta la

 2 Foto tomada de : http://www.fedeta.org/web/index.php

<span id="page-20-0"></span>actualidad 721 sistemas fotovoltaicos en varias provincias del país. Estas unidades satisfacen las necesidades de casas comunales, escuelas y cabañas de cada comunidad beneficiada.

### **1.3. APLICACIONES DE LA ENERGIA SOLAR FOTOVOLTAICA**

La utilización de los paneles fotovoltaicos y su capacidad permite clasificarlos en:

- Instalaciones residenciales
- Instalaciones conectadas a la red de distribución

Las instalaciones que son de tipo residenciales son unidades de pequeña capacidad, generalmente de 1KW, capacidad suficiente para cubrir el consumo de la carga donde está conectada. Estas instalaciones tienen aplicaciones agrícolas, de riego, o para viviendas alejadas de la red de distribución.

En la Figura 1.5 se observa una típica instalación de paneles fotovoltaicos en el techo de una casa.

<span id="page-21-0"></span>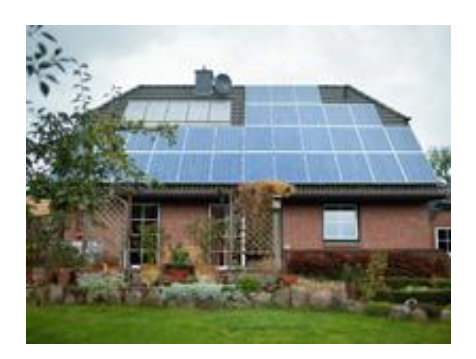

**Figura 1. 5 Panel Fotovoltaico Residencial<sup>3</sup>**

Las instalaciones conectadas a la red son de mayor capacidad, inclusive llegando a ser de más de 50 MW, como se muestra en la Figura 1.6. Este tipo de instalación generalmente entrega energía a la red directamente (centrales fotovoltaicas). También existen unidades que se encuentran en edificios u construcciones grandes donde están conectados tanto a la carga de la construcción como a la red distribuidora.

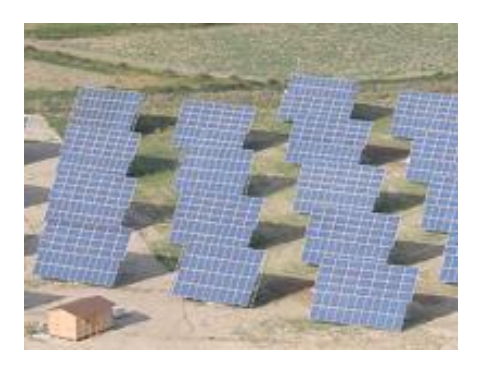

**Figura 1. 6 Huerta Solar de Arguisuelas, España<sup>4</sup>**

 $\overline{\phantom{a}}$ 

 $3$  Foto tomada de: http://www.recgroup.com.es/Productos/Modulos.

<sup>4</sup> Foto tomada de: http://www.recgroup.com.es/Productos/Modulos

<span id="page-22-0"></span>La instalación de los paneles solares no representa que la red de distribución no llegue a los lugares donde se los tienen instalados porque se podría dar el caso que en un futuro la Empresa Distribuidora provea la necesidad de expandir la red secundaria o primaria según sea el caso.

### **1.4. COSTOS DE LOS PANELES FOTOVOLTAICOS**

Este tipo de Energía aun no es barata, debido a que la mayoría de materiales utilizados en la fabricación de los paneles fotovoltaicos, equipos electrónicos y eléctricos son caros. Aunque la utilización de este tipo de Energía en los hogares es costosa cada vez son más los casas que optan por este tipo de energía no contaminante, el costo de la implementación se ve opacada con un ahorro a futuro.

El costo de los paneles fotovoltaicos también depende básicamente del material del cual están hechos los módulos por ejemplo si el modulo tiene células de silicio monocristalino es más caro que el de silicio amorfo y este a su vez es más barato que el de silicio policristalino.

El alto costo de los paneles en un futuro irá disminuyendo y esto es gracias a que las empresas que se encargan de la elaboración de las celdas del panel están en constantes investigaciones para abaratar el costo de los paneles. En la actualidad si se quiere implementar un panel de

<span id="page-23-0"></span>aproximadamente 1 MW el costo inicial de inversión seria de aproximadamente \$ 4000 o \$ 5000, por cada kilovatio instalado.

## **1.5. VENTAJAS Y DESVENTAJAS DE LA UTILIZACION DE LOS PANELES FOTOVOLTAICOS.**

La energía obtenida desde los paneles fotovoltaicos tienen las siguientes ventajas:

- a. Al no consumir combustible no se produce emisión de CO2 a la atmosfera, por lo que no se contribuye al efecto invernadero.
- b. Si es para uso local no existe contaminación visual ya que se evita la instalación de postes, cables de distribución primaria y secundaria.
- c. Para este tipo de energía el mantenimiento del mismo es mínimo, ya que el único mantenimiento que recibe es la limpieza de los espejos de los paneles.
- d. Es un recurso inagotable debido a que su energía primaria es el Sol, por lo que su tiempo de vida útil sólo depende de los elementos que se usan para extraer dicha energía, generalmente está entre los 25 a 30 años.
- e. Se lo puede utilizar en lugares donde no llegan las redes de distribución eléctricas y su instalación es fácil.
- f. Si se requiere de mayor capacidad de potencia, lo que se hace es añadir más módulos fotovoltaicos.

Entre las principales desventajas se tiene:

- a. El costo de inversión inicial es muy alto.
- b. No existe una regulación sobre el uso de los paneles fotovoltaicos.
- c. Cuando se conectan a la red de distribución, se crea un impacto visual, debido a que se instalan cables.
- d. Como depende del sol, existen factores climáticos que van a impedir una utilización optima de los paneles, por lo tanto se requiere de alguna unidad de almacenamiento para disponer de esta energía durante todo el día.
- e. Las baterías que se usan para mejorar la eficiencia de los paneles fotovoltaicos incrementan la contaminación ambiental una vez cumplida su vida útil.

<span id="page-25-0"></span>f. El desarrollo tecnológico para este tipo de energía aun está en crecimiento, por lo que lo poco que se tiene no permite una explotación a gran escala.

#### **1.6. PLANTEAMIENTO DEL PROYECTO.**

En este proyecto se propone un sistema de generación fotovoltaica trifásica de 10KVA de potencia, para instalaciones comerciales o industriales, se muestra un esquemático del mismo en la Figura 1.7.

Este sistema utilizará convertidores estáticos de potencia, para obtener el nivel de voltaje requerido, estará conectado a la red, para obtener ganancias al vender la energía sobrante del sistema a la empresa distribuidora local, el sistema contará con neutro aterrizado, lo que garantiza una mayor seguridad tanto en equipos como en el personal de trabajo, y por último se contara con un almacenamiento inductivo para así mejorar la eficiencia del sistema considerablemente y poder utilizar toda la energía solar que se pueda.

Este trabajo pretende llegar a la simulación del sistema completo, dejando una puerta abierta para una implementación futura.

<span id="page-26-0"></span>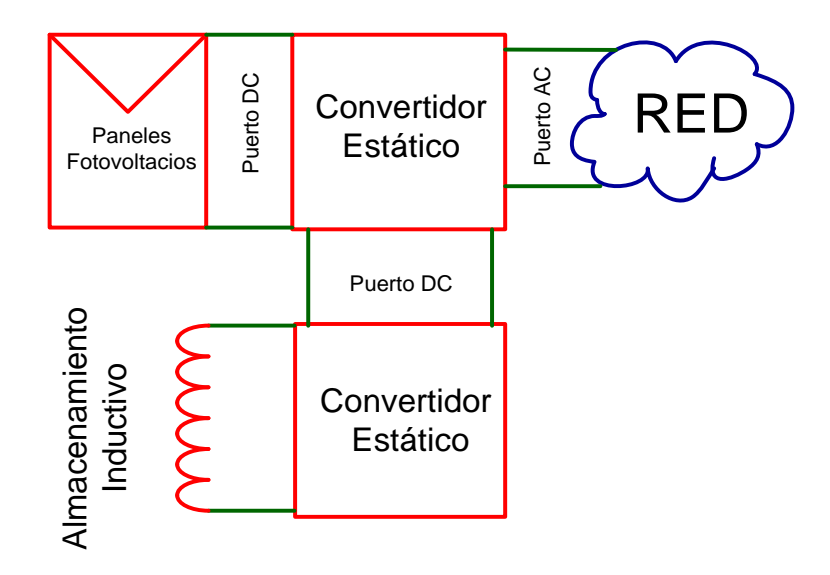

**Figura 1. 7 PV conectado a red con almacenamiento**

# **CAPÍTULO 2**

## <span id="page-27-0"></span>**HERRAMIENTAS DISPONIBLES**

En este capítulo se presentan cada uno de los componentes a utilizar para el funcionamiento de un sistema de generación fotovoltaico. Se detallan los paneles fotovoltaicos, los convertidores y el sistema de almacenamiento a utilizar, cada uno con sus respectivas simulaciones en Matlab/Simulink/SimpowerSystems.

### **2.1. SIMPOWERSYSTEMS**

SimpowerSystem es una extensión de simulink con herramientas para modelar y simular la generación, transmisión, distribución y consumo de electricidad. Provee varios modelos para cada uno de los diferentes componentes a utilizar en estos sistemas incluyendo maquinas trifásicas, equipos eléctricos, análisis de armónicos, flujos de carga, etc.

<span id="page-28-0"></span>En la Figura 2.1 se observa la librería donde constan todos los elementos que se pueden utilizar, y el archivo en donde se realizan las conexiones.

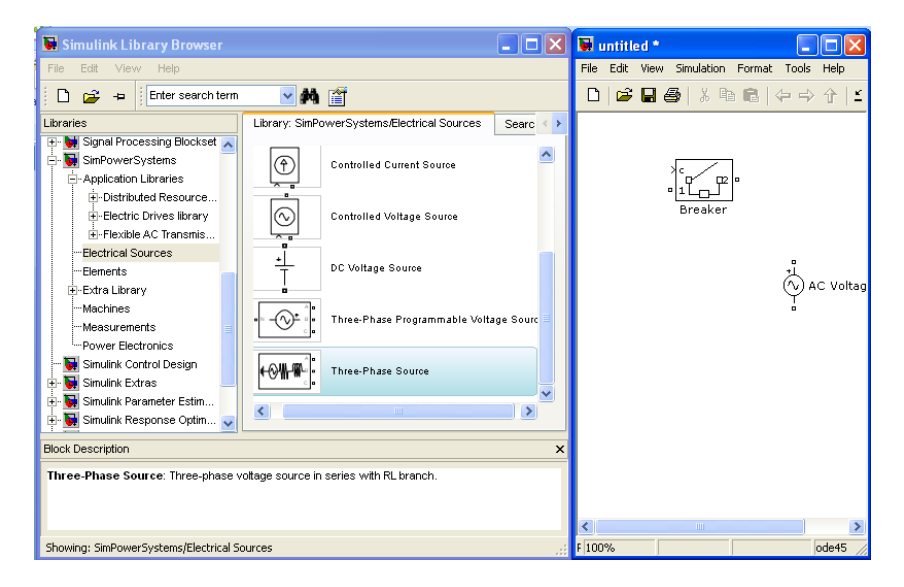

**Figura 2. 1 SimpowerSystems**

#### **2.2. PANEL FOTOVOLTAICO**

El panel fotovoltaico es un equipo capaz de convertir la energía contenida en los fotones de luz en voltaje y corriente eléctrica. Los fotones provenientes de la radiación solar, al impactar con la superficie del panel, son absorbidos por materiales semiconductores como el Silicio, Arseniuro o el Galio. Los electrones, son golpeados por dichos fotones, y esto produce que los electrones se liberen de los átomos a los que estaban originalmente confinados. Por lo que empiezan a circular a través del material y producir electricidad.

El fotón está caracterizado por el largo de la onda, su frecuencia, y su energía. Así:

$$
E=H\ast f
$$

Donde:

E es la energía del fotón

H es la constante de Planck, que es  $6.26 * 10^{-34}$ [J.s]

f es la frecuencia

La frecuencia y el largo de la onda del fotón están relacionados:

$$
c=f\ast\lambda
$$

Donde:

c es la velocidad de la luz,  $3 * 10^8$  [

λ es el largo de la onda.

Entonces:

$$
E=H*\frac{c}{\lambda}
$$

En la Figura 2.2 observa el esquemático del panel fotovoltaico, la Isc es una fuente de corriente DC que se origina por la radiación solar, el diodo anti paralelo es el PV propiamente dicho, idealmente los valores de Rs y Rp son <span id="page-30-0"></span>cero ohmios e infinito respectivamente. Pero, un circuito más confiable, tiene valores de resistencias que no se pueden pasar desapercibidas.

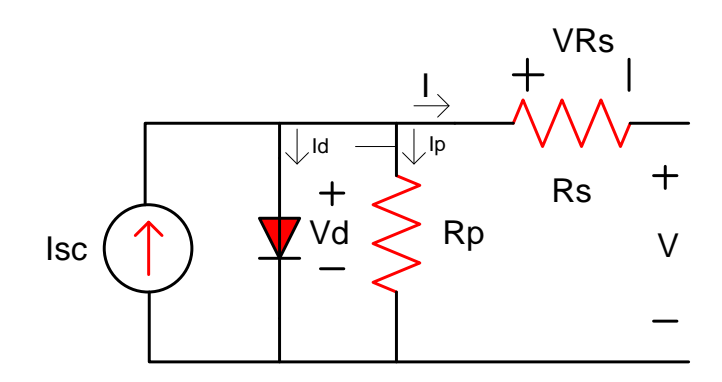

**Figura 2. 2 Modelo del Panel fotovoltaico**

La corriente que entrega cada celda fotovoltaica es igual a:

 $I = Isc - Id - Ip$ 

$$
I = Isc - Io * \left(e^{\frac{q*V}{K*T}} - 1\right) - \frac{(V - V_{RS})}{Rp}
$$

Donde

Io es la corriente de saturación reversa (A)

q es la carga del electrón, 1.6 x 10 -19 (C)

k es la constante de Boltzmann 1.381 x 10 $^{-23}$  (J/K)

T es la temperatura de unión

<span id="page-31-0"></span>En la Figura 2.3 se muestran las características del PV con relación a corriente y voltaje dependiendo de los valores de Rs y Rp.

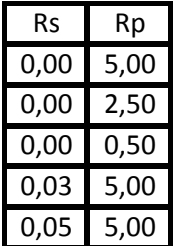

|  | 1E-07 1,602E-19 1.381E-23 |  |
|--|---------------------------|--|

**Tabla 2. 1 Resistencias Serie y Paralelo del PV**

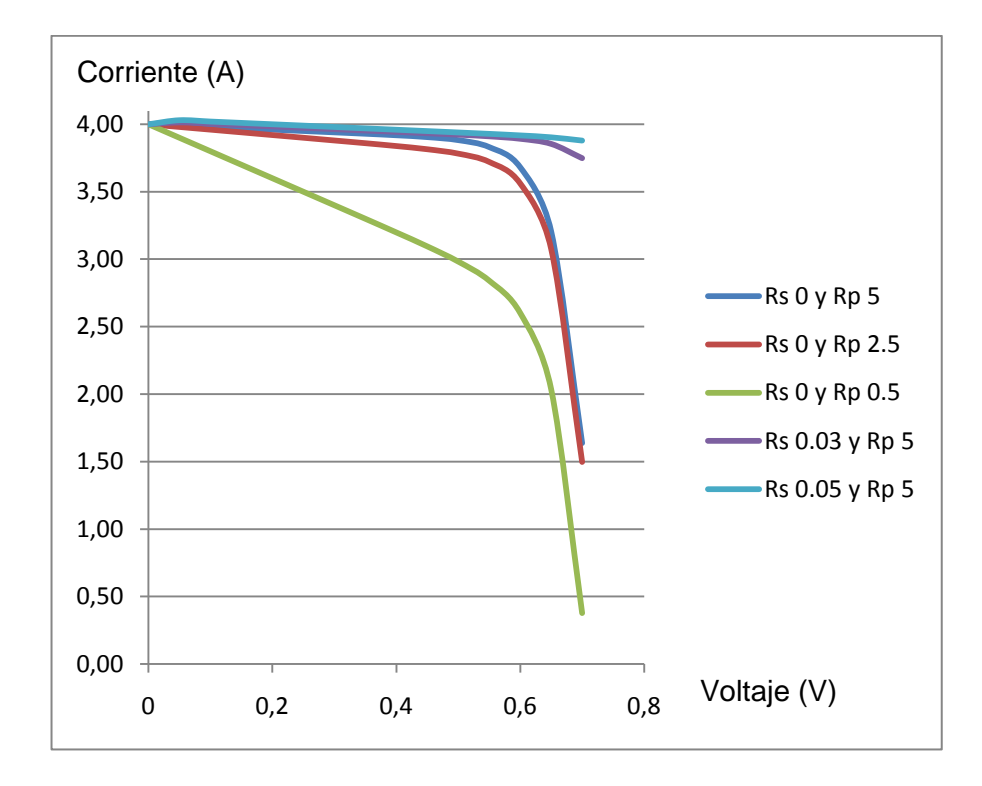

**Figura 2. 3 Curvas V vs I para varios valores de Rs y Rp**

## <span id="page-32-0"></span>**SEGUIDOR DEL MÁXIMO PUNTO DE POTENCIA (MAXIMUM POWER POINT TRACKING TECHNIQUES) MPPT**

La potencia que debe entregar el panel fotovoltaico va a variar dependiendo de muchos factores, que son: la temperatura ambiente, la irradiación y también las variaciones de la carga conectada al sistema. Por lo que se debe tener un algoritmo que permita extraer la máxima potencia del PV en todas y cada una de las condiciones que se puedan presentar.

El seguimiento del punto de máxima potencia, se lo realiza con el método Hill Climbing/P&O. Este método consiste en ajustar el ciclo de trabajo del convertidor de potencia, y con esto variar el voltaje de funcionamiento. En la Figura 2.4 se observa la curva por la cual se mueve el punto de operación dependiendo del voltaje y la potencia usadas.

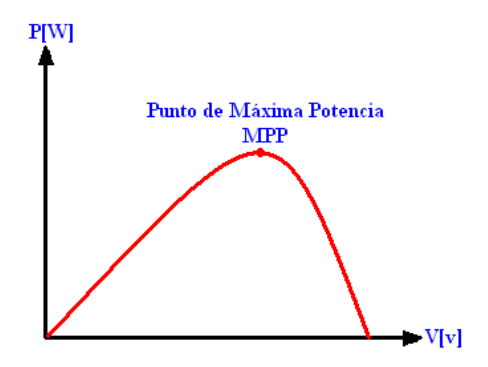

**Figura 2. 4 Punto de máxima Potencia**

<span id="page-33-0"></span>El algoritmo que se debe implementar para siempre trabajar en el punto de máxima potencia es el que se muestra en la Figura 2.5.

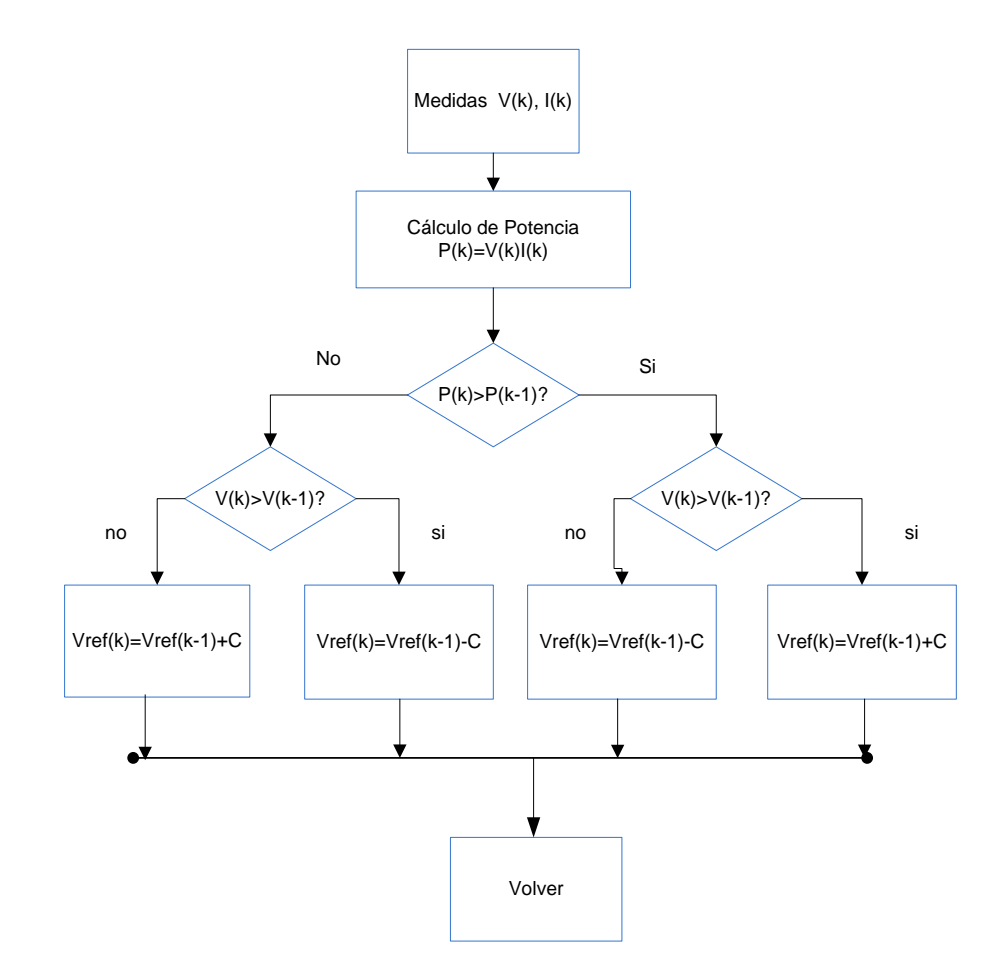

**Figura 2. 5 Algoritmo Hill Climbing/P&O**

Este algoritmo mide las señales de voltaje y corriente para poder calcular la potencia a cada instante, y dependiendo si la variación del voltaje es positiva o negativa toma una decisión acerca del nuevo ciclo de trabajo óptimo para el caso en particular en que se encuentre.

### <span id="page-34-0"></span>**2.3. CONVERTIDORES DE POTENCIA**

Los convertidores son elementos que alteran el voltaje y la corriente que reciben en sus terminales por medio de conmutadores que transforman la señal de entrada en una señal pulsante, la cual en promedio puede ser una señal AC o DC, y su magnitud promedio puede aumentar o disminuir dependiendo de la configuración del convertidor.

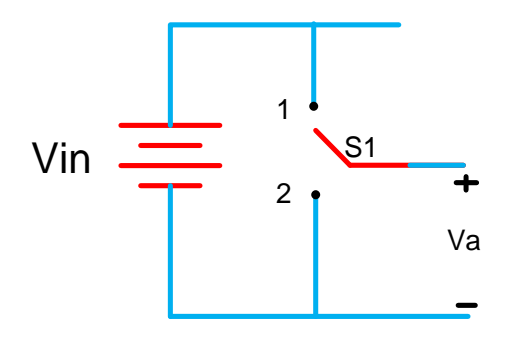

**Figura 2. 6 Convertidor DC-AC básico**

Cuando el conmutador S1 de la Figura 2.6 se encuentra en la posición 1 Va= Vin, y cuando está en la posición 2 Va= 0, este comportamiento introduce un concepto de ciclo de trabajo que es simplemente la relación que existe entre el tiempo de encendido del conmutador y el periodo de tiempo total, es decir, el tiempo de encendido y de apagado.

Los convertidores pueden trabajar por medio de modulación por ancho de pulso, este tipo de convertidores se denominan convertidores PWM. La

<span id="page-35-0"></span>modulación por ancho de pulso modifica el ciclo de trabajo de una señal periódica.

Los convertidores por ancho de pulso requieren de una señal moduladora y otra señal portadora como se muestra en la Figura 2.7.

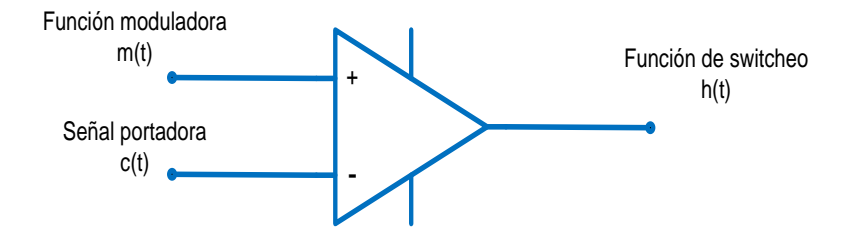

**Figura 2. 7 Esquema elemental de un inversor**

La señal portadora c(t) trabaja a una frecuencia que determina la frecuencia de conmutación del inversor, esta frecuencia generalmente es mayor que la frecuencia con la que trabaja la señal moduladora m(t). La magnitud de la señal moduladora tiene que ser menor o igual a la magnitud de la portadora, si esto no fuera así se tiene una sobre modulación lo cual causa una mayor distorsión en la señal de conmutación h(t).

Los convertidores conmutados utilizan más de un interruptor para transformar la señal de entrada continua a otro nivel de salida, controlando los tiempos de conducción y de corte de los conmutadores se controla la
señal de salida. Cuando se trabaja con convertidores dc -dc la señal portadora es diente de sierra como se muestra en la Figura 2.8 y cuando es dc- ac la señal es triangular.

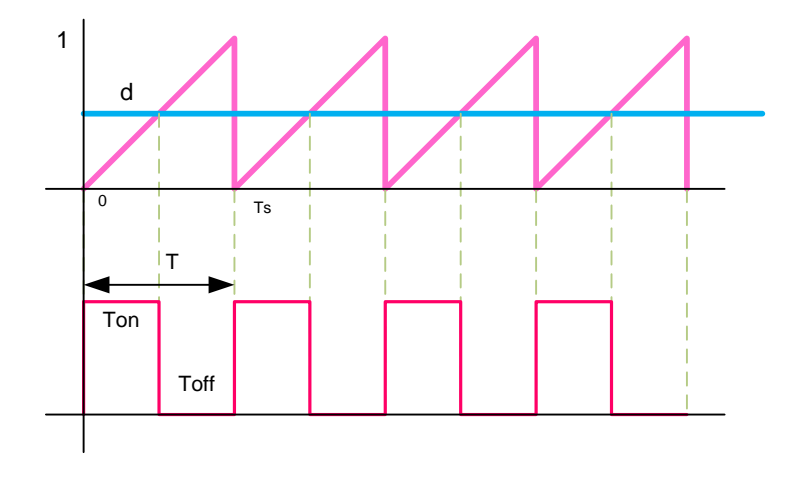

**Figura 2. 8 Señal de Conmutación**

# **CICLO DE TRABAJO**

El ciclo de trabajo es la fracción de tiempo en la cual el conmutador está conduciendo, se lo representa con la letra d, y toman valores de 0 a 1, siendo 0 cuando el conmutador nunca cierra y 1 si el mismo conduce todo el tiempo. El ciclo de trabajo está relacionado con la regulación de voltaje.

# **2.3.1. CONVERTIDOR DC-DC BOOST**

El convertidor tipo Boost se caracteriza porque el voltaje de salida siempre es mayor que el voltaje de entrada, razón por la que se lo llama elevador. Tiene un capacitor lo suficientemente grande para considerar constante la tensión en el capacitor de salida, despreciando el rizado de tensión. El interruptor S conmuta a una frecuencia f=1/T, donde T es el período de la onda mostrada en la Figura 2.8.

La tensión de salida será rectangular y su valor medio será  $V_0 = dV$ i donde d es el ciclo de trabajo, es decir, la fracción de tiempo en el cual conduce el interruptor S.

En la Figura 2.9 se representa el circuito del Boost.

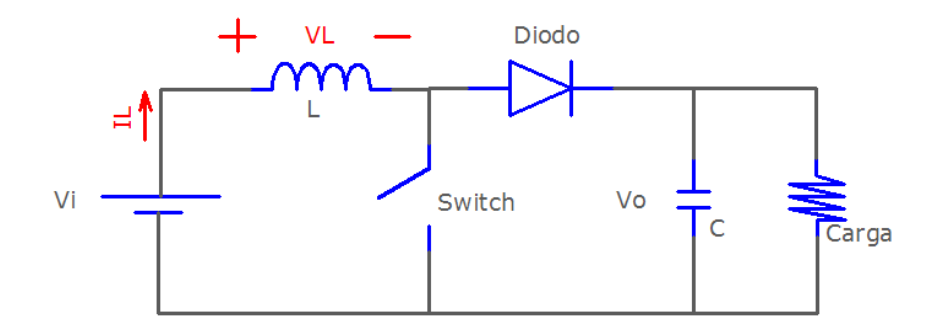

 **Figura 2. 9 Circuito del Boost con el Interruptor abierto**

Cuando el Interruptor está cerrado, la bobina almacena la energía de la fuente, mientras que el capacitor alimenta a la carga. Cuando el Interruptor está abierto, la corriente desde la fuente se va hacia el capacitor y lo carga completamente.

A continuación se muestra el análisis para encontrar las corrientes en el inductor, para cuando el conmutador está cerrado y para cuando está abierto.

$$
\frac{\Delta I}{\Delta t} = \frac{V_L}{L}
$$
\n
$$
I_L = \int_0^{d \cdot TS} \frac{V_L}{L} dt
$$
\n
$$
I_{L(cerrado)} = \int_0^{d \cdot TS} \frac{V_i}{L} dt \qquad I_{L(abierto)} = \int_0^{(1-d) \cdot TS} \frac{V_i - V_o}{L} dt
$$
\n
$$
I_{L(cerrado)} = d \cdot TS \cdot \frac{Vi}{L} \qquad I_{L(abierto)} = (1-d) \cdot TS \cdot \frac{Vi - Vo}{L}
$$

Como se sabe, la corriente en el inductor no puede cambiar inmediatamente, por lo que antes y después del ciclo de conmutación debe ser la misma:

$$
0 = d * Ts * \frac{Vi}{L} + (1 - d) * Ts * \frac{Vi - Vo}{L}
$$
  

$$
0 = d * Vi + (1 - d) * (Vi - Vo)
$$
  

$$
0 = d * Vi + Vi - Vo - d * Vi + d * Vo
$$
  

$$
0 = Vi - (1 - d)Vo
$$

$$
\frac{V_o}{Vi} = \frac{1}{1-d}
$$

Para obtener la Figura 2.10, se necesita analizar el circuito de la Figura 2.9. Así, cuando el interruptor está cerrado, el voltaje en el inductor es el voltaje de la fuente, mientras que cuando se abre el mismo, el voltaje es el voltaje de entrada menos el voltaje en el capacitor.

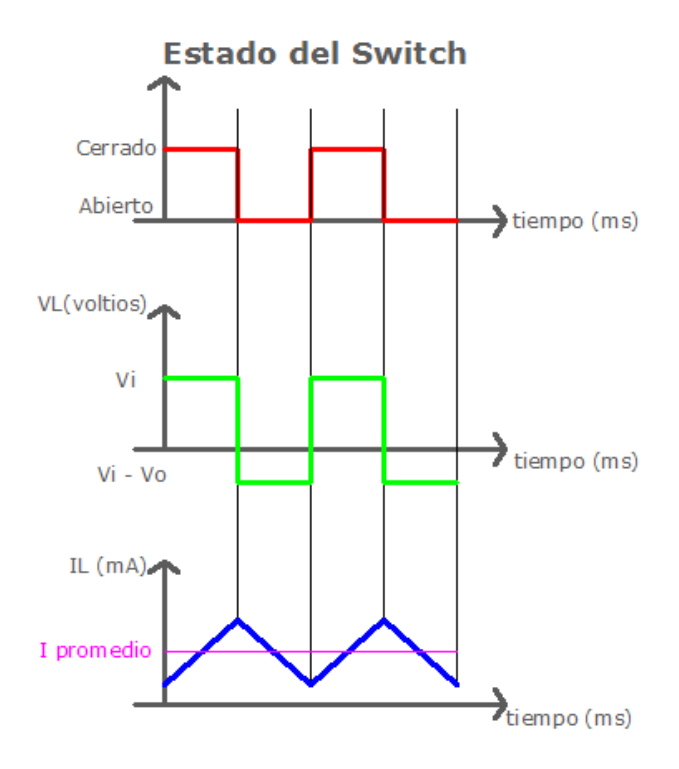

**Figura 2. 10 Gráfica de la corriente en el Boost**

La corriente en el inductor, se la obtiene al integrar el voltaje en dicho elemento, tomando en cuenta que la pendiente es positiva para cuando el voltaje es Vi, y pendiente negativa cuando el voltaje es Vi-Vo.

# **SIMULACION DEL CONVERTIDOR DC-DC BOOST**

A continuación se presentan las simulaciones realizadas en Matlab para modelar el convertidor dc-dc boost.

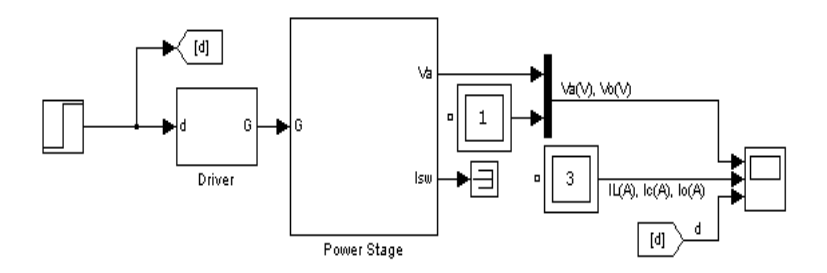

**Figura 2. 11 Modelo Boost dc-dc**

La Figura 2.11 ilustra los bloques externos del convertidor Boost, con su señal de entrada que es el ciclo de trabajo y su señal de salida que se apreciará en un osciloscopio.

En la Figura 2.12 se observa el Driver del Boost, el cual compara el ciclo de trabajo con una onda en forma de sierra.

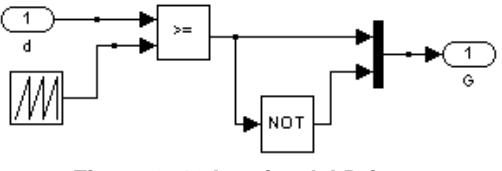

**Figura 2. 12 Interior del Driver**

En la Figura 2.13 se observa la comparación entre las ondas del driver.

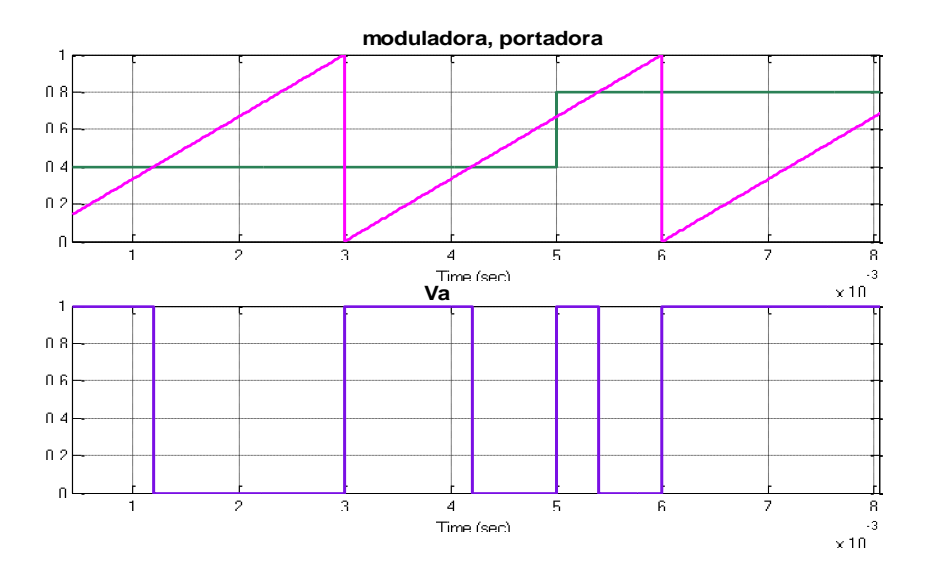

**Figura 2. 13 Comparación de ondas en el Driver**

Por último en el bloque del Power Stage, se encuentra el circuito de fuerza del convertidor, el cual se muestra en la Figura 2.14.

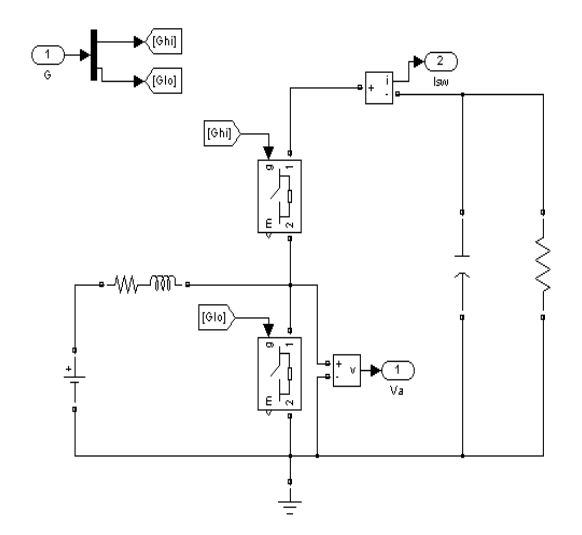

**Figura 2. 14 Bloques del boost dc-dc y señal de conmutación** 

A la salida del convertidor, se aprecia como varía el voltaje de salida Va, la corriente del Inductor IL al perturbarse el ciclo de trabajo d, como se muestra en la Figura 2.15.

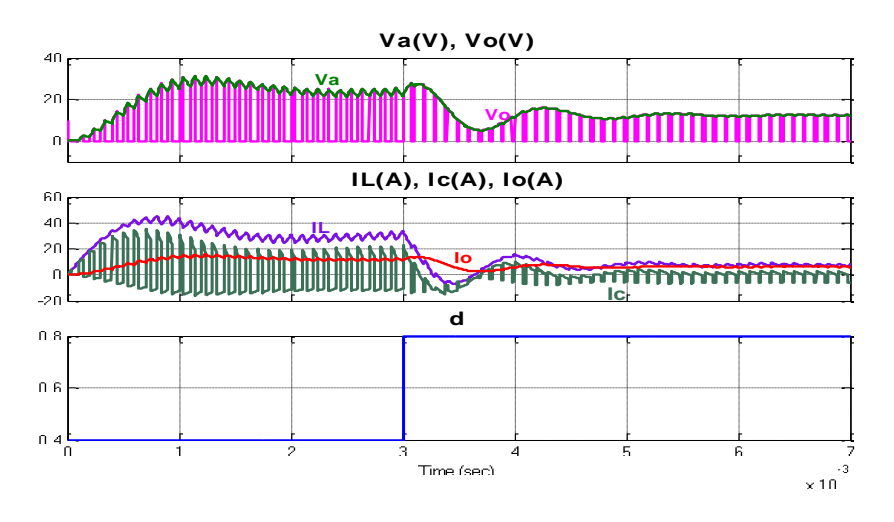

**Figura 2. 15 Respuesta de las señales de salida del boost dc-dc**

## **2.3.2. CONVERTIDOR BOOST NO AISLADO**

El convertidor Boost aislado tiene un transformador de potencia de alta frecuencia (HFT), que si bien es cierto tiene una eficiencia menor a la de uno de 60HZ, pero se tiene la ventaja de que es mucho más pequeño, por lo que se prefiere usarlo.

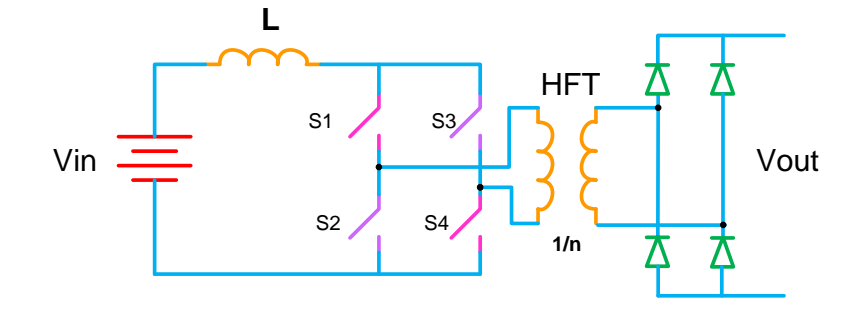

**Figura 2. 16 Modelo del convertidor boost no aislado**

Este convertidor se lo muestra en la Fig. 2.16, donde Vin representa el panel fotovoltaico propiamente dicho, Vout es el voltaje de salida igual a n\*Vin/ (1-d) (n es relación de transformación), el cual se va a conectar al inversor y al sistema de almacenamiento.

Este Boost, tiene 2 estados, ON y OFF, para los cuales se utilizan los conmutadores. Para el estado ON todos los conmutadores deben estar cerrados. Para el estado OFF, S1-S4 deben estar abiertos y S2-S3 cerrados para el ciclo positivo, mientras que S2-S3 deben estar abiertos y S1-S4 cerrados para el ciclo negativo.

Al relacionar el voltaje de entrada con el de salida, queda la misma expresión que en el Boost no aislado con la diferencia de que en el numerador aparece la relación de transformación del transformador.

$$
\frac{V_o}{Vi} = \frac{n}{1-d}
$$

Se muestra en la Figura 2.17 el modelo del convertidor boost aislado realizado en simulink/matlab. Las simulaciones realizadas en matlab muestran la respuesta a la salida del convertidor ante perturbaciones en la señal de entrada que es el ciclo de trabajo.

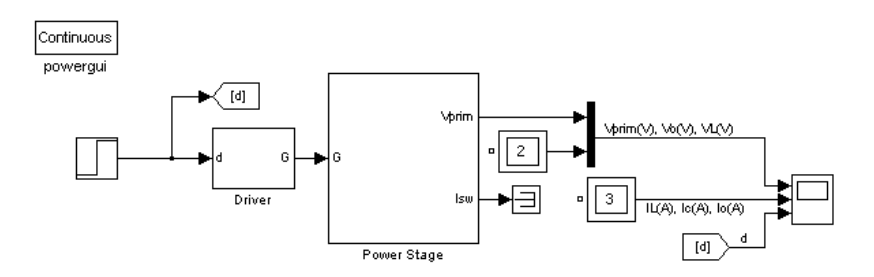

**Figura 2. 17 Modelo del Boost dc-dc Aislado**

En la Figura 2.18 se muestra el diagrama de fuerza del convertidor Boost aislado.

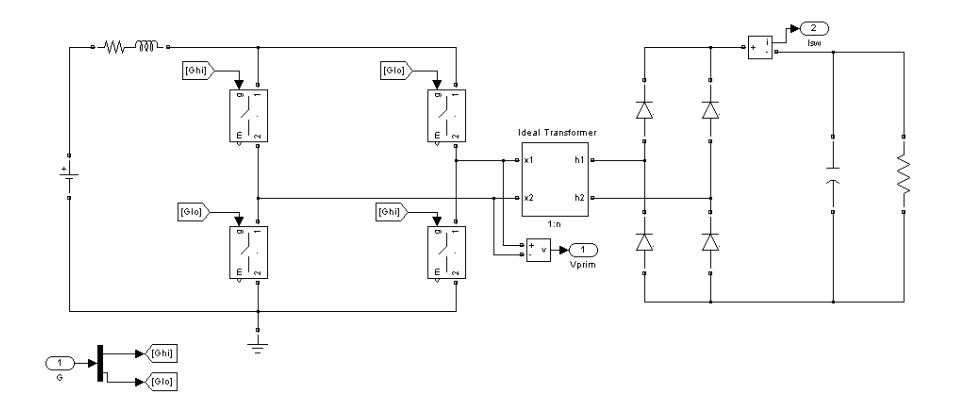

**Figura 2. 18 Diagrama de fuerza del boost para el PV**

En la Figura 2.19 se muestran las señales de voltaje de salida en el capacitor, y de corriente en el inductor ante una perturbación en el ciclo de trabajo del convertidor.

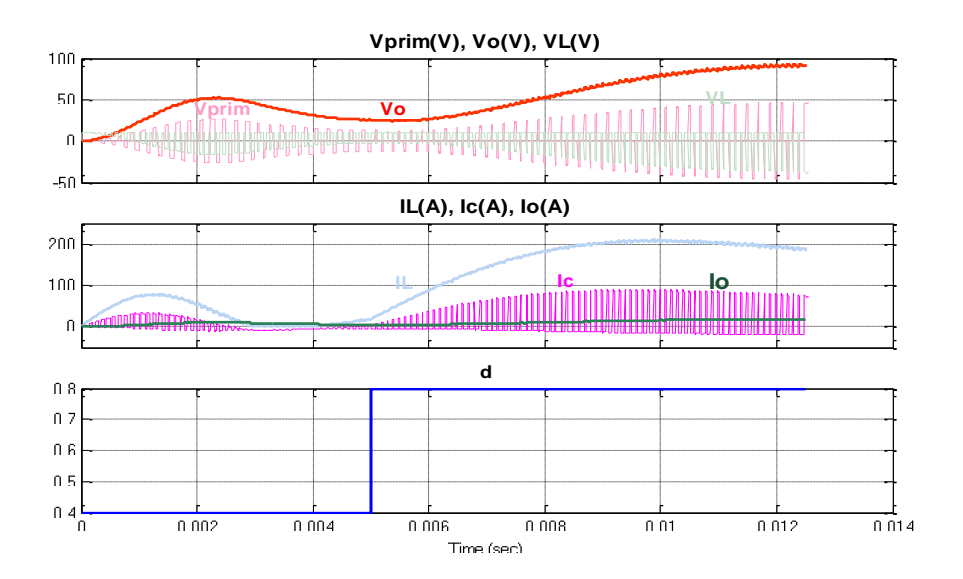

**Figura 2. 19 Señales de Salida del Boost no Aislado**

# **2.3.3. CONVERTIDOR DC-AC**

La función principal de un convertidor dc-ac, o también llamado inversor, es cambiar el voltaje de entrada de corriente continua a un voltaje de salida de corriente alterna simétrico. La magnitud de la señal de salida dependerá básicamente de las especificaciones de diseño. Entre las tantas aplicaciones que se les pueden dar a los inversores esta el uso de estos en los paneles fotovoltaicos para convertir la corriente generada por estos en corriente alterna y luego ser usados en las instalaciones eléctricas.

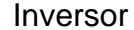

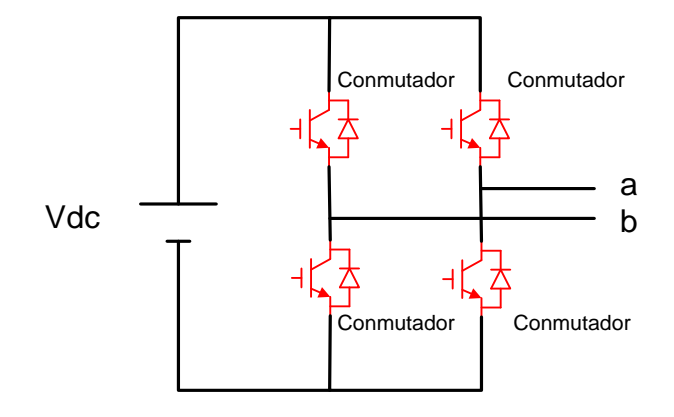

**Figura 2. 20 Convertidor DC-AC Básico**

En la Figura 2.20 se muestra un esquema básico de un convertidor DC- AC, monofásico.

El inversor recibe en sus terminales una señal dc, la cual la transforma en señal ac, por medio de la conmutación de los conmutadores, el voltaje generado en cada una de las piernas del convertidor va a tener una componente DC igual a la mitad del voltaje Vdc. La conmutación de los conmutadores va a estar determinada por la señal portadora y moduladora, en el caso de los inversores la portadora es una función triangular que varía de 0 a 1 en un periodo de tiempo Ts. La señal modulante es menor a 1 por lo que al comparar estas dos funciones resulta el tiempo de conducción y no conducción de los interruptores de conmutación. Al igual que en los convertidores analizados anteriormente la relación existente entre el tiempo de encendido del conmutador para el periodo de tiempo se la conoce como ciclo de trabajo, la única diferencia radica en que esta señal moduladora ya no es constante sino que tiene forma senoidal.

A continuación se muestran las ecuaciones para un inversor en su forma más simple:

$$
\overline{V}_a = \frac{V_{DC}}{2} + m_A \frac{V_{DC}}{2} Sin(\omega t + \theta)
$$

$$
\overline{V}_b = \frac{V_{DC}}{2} + m_A \frac{V_{DC}}{2} Sin(\omega t + \theta + \pi)
$$

La componente DC se anula al restar el voltaje a del b, por lo que el voltaje Vab es senoidal puro.

$$
\overline{V}_{ab} = \overline{V}_a - \overline{V}_b = m_A V_{DC} \sin(\omega t + \theta) = m V_{DC}
$$

Esta ecuación indica que en este caso el ciclo de trabajo de un inversor es:

$$
m = m_A Sin(\omega t + \theta)
$$

En la Figura 2.21 se muestra la comparación entre la señal moduladora, que es una señal triangular, y la portadora en un inversor.

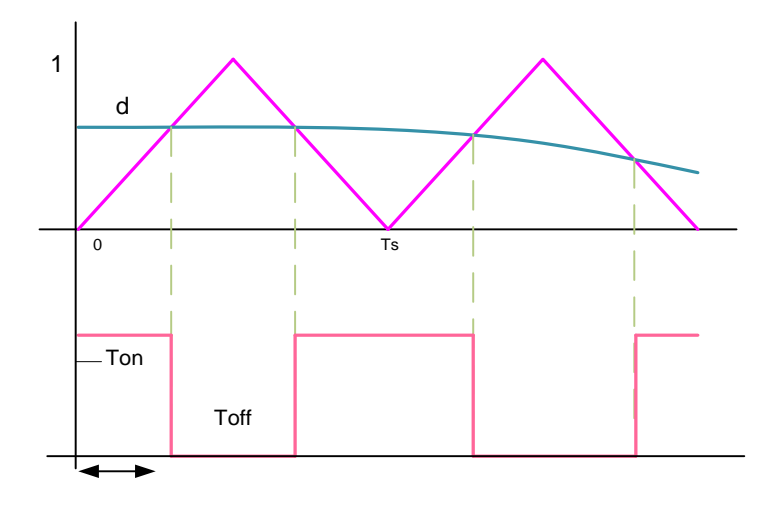

**Figura 2. 21 Moduladora y portadora en un convertidor DC-AC**

Los inversores con modulación PWM tienen dos índices de modulación que se los detalla a continuación:

- Índice de modulación de frecuencia
- Índice de amplitud

# **a) INDICE DE MODULACION DE FRECUENCIA**

El índice de modulación de frecuencia  $(m_f)$  relaciona la frecuencia de la señal portadora con la frecuencia de la señal que se tiene como referencia. Si aumenta la frecuencia de la señal portadora la frecuencia a la que se producen los armónicos también aumenta.

$$
m_f = \frac{f_{portadora}}{f_{reference}}
$$

#### **b) INDICE DE AMPLITUD**

El índice de amplitud (ma) relaciona la amplitud de la señal de referencia para la amplitud de la señal portadora. Este índice indica si existe una relación lineal o no lineal entre las señales de referencia y moduladora. Lo que indica que el índice de amplitud controla la salida del PWM.

$$
m_a = \frac{V_{referenia}}{V_{portadora}}
$$

# **2.3.3.2. TIPOS DE INVERSORES DC-AC**

Los convertidores dc-ac pueden ser:

- Monofásicos
- Bifásicos
- **•** Trifásicos

# **CONVERTIDOR TRIFASICO**

Los inversores trifásicos son aquellos que generan una señal de salida trifásica alterna a partir de una señal de entrada continua. Este inversor está constituido por seis conmutadores, los cuales trabajan en pares y se los coordina para que no conmuten al mismo tiempo, las tres ondas senoidales de referencia están desplazadas 120º respectivamente, se muestra un circuito del inversor en la Figura 2.22.

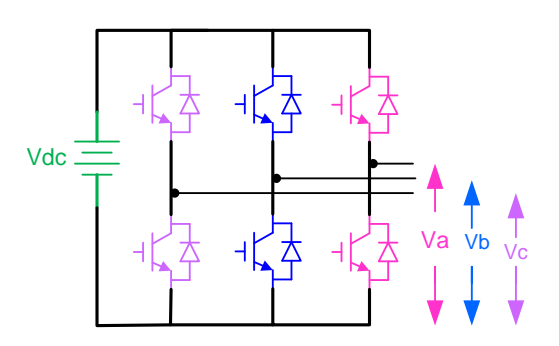

**Figura 2. 22 Estructura del inversor 3Φ sin neutro**

Las ecuaciones que rigen al convertidor trifásico sin neutro se detallan a continuación.

Voltajes de fase del inversor:

$$
\overline{V_a} = \frac{V_{DC}}{2} + m_a \frac{V_{DC}}{2} \sin (wt + \theta)
$$
  

$$
\overline{V_b} = \frac{V_{DC}}{2} + m_a \frac{V_{DC}}{2} \sin (wt + \theta - \frac{2\pi}{3})
$$
  

$$
\overline{V_c} = \frac{V_{DC}}{2} + m_a \frac{V_{DC}}{2} \sin (wt + \theta + \frac{2\pi}{3})
$$
  

$$
\overline{V_{ab}} = m_a \sqrt{3} \frac{V_{DC}}{2} \sin (wt + \theta + \frac{\pi}{6})
$$

Por lo tanto el Voltaje  $\overline{V_{AC}} = m V_{DC}$ 

$$
ext{Donde} \qquad \qquad \mathbf{m} = m_a \frac{\sqrt{3}}{2} \sin \left( wt + \theta + \frac{\pi}{6} \right)
$$

Como el promedio de la potencia dc es igual al promedio de la potencia ac, se tiene que la corriente ac es:

$$
\overline{P_{DC}} = \overline{P_{AC}}
$$

$$
V_{DC}\overline{I_{DC}} = \overline{V_{AC}}I_{AC}
$$

$$
I_{AC} = \frac{\overline{I_{DC}}V_{DC}}{\overline{V_{AC}}}
$$

Por lo tanto la Corriente es:  $I_{AC} = \frac{1}{n}$  $\frac{1}{m}$ 

En la Figura 2.23 se muestra un circuito para un inversor trifásico pero ahora con neutro, por lo que ya no se tienen 6 conmutadores sino 8.

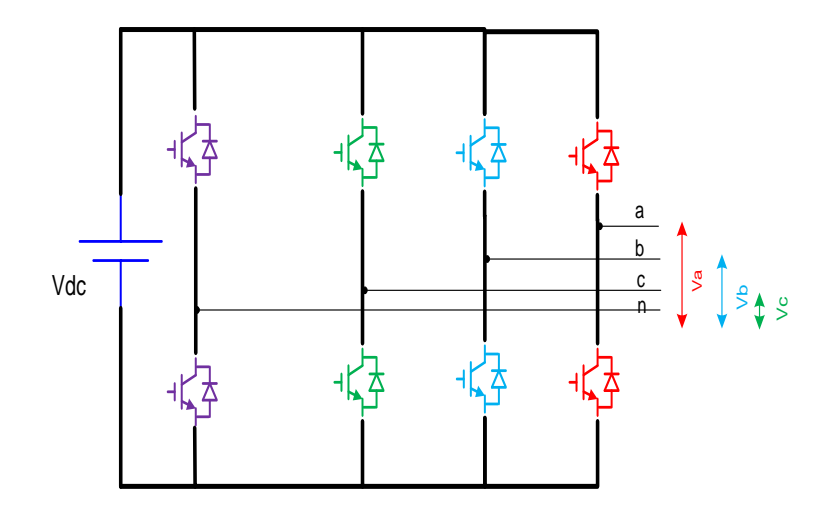

**Figura 2. 23 Estructura del inversor 3Φ con neutro**

Las ecuaciones que rigen al convertidor trifásico con neutro se detallan a continuación.

Voltajes de fase del inversor:

$$
\overline{V_n} = \frac{V_{Dc}}{2}
$$

$$
\overline{V_a} = \frac{V_{Dc}}{2} + m_a \frac{V_{Dc}}{2} \sin (wt + \theta)
$$

$$
\overline{V_b} = \frac{V_{Dc}}{2} + m_a \frac{V_{Dc}}{2} \sin (wt + \theta - \frac{2\pi}{3})
$$

$$
\overline{V_c} = \frac{V_{Dc}}{2} + m_a \frac{V_{Dc}}{2} \sin (wt + \theta + \frac{2\pi}{3})
$$

Por lo tanto los voltajes de línea a neutro en la salida del inversor son:

$$
\overline{V_{an}} = m_a \frac{V_{Dc}}{2} \sin (wt + \theta)
$$
  

$$
\overline{V_{bn}} = m_a \frac{V_{Dc}}{2} \sin (wt + \theta - \frac{2\pi}{3})
$$
  

$$
\overline{V_{cn}} = m_a \frac{V_{Dc}}{2} \sin (wt + \theta + \frac{2\pi}{3})
$$

Para determinar la potencia promedio dc primero se debe igualar ambas potencias:

 $\overline{P_{DC}} = \overline{P_{AC}}$ 

$$
\overline{P_{DC}} = \overline{V_{an}} \sin(wt) * \overline{I_a} \sin(wt - \emptyset) +
$$
  

$$
\overline{V_{bn}} \sin(wt - 120) * \overline{I_b} \sin(wt - \emptyset - 120) +
$$
  

$$
\overline{V_{cn}} \sin(wt + 120) * \overline{I_c} \sin(wt - \emptyset + 120)
$$

Por identidades trigonométricas se conoce que:

$$
sin(a)sin(b) = \frac{1}{2}cos(a-b) - \frac{1}{2}cos(a+b)
$$

Entonces,

$$
\overline{P_{DC}} = \frac{\sqrt{V_{on} \hat{I}_a}}{2} \cos(\phi) - \frac{\sqrt{V_{on} \hat{I}_a}}{2} \cos(2wt - \phi)
$$

$$
+ \frac{\sqrt{V_{on} \hat{I}_b}}{2} \cos(\phi) - \frac{\sqrt{V_{on} \hat{I}_b}}{2} \cos(2wt - \phi - 240)
$$

$$
+ \frac{\sqrt{V_{cn} \hat{I}_c}}{2} \cos(\phi) - \frac{\sqrt{V_{cn} \hat{I}_c}}{2} \cos(2wt - \phi + 240)
$$

Al realizar la suma algebraica se tiene que:

$$
\overline{P_{DC}} = \frac{3}{2} \widehat{V_{an}} \widehat{I_a} \cos(\emptyset)
$$

en valores rms de corriente y voltaje se tiene:

$$
\overline{P_{DC}} = 3V_{anrms}I_{arms}\cos(\phi)
$$

# **SIMULACION DEL CONVERTIDOR TRIFASICO**

En la Figura 2.24 se muestran los distintos bloques que se usan en el inversor trifásico, con neutro, se tiene el driver, el circuito de fuerza, el osciloscopio para mostrar las señales, y las moduladoras que son ahora 3 ondas senoidales.

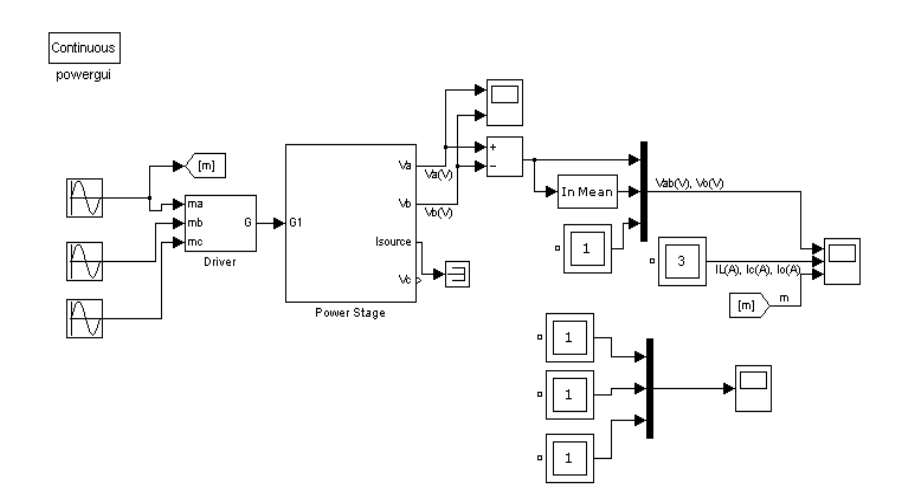

**Figura 2. 24 Modelo del convertidor trifásico**

En la Figura 2.25 se muestra el circuito de fuerza del inversor trifásico.

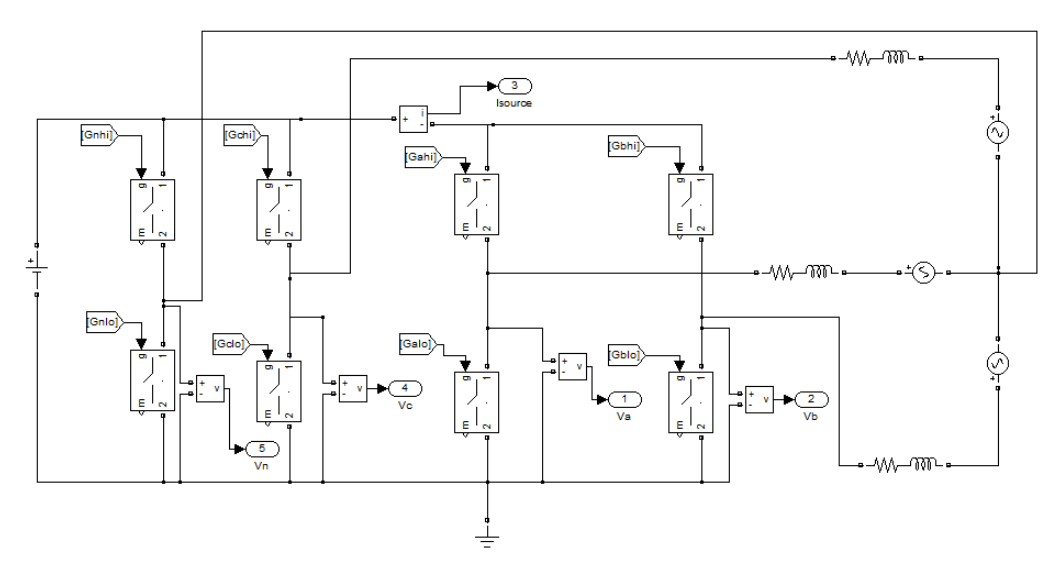

**Figura 2. 25 Diagrama de Fuerza del convertidor trifásico**

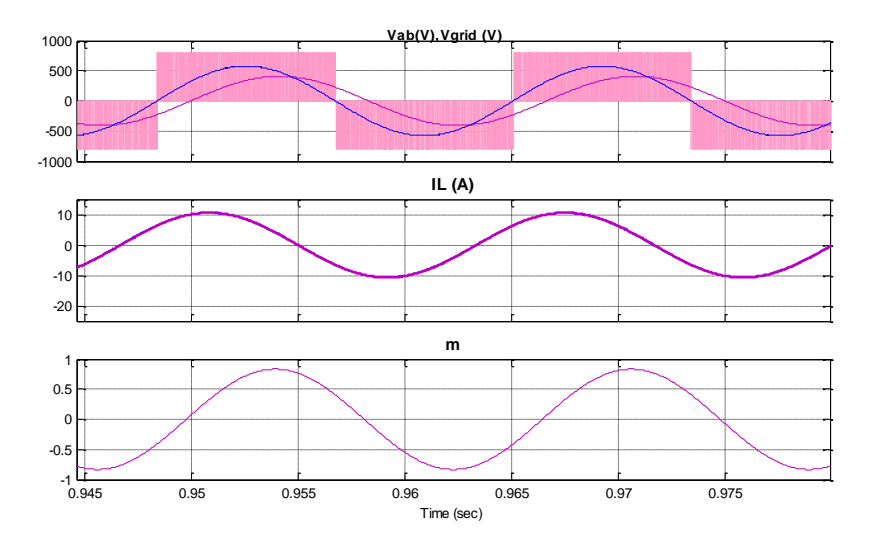

**Figura 2. 26 Señales de salida del inversor trifásico**

En la Figura 2.26 se presenta las graficas de la señal de voltaje y de corriente que se presentan a la salida del inversor trifásico, también se muestra la señal moduladora para obtener voltajes y corrientes senoidales.

En la Figura 2.27 se muestran las 3 señales de voltaje línea a línea, donde se observa que efectivamente ya no tienen componente DC.

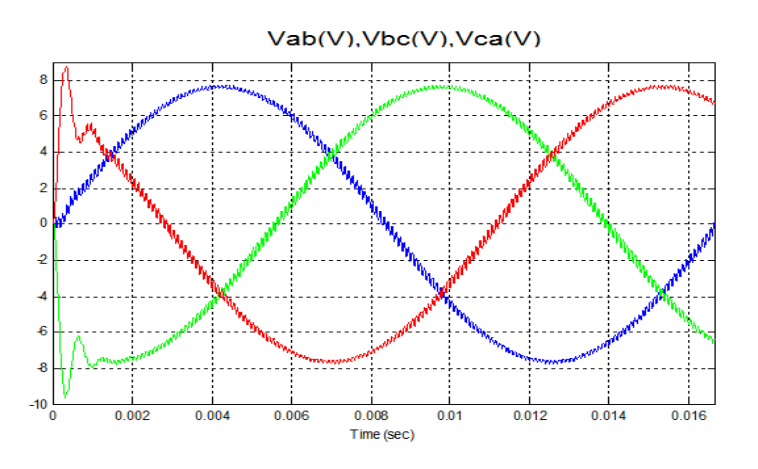

**Figura 2. 27 Señales de voltaje**

# **2.4. ALMACENAMEINTO DE ENERGÍA CON SUPERCONDUCTOR MAGNÉTICO (SUPERCONDUCTING MAGNETIC ENERGY STORAGE) SMES**

Lo ideal al generar energía eléctrica con fuentes renovables es tener un sistema de almacenamiento que permita tener una mayor eficiencia. En este proyecto se usará una unidad de almacenamiento SMES.

El SMES es un Sistema de almacenamiento de energía mediante un campo magnético creado por el flujo de corriente en un superconductor de una bobina que es enfriada a temperatura menor a la temperatura crítica Superconductora. Esta energía se almacena en un imán que es capaz de liberar megavatios de energía en una fracción de ciclo.

# **2.4.1. SUPERCONDUCTOR**

El superconductor con que trabaja el SMES, tiene como característica, una resistencia igual a cero. Es decir que permite el paso de altas corrientes y su flujo magnético sin que haya pérdidas de energía.

Como se observa en la Figura 2.28, un metal normal siempre va a tener una resistencia mínima, sin importar cuán baja sea su temperatura. Por otro lado, un semiconductor, siempre va a tener una alta resistencia, que inclusive aumenta al disminuir la temperatura. Mientras que un Superconductor tiene una resistencia de cero sí la temperatura es menor a la temperatura crítica (Tc) del elemento en cuestión.

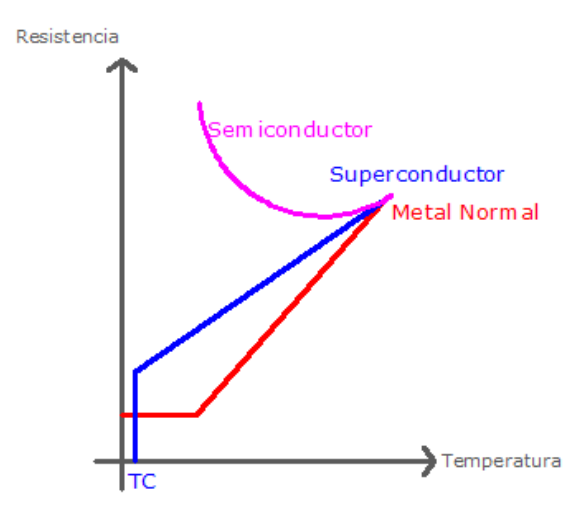

**Figura 2. 28 Gráfico de Resistencia Vs. Temperatura**

A los superconductores se los clasifica según su temperatura crítica en:

**LTS** (Low temperature Superconductors), Superconductores de baja temperatura, los cuales deben trabajar cerca del cero absoluto, es decir a -270ºC, estos materiales son el estaño, el aluminio y diversas aleaciones metálicas.

**HTS** (High temperature Superconductors) Superconductores de alta temperatura, tienen su temperatura crítica cercana al punto de ebullición del nitrógeno, es decir a los -1961ºC, estos materiales son óxidos de cobre, bario e itrio.

Este superconductor se lo enrolla para formar una bobina, la cual puede tener una forma toroidal o selenoidal.

# **2.4.2. REFRIGERANTE**

La refrigeración es un área a la cual le falta mucha investigación, pero se conoce que desde los años setenta se utiliza el helio líquido para mantener la temperatura del SMES por debajo de su temperatura crítica, y así su resistencia sea cero.

Actualmente se está usando más el nitrógeno líquido, pues hay mayor disponibilidad del mismo, por lo que es más económico, y tiene mejor eficiencia que el helio líquido.

#### **2.4.3. FUNCIONAMIENTO DEL SMES**

La bobina superconductora al estar conectada a una fuente constante DC permite que su corriente comience a aumentar, y con ello el campo B también aumenta, almacenando toda la energía eléctrica. Para la corriente máxima, el voltaje entre los terminales de la bobina es cero, en ese instante la bobina está totalmente cargada y la energía puede ser almacenada durante todo el tiempo que se requiera.

Una bobina que no sea superconductora, al tener una resistencia interna necesita estar conectada de manera continua a la fuente para tener circulando corriente. Caso contrario la resistencia consumirá dicha energía en aproximadamente cinco veces la constante de tiempo RC.

La idea de generar electricidad en un gran superconductor magnético es a primera vista muy atractiva y podrá ser arreglado teniendo perdidas despreciables con una alta eficiencia en el sistema.

# **2.5. ESTÁNDAR PARA CONECTAR UN PV A LA RED**

Antes de conectar el sistema de paneles fotovoltaicos a la red de distribución, se debe tener en cuenta ciertos criterios a seguir con el objetivo de no tener problemas ni daños en el futuro. En este caso se sigue la norma IEEE Stand. 1547-2003, de la cual se muestran extractos a continuación.

# **2.5.1. CONEXIÓN AL SISTEMA ELECTRICO DE POTENCIA (SEP)**

Al conectar en paralelo el panel fotovoltaico a la red, se debe asegurar de que la frecuencia, secuencia de fase, la magnitud y fase del voltaje coincidan, y con esto evitar transitorios grandes que puedan ocasionar grandes pérdidas.

Los límites máximos de diferencias que pueden existir entre el SEP y el panel fotovoltaico dependen de la capacidad del mismo. Por lo que se sigue la tabla 2.2.

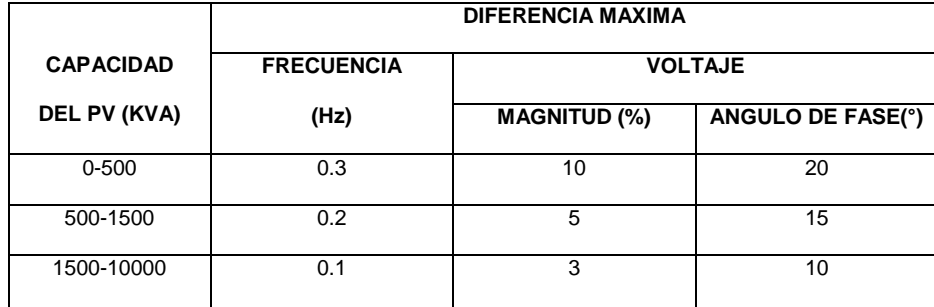

 **Tabla 2. 2 Tabla de diferencias máximas al momento de sincronizar**

## **2.5.2. TIPOS DE SINCRONIZACIÓN**

Para poder cerrar el contacto, y conectar el PV al SEP de manera sincronizada, hay dos formas de hacerlo, manual o automática.

# **2.5.2.1. SINCRONIZACIÓN MANUAL**

Para sincronizar manualmente, se necesitan de equipos de sincronización individuales, tales como frecuencímetros, voltímetros y secuenciadores de fase.

Esté método es utilizado para sincronizar unidades pequeñas, es bastante rústico, poco eficiente pero más económico. Consiste en tener dos equipos de los anteriormente mencionados, uno para el lado del SEP y otro para el lado del PV, se observan estas medidas, y cuando ambas sean lo suficientemente cercanas se cierra el contacto.

# **2.5.2.2. SINCRONIZACIÓN AUTOMÁTICA**

Para sincronizar automáticamente, se utiliza un solo equipo electrónico digital, el cual, mide a través de transformadores de voltaje, tanto la frecuencia, magnitud y ángulo del voltaje en ambas partes, las compara y manda a cerrar el interruptor en el momento apropiado.

Este método es mucho más costoso, pero a la vez más eficaz, se lo recomienda para unidades de 100 KW o mayores.

### **2.5.3. MONITOREO**

Si la unidad es de 250 KVA o más, tiene que tener, obligatoriamente, medidores de potencia activa, reactiva y voltímetros en el punto de conexión a la red.

Estos equipos pueden ser electrónicos o análogos, locales o remotos, con la característica de que deben estar disponibles sus medidas a tiempo real, y almacenada toda esta información con el objetivo de ser utilizada en un futuro, ya sea para análisis de fallas, análisis económico o para poder planificar si es que se necesita de mayor generación en un futuro por el aumento de la carga local.

### **2.5.4. EQUIPO DE PROTECCIÓN**

Debe existir un interruptor entre la red y el panel fotovoltaico, el cual debe soportar la corriente máxima de cortocircuito en ese punto, y las corrientes transitorias que se produzcan tanto a la conexión como a la desconexión del panel, las cuales dependen del tipo y tamaño del mismo, pero que incluso pueden llegar a ser dos veces la corriente nominal en dicho punto.

La mayoría de las fallas son temporales, del 70 al 95%, son producidas por condiciones ambientales como rayos, o contactos con árboles, las cuales se despejan con la eliminación del arco, utilizando reconectadores se limita la duración de dichas interrupciones.

Además del interruptor debe existir un sistema de relés de protección, los cuales censen y manden a abrir el mismo al momento de existir una falla. Por lo general este sistema consta sólo de protección contra sobre corrientes, pero también puede tener protección contra sobre y bajo voltaje.

La protección debe tener las siguientes características:

 **Sensibilidad.-** que el sistema de protección proporcione altas probabilidades de aclarar las fallas cuando ocurran dentro del área del SEP.

- **Seguridad.-** para que los elementos utilizados no se vean afectados, ni sean dañados por las fallas del sistema, y las fallas sean despejadas rápidamente, sin dejar de tener en cuenta la coordinación de protecciones.
- **Selectividad.-** que el sistema de protección proporcione la habilidad de discriminar y aislar el área fuera del Punto de Acoplamiento Común o PCC.

# **2.5.5. SISTEMA ATERRIZADO**

Al tener un sistema aterrizado, se disminuyen los excesivos aumentos de voltajes al momento de haber fallas eléctricas monofásicas, y con esto se disminuye la probabilidad de que se vayan a dañar los equipos conectados a este punto.

Además si se tiene una buena conexión a tierra, se pueden utilizar los relés de protección en la tierra, los cuales son más baratos y eficaces.

# **CAPÍTULO 3**

# **DISEÑO DEL SISTEMA DE GENERACIÓN FOTOVOLTAICO**

En este capítulo, se dimensionan cada uno de los elementos que utilizan los diferentes convertidores y en el inversor trifásico, que se usan en este proyecto. Lo primero que se tiene que fijar es la potencia del convertidor que para este caso se la ha fijado en 10 KVA.

# **3.1 DIMENSIONAMIENTO DEL PANEL FOTOVOLTAICO**

Se ha escogido el PV Sunpower, el cual tiene 72 celdas solares (6 x 12), con voltajes y corrientes nominales de:

 $V panel = 41V$ 

$$
Ipanel = 5.61A
$$

Se quiere obtener un sistema de 10KVA de potencia por lo que se colocan 6 de estos en serie:

$$
Vtotal = 41 * 6 = 246V
$$

Y 7 de estos en paralelo:

$$
Itotal = 5.61 * 7 = 39.27A
$$

Obteniendo así una potencia de:

$$
Ptotal = V * I = 246 * 39.27 = 9.96
$$

### **3.2 DIMENSIONAMIENTO DEL BOOST AISLADO**

Sabiendo que se necesita un voltaje línea a línea AC de 577 Vp a la salida del inversor, el voltaje de salida del boost aislado tiene que ser cercano a 800 V para poder obtener una señal AC en los terminales del inversor. Entonces, con 246 V de entrada desde el panel fotovoltaico, y teniendo una caída de voltaje en la resistencia RL y en la inductancia L, se asume que a la entrada del boost existen 200 VDC promedio, si se tiene un transformador de alta frecuencia con relación de transformación 1 a 2 y un ciclo de trabajo de 0.39, se podrá obtener a la salida del boost 800 VDC promedio requeridos para tener la señal AC que se desea obtener.

$$
\frac{V_o}{V_i} = \frac{n}{1 - d}
$$

$$
d = \frac{-2 + \frac{800}{246}}{800/246} = 0.39
$$

Para determinar el valor de la inductancia, existen dos métodos:

a) Por medio de la ecuación característica del inductor,

$$
V_l = L \frac{di}{dt}
$$

$$
\Delta I_l = \frac{1}{L} \int_0^{T \, on} V_{l \, max} \, dt
$$

El periodo de integración de la corriente va a estar determinado por el tiempo en que está conduciendo el conmutador, las variables de corriente y voltaje va a ser instantáneas, quedando solo como incógnita la Inductancia.

b) El segundo método que es el que se utiliza en este proyecto es mediante simulaciones.

Para encontrar el valor de la inductancia primero se deben colocar fuentes DC fijas a ambos extremos del Boost mostrado en la Figura 2.18, luego se debe ir variando la resistencia RL hasta obtener la corriente que está inyectando el PV, una vez que se

logra obtener el valor de corriente deseado, se empieza a variar el valor de la inductancia L hasta obtener un rizado cercano al 10% de la corriente nominal.

En la Figura 3.1 se muestra la corriente del inductor, con condiciones iniciales iguales a cero, por lo que se ve el transitorio.

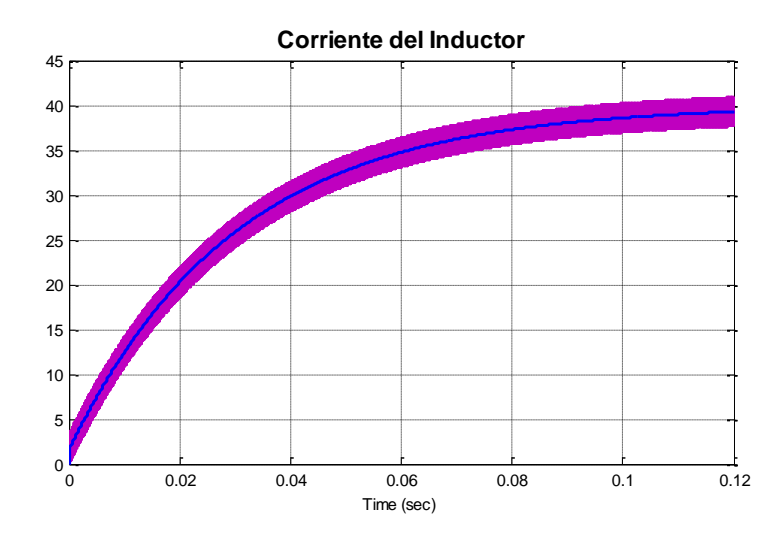

**Figura 3. 1 Corriente del Inductor**

En la Figura 3.2 se muestra el rizado de dicha corriente desde más cerca, con lo que se puede afirmar que éste está dentro del rango requerido, ya que es menor al 10% de la corriente nominal, es decir menor a 3.9 amperios.

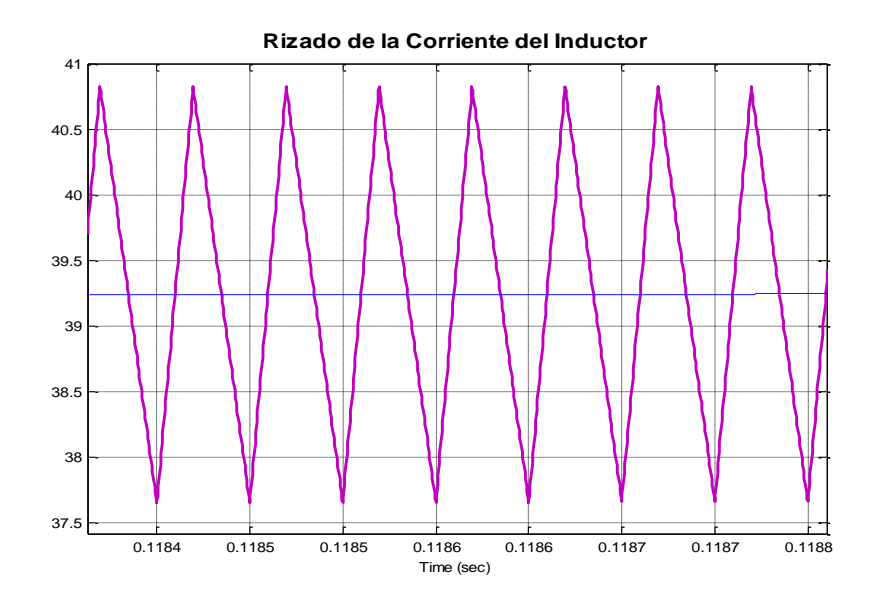

**Figura 3. 2 Rizado de la Corriente del Inductor**

El valor de la inductancia encontrado a través de simulaciones, con la que la corriente tiene un rizado menor al 10% de la corriente nominal es de **1,5 mH,** con este valor de inductancia se logra obtener un rizado del 9%In.

Una vez que se conoce el valor de la inductancia lo que resta por hacer es encontrar el valor del capacitor que se debe utilizar para un Boost aislado, se debe recordar al momento del cálculo del capacitor que la frecuencia de resonancia tiene que ser menor que la frecuencia de conmutación, que para este caso en particular esta frecuencia es de 20khz.

Con una frecuencia de resonancia igual a 1khz, y con el valor de la inductancia obtenido en el paso anterior se puede calcular el valor de la capacitancia a utilizar, este cálculo se lo realiza mediante la expresión matemática de frecuencia de resonancia. Reemplazando el valor de la inductancia y la frecuencia se obtiene una capacitancia cercana a 16.88 µF.

$$
fn = \frac{1}{2\pi\sqrt{LC}}
$$

$$
C = \left(\frac{1}{2\pi 1000}\right)^2 \frac{1}{1.5mH}
$$

$$
C = 16.88 \, uF
$$

En la Figura 3.3 se muestra un esquemático realizado en Matlab, donde se presenta la fuente de corriente y el capacitor que reemplaza a la fuente de voltaje DC de un extremo del convertidor que se coloco cuando se estaba calculando la inductancia, la fuente del otro extremo permanece igual de la misma manera que la resistencia y la inductancia.

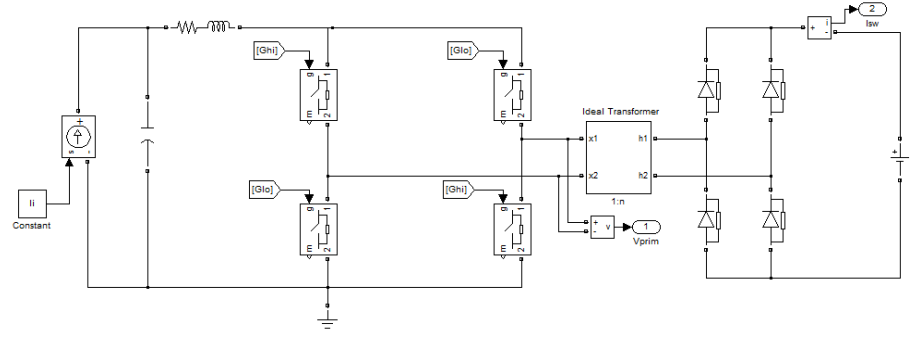

**Figura 3. 3 Diagrama de fuerza Boost Aislado con fuentes DC fijas a ambos extremos**
En la figura 3.4 se observa el voltaje transitorio del capacitor que representa al panel fotovoltaico, se ve que este voltaje se estabiliza en los 246 voltios nominales.

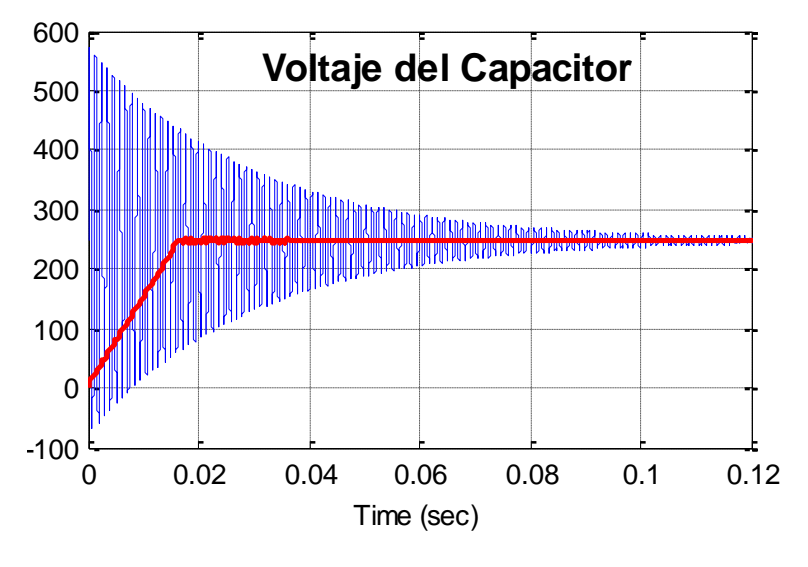

**Figura 3. 4 Voltaje del Capacitor**

En la Figura 3.5 se observa el rizado en el voltaje del capacitor una vez estabilizado el mismo, este rizado es casi imperceptible, pues es de menos del 3% del voltaje nominal, que como norma se requiere para este tipo de convertidor.

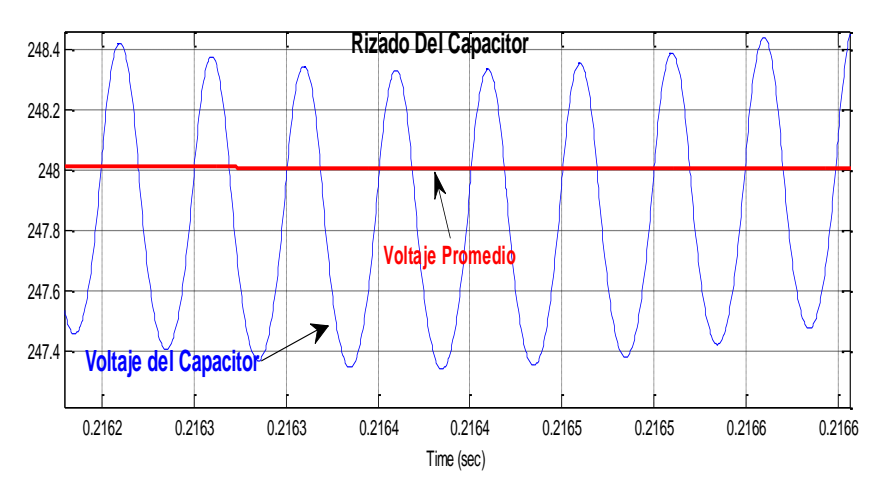

**Figura 3. 5 Rizado del Capacitor**

En la Figura 3.6 se muestran las corrientes y voltajes que deben soportar los conmutadores, 400 voltios y 40 amperios máximo.

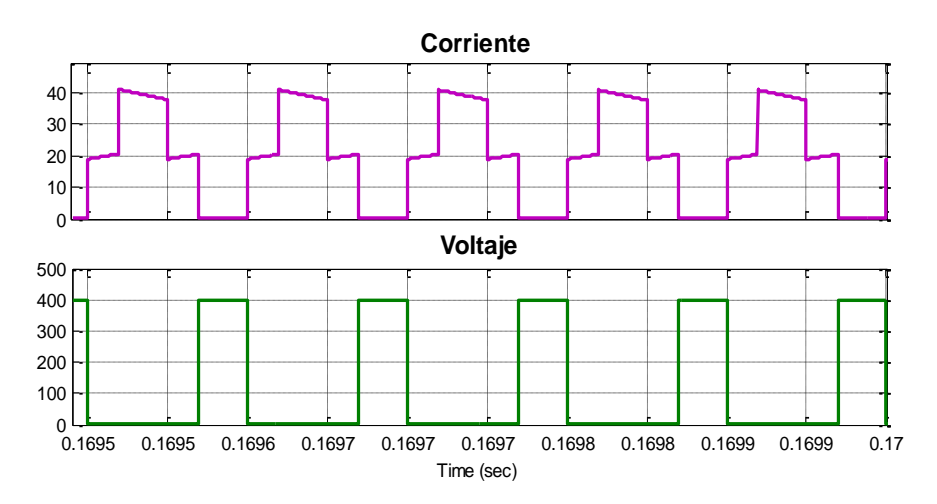

**Figura 3. 6 Voltaje y Corriente de los Conmutadores**

#### **3.3 BOOST NO AISLADO PARA EL ALMACENAMIENTO**

Como se requiere obtener 800 V a la salida del Boost no aislado, lo que se hace es colocar una fuente fija DC a la salida del Boost y un ciclo de trabajo de 0.5, obteniéndose un voltaje a la entrada del convertidor de 400 V. Se conoce además que la potencia del convertidor es de 10 KVA, y con el voltaje de 400 V a la entrada la corriente que circula por el inductor seria aproximadamente de 25 A. Para tener esta corriente controlada en lazo abierto, se debe colocar una resistencia tal que haga circular los 25 A por el inductor, el valor de esta resistencia es de 16 ohmios que realmente no existe por ser un superconductor, pero para fines de simulación es muy útil.

De la misma manera que se hizo con el Boost aislado para encontrar el valor de la inductancia L, se va variando el valor de L hasta obtener un rizado del 10% en la corriente, esto se obtuvo con una inductancia de 2.5mH.

La Figura 3.7 muestra el diagrama de fuerza del SMES realizado en Matlab, donde para efectos de simulación se colocó una resistencia inexistente, puesto que al aún no contar con el sistema de control de lazo cerrado sería imposible simularlo sin ella.

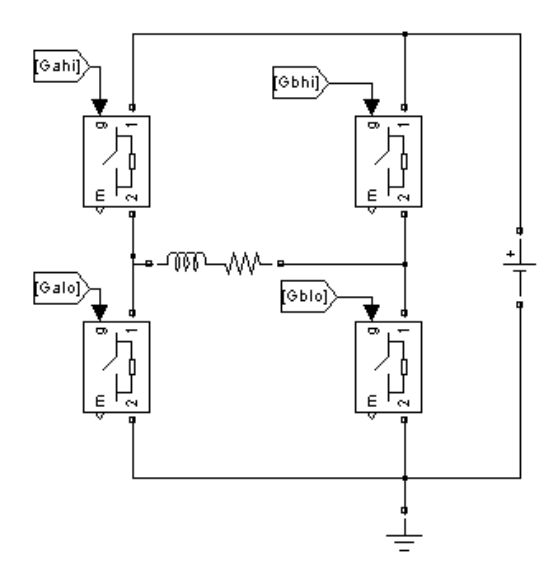

**Figura 3. 7 Diagrama de fuerza del Boost no Aislado para Almacenamiento**

La Figura 3.8 muestra el rizado de la corriente en el inductor, tanto para cuando almacena energía, como para cuando entrega la misma.

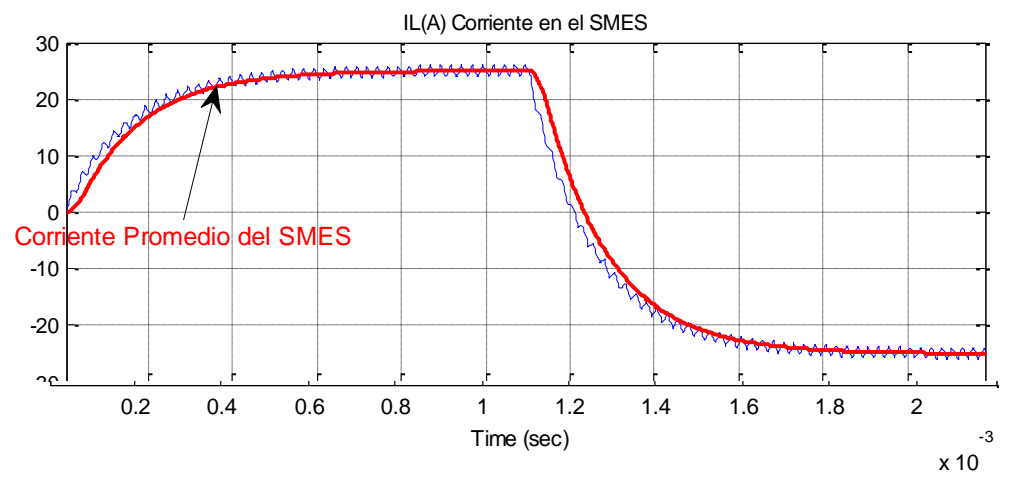

**Figura 3. 8 Corriente en el inductor del SMES**

En la Figura 3.9 se observa el voltaje y corriente que deben soportar los conmutadores, los mismos son pulsos de 800 voltios, y corrientes que llegan a ser de 25 amperios positivos o negativos dependiendo si almacena o entrega energía.

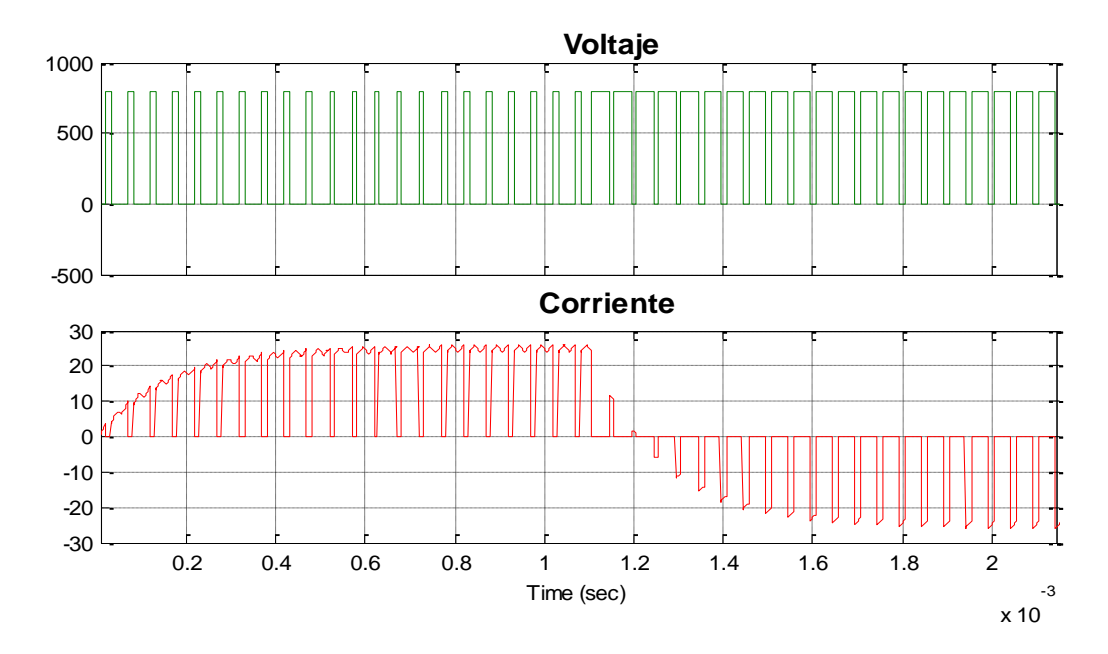

**Figura 3. 9 Voltaje y Corriente de los Conmutadores del SMES**

### **3.4 INVERSOR**

Para el inversor, se sabe que la red esta a 408 Vrms linea a linea, por lo que un valor recomendable para el enlace dc sería de 800 Vdc a la entrada del inversor obteniendo una señal modulante entre 0.8 y 0.9.

$$
m = \frac{V_{ab}}{V_{dc}} * \frac{2}{\sqrt{3}} = \frac{408 \times \sqrt{2} \times 2}{800 \times \sqrt{3}} = 0.831
$$

Con estos datos se calcula el inductor del filtro tal que se obtenga el rizado del 5% In. La manera de calcular la inductancia es de la misma manera que se realizo con los otros dos convertidores anteriormente analizados.

En la Figura 3.10 se presenta el diagrama de fuerza del inversor trifasico, donde se ha colocado la fuente DC fija a un extremo y al otro extremo se colocaron las fuentes de voltaje alterna que representan a la red.

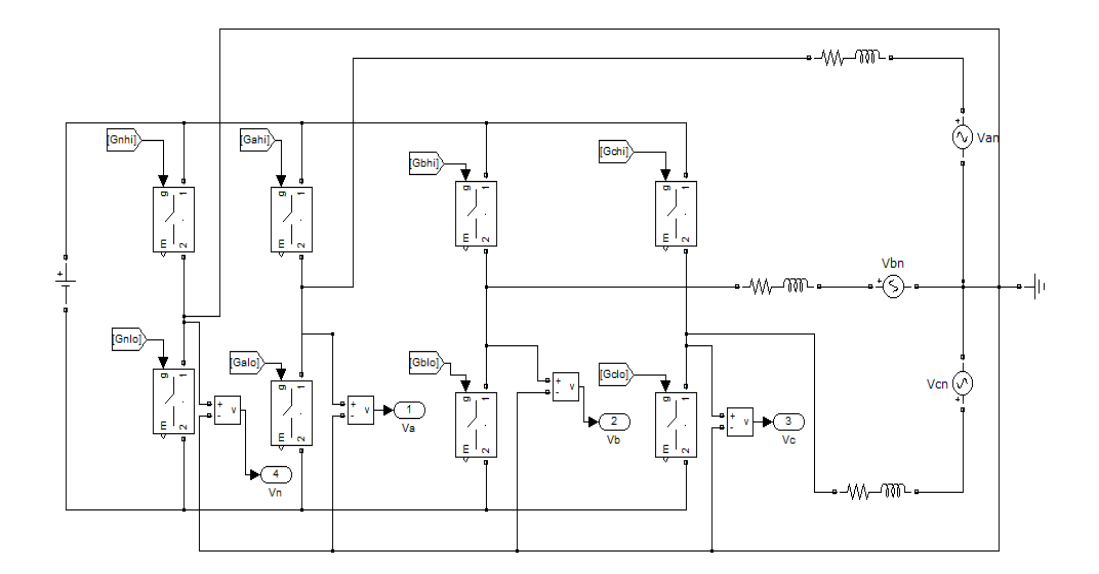

**Figura 3. 10 Diagrama de Fuerza del Inversor Trifásico.**

En la Figura 3.11 se muestra la corriente del inductor, para el valor de inductancia escogido, el cual es **20mH** que produce un rizado menor al 5% de la corriente nominal.

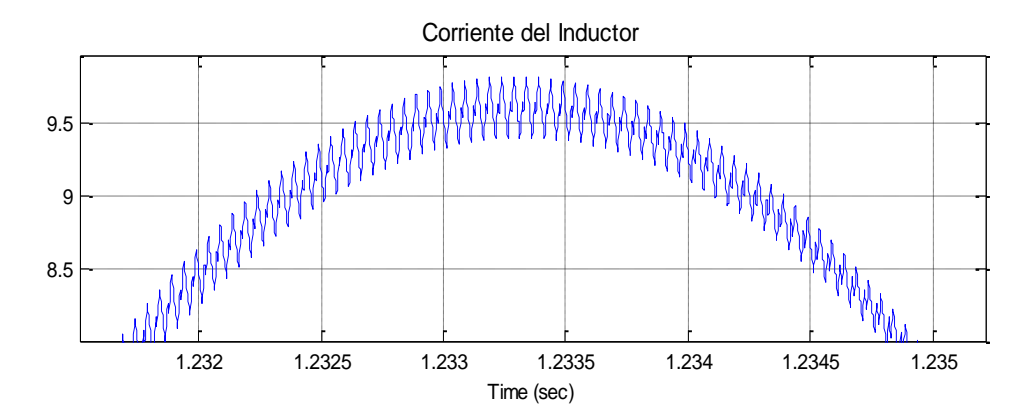

**Figura 3. 11 Rizado de la Corriente en el Inductor del Inversor**

Con el valor de inductancia encontrado se muestra en la Figura 3.12 el voltaje de linea a linea que se obtiene a la salida del inversor.

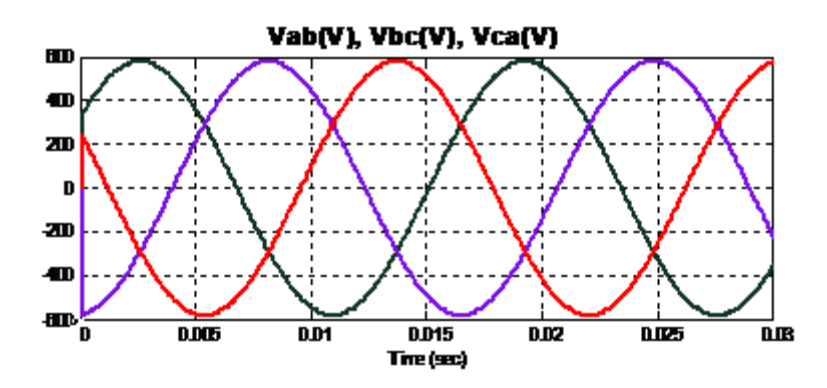

**Figura 3. 12 Voltajes de línea a línea en el Inversor**

#### **3.5 ANALISIS EN LAZO CERRADO**

Los análisis realizados anteriormente, fueron en lazo abierto, es decir para dimensionar cada uno de los elementos no se tomo en cuenta la retroalimentación unitaria que existe al momento de realizar la función de transferencia de los convertidores a utilizar.

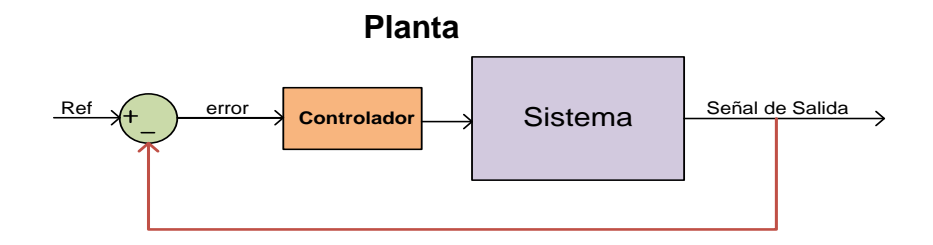

**Figura 3. 13 Control básico de un sistema**

En lazo cerrado como se muestra en la Figura 3.13, siempre se tiene un valor de referencia, que es el ideal al que se quiere llegar, este valor es comparado con el valor medido del sistema, y la diferencia entre estos es el error el cual será la señal de entrada al controlador, el mismo que será escogido de acuerdo a criterios de precisión, la estabilidad relativa y la velocidad de respuesta que se quiere.

$$
\phi_{\text{boost}} = \text{margen de fase} - \phi_{\text{svst}} - 90
$$

El tipo de controlador que se aplica, va a depender de cuanto se necesita elevar el margen de fase del sistema, como se muestra en la Tabla 3.1.

| $\varnothing$ <sub>boost</sub> requerido | Tipo de controlador |
|------------------------------------------|---------------------|
| Ωo                                       | Tipo 1              |
| $< 90^{\circ}$                           | Tipo 2              |
| $> 90^{\circ}$                           | Tipo 3              |

**Tabla 3. 1Tipos de Controladores dependiendo del ángulo del boost**

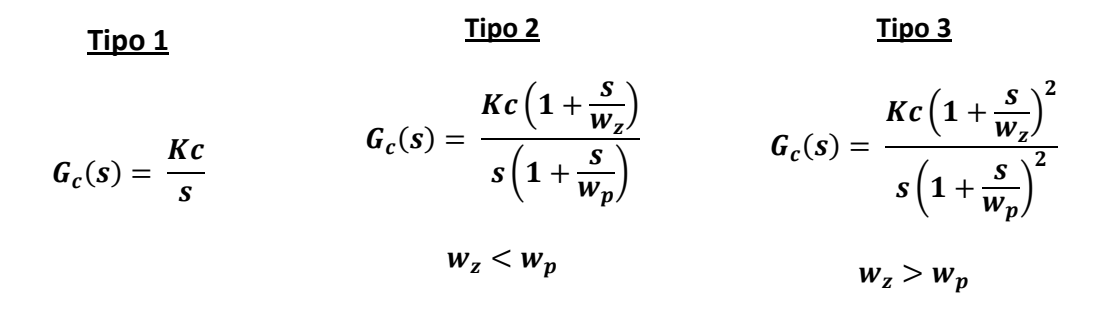

- El controlador tipo 1 es el más simple, es un integrador que cambia el ancho de banda, es decir solo mueve el cruce por cero del sistema.
- El controlador tipo 2 consta de un cero y un polo, por lo que eleva la fase a ciertas frecuencias, y luego el polo baja la fase rápidamente a mayores frecuencias y así evitar problemas con ruido.
- El controlador tipo 3 consta de dos ceros y dos polos, es prácticamente el controlador tipo 2 al cuadrado, es decir con más intensidad el efecto del cero y del polo.

#### **3.5.1. BOOST NO AISLADO PARA EL ALMACENAMIENTO**

Con los valores dimensionados anteriormente, se procede a encontrar el controlador que debe tener el Boost no aislado que se utiliza para el SMES, el cual en Matlab se lo coloca como se muestra en la Figura 3.14.

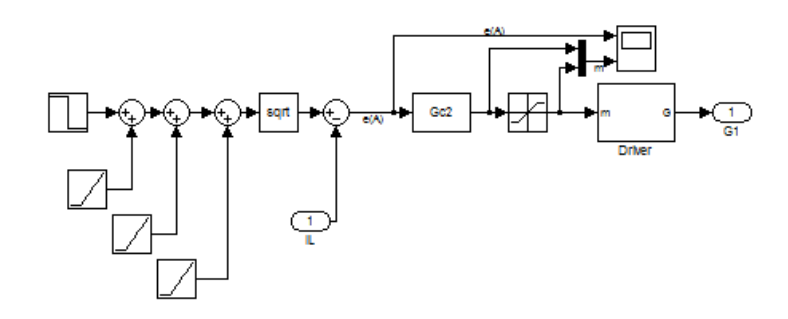

**Figura 3. 14 Esquemático del Controlador del SMES**

La función transferencia del Boost es:

$$
Gp = ft\left(\frac{-V_{dc}}{L}\right) = \frac{-32x10^4}{s}
$$

Para hallar la función transferencia del controlador se usa un programa realizado en Matlab, hecho por Xiaolin Mao, el cual al ingresar los datos de Margen de fase, Ganancia de fase y la función de transferencia del controlador, regresa la función de transferencia del controlador para los valores indicados, para el Boost del almacenamiento el tipo de controlador es de tipo 2 que se lo determina con la siguiente fórmula:

$$
\phi_{boost} = margene\ de\ fase - \phi_{syst} - 90^{\circ}
$$

$$
\phi_{boost} = 60 - 90 - 90 = -120^{\circ}
$$

Se muestra a continuación la función de transferencia del controlador del Boost para el SMES y en la Figura 3.15 se muestran los diagramas de bode y de fase, donde se observa que se cumple el margen de fase deseado con dicho controlador.

$$
Gc = \frac{-(0.003927 \times s + 1.322)}{0.0002132s^2 + s}
$$

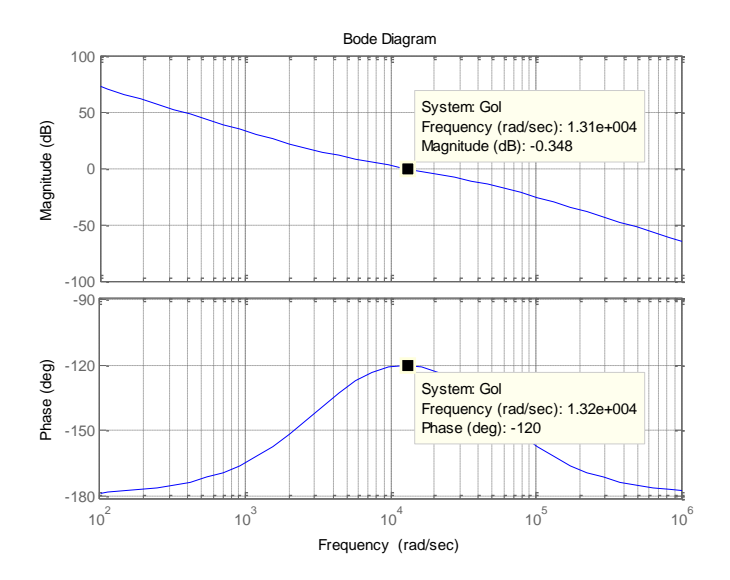

**Figura 3. 15 Diagrama de Bode del Controlador para el Almacenamiento**

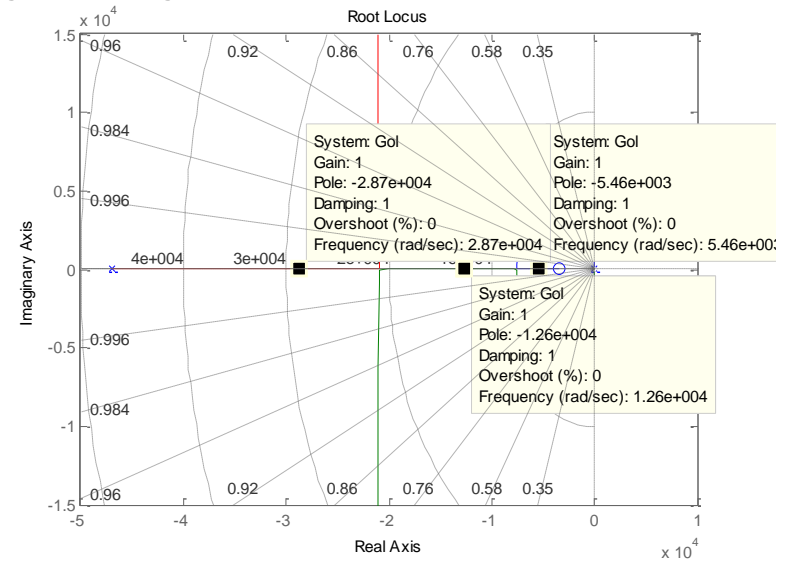

**Figura 3. 16 Trayectoria de las Raíces de Lazo cerrado del Controlador para el Aislamiento**

En la Figura 3.16 se muestra la trayectoria de las raíces para dicho controlador, especificando los polos y ceros que se tienen a ganancia unitaria.

En la Figura 3.17 se muestra como responde el Boost del almacenamiento en la carga y descarga del mismo. En los primeros 0.01 segundos esta almacenando y a partir de 0.01 segundos empieza a entregar energía al sistema.

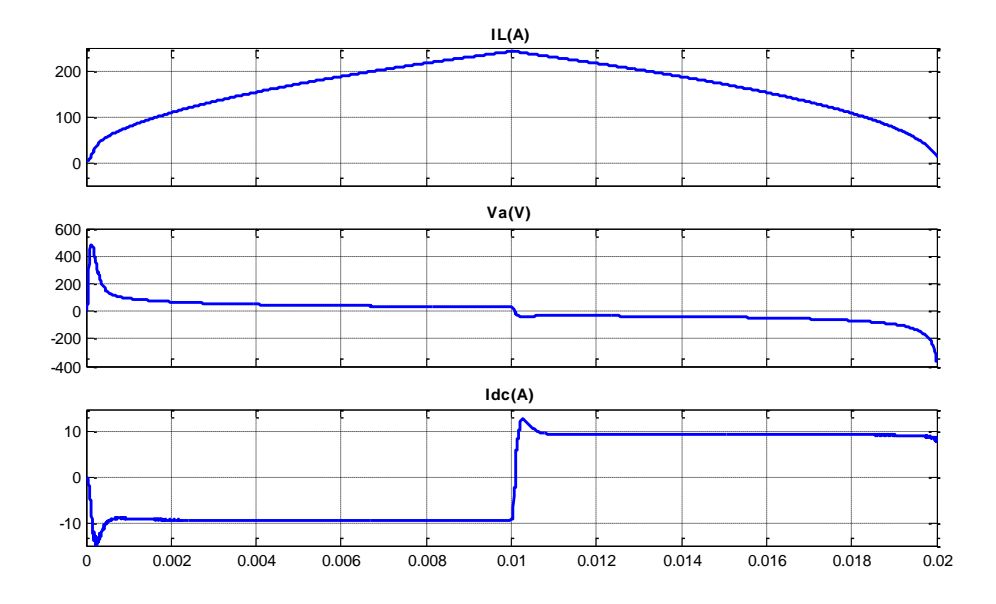

**Figura 3. 17 Gráficas de la Corriente y el Voltaje en el SMES**

#### **3.5.2. BOOST AISLADO**

Con los valores dimensionados anteriormente, se procede a encontrar el controlador que debe tener el Boost aislado, se muestra en la Figura 3.18 como está representado en Matlab.

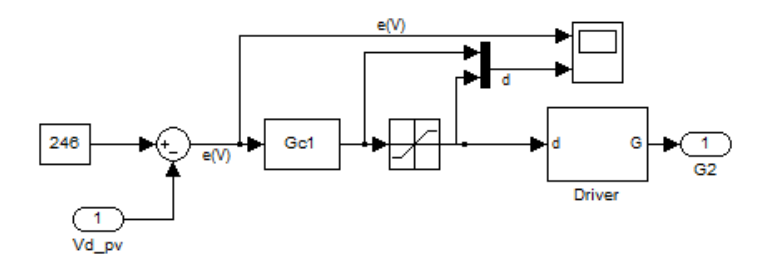

**Figura 3. 18 Esquemático del controlador del Boost del PV**

La función transferencia del Boost aislado es:

$$
Gp = ft \left( \frac{\frac{V_{dc}w_n^2}{n}}{s^2 + \frac{1}{\tau_l}s + w_n^2} \right) = \frac{-1.333x10^{10}}{s^2 + 66.67s + 3.333x10^7}
$$

Para hallar la función transferencia del controlador se usa el programa anteriormente mencionado. Usando la siguiente fórmula se encuentra el tipo de controlador que se usa, y este es de tipo 3.

$$
\Phi_{boost} = margene\ de\ fase - \Phi_{syst} - 90^{\circ}
$$

$$
\phi_{boost} = 60 - 180 - 90 = -210^{\circ}
$$

Se muestra a continuación la función de transferencia del controlador y en la Figura 3.19 se aprecia el diagrama de Bode y de Fase, donde se observa que se cumple el margen de fase requerido de 60º.

$$
Gc = \frac{-(7.352 \times 10^{-8} \times s^2 - 0.0001377 \times s - 0.06444)}{5.624 \times 10^{-10} \times s^3 + 4.743 \times 10^{-5} s^2 + s}
$$

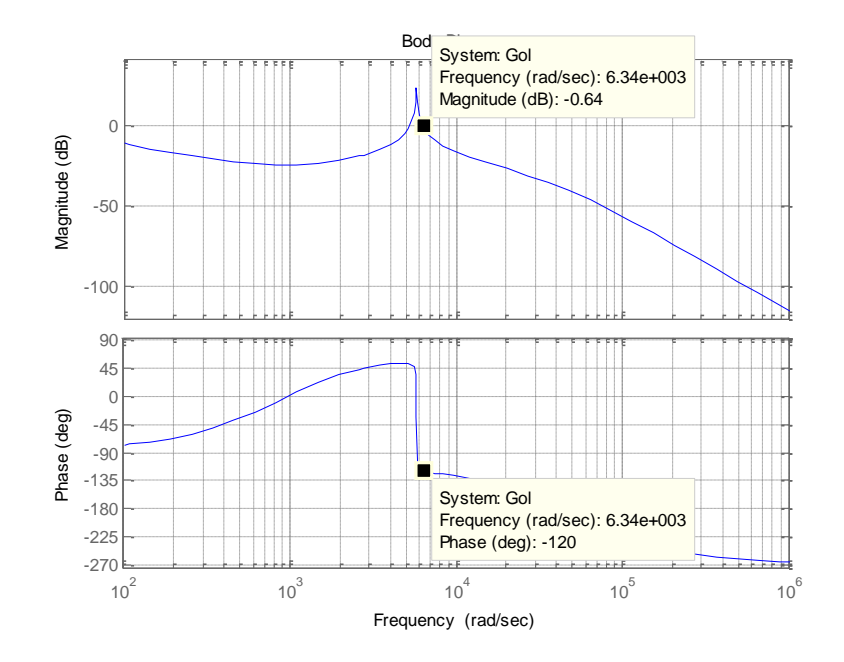

**Figura 3. 19 Diagrama de Bode del Controlador para el Boost Aislado**

La Figura 3.20 muestra la trayectoria de las raíces, especificando los ceros y polos cuando la ganancia es unitaria.

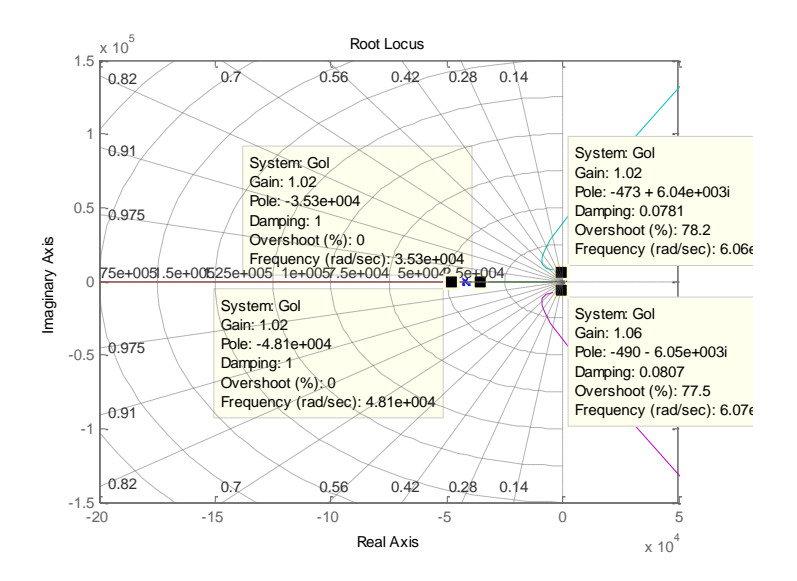

**Figura 3. 20 Trayectoria de las Raíces de Lazo cerrado del Controlador para el Boost Aislado**

La Figura 3.21 muestra el comportamiento de la corriente que está saliendo del Boost (Idc), que tiene cambios debido a mayor o menor irradiación solar, esta variación también se ve afectada en la corriente del inductor IL.

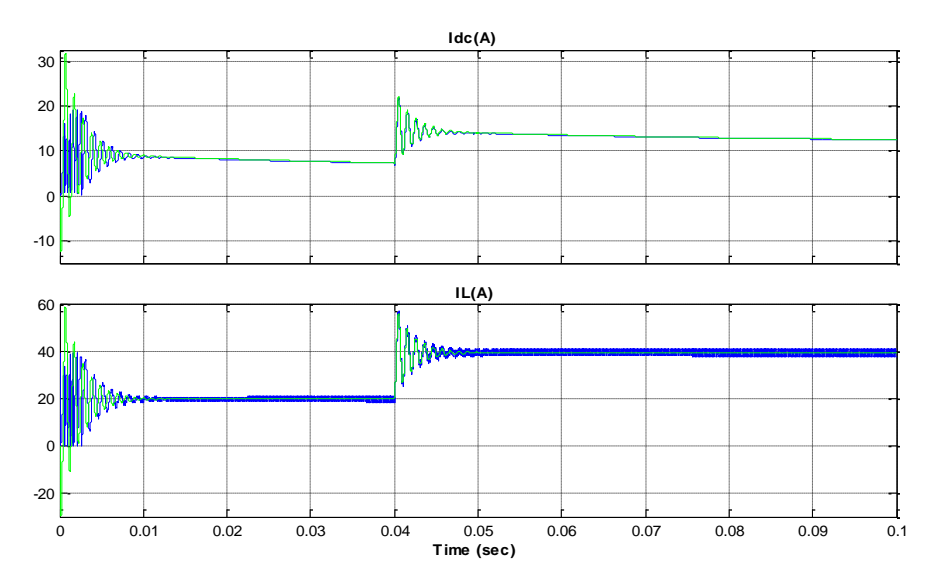

**Figura 3. 21 Gráficas de Corriente del boost del PV**

# **3.5.3. INVERSOR TRIFÁSICO**

Para poder dimensionar el capacitor que se encontrará en el Vdc\_link, que es el punto de interconexión entre los 3 convertidores, se debe de tener un control tanto para voltaje como para corriente del inversor, para lograr esto más fácilmente se necesita de la transformada abc a dq0.

# **TRANSFORMADA ABC A DQ0**

Una manera de poder controlar de mejor manera las señales de voltaje y corriente en el inversor es utilizando una transformada, la cual convierte las variables senoidales en el tiempo en valores constantes dq0.

Los ejes d y q deben rotar a la misma velocidad angular del sistema, para que así se cumpla que las proyecciones de los vectores variables en dichos ejes sean constantes. Para esto se utiliza la siguiente matriz, la cual al multiplicarla por la matriz de voltajes o corrientes, se obtiene coordenadas fijas en los ejes d y q.

$$
\begin{bmatrix} \text{Xd} \\ \text{Xq} \\ \text{X0} \end{bmatrix} = \frac{2}{3} \begin{bmatrix} \cos(\omega t) & \cos(\omega t - \frac{2\pi}{3}) & \cos(\omega t + \frac{2\pi}{3}) \\ -\sin(\omega t) & -\sin(\omega t - \frac{2\pi}{3}) & -\sin(\omega t + \frac{2\pi}{3}) \\ \frac{1}{\sqrt{2}} & \frac{1}{\sqrt{2}} & \frac{1}{\sqrt{2}} \end{bmatrix} \ast \begin{bmatrix} \text{Xa} \\ \text{Xb} \\ \text{Xc} \end{bmatrix}
$$

Si el sistema que se está trabajando está en estado estable, automáticamente la coordenada X0 es cero, y al estar este proyecto conectado a la red esta asunción es válida, por lo que la matriz conversión queda reducida como se muestra a continuación.

$$
\begin{bmatrix} \text{Xd} \\ \text{Xq} \end{bmatrix} = \frac{2}{3} \begin{bmatrix} \cos(\omega t) & \cos(\omega t - \frac{2\pi}{3}) & \cos(\omega t + \frac{2\pi}{3}) \\ -\sin(\omega t) & -\sin(\omega t - \frac{2\pi}{3}) & -\sin(\omega t + \frac{2\pi}{3}) \end{bmatrix} * \begin{bmatrix} \text{Xa} \\ \text{Xb} \\ \text{Xc} \end{bmatrix}
$$

Además, se coloca el eje d paralelo a el voltaje Van como se muestra en la Figura 3.22, para que así la proyección en el eje q sea cero, y en el eje d sea máximo.

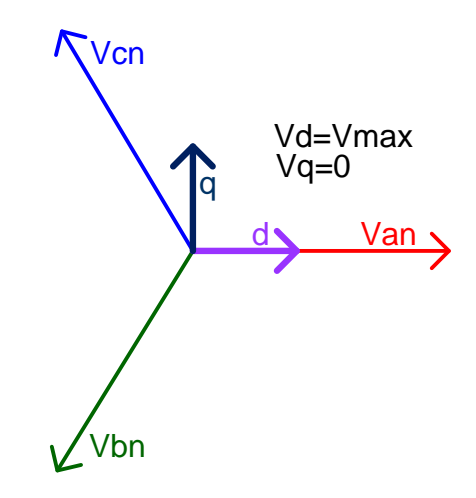

**Figura 3. 22 Coordenadas dq0**

En la Figura 3.23 se muestra la simulación de la transformación de los voltajes en eje abc a dqo.

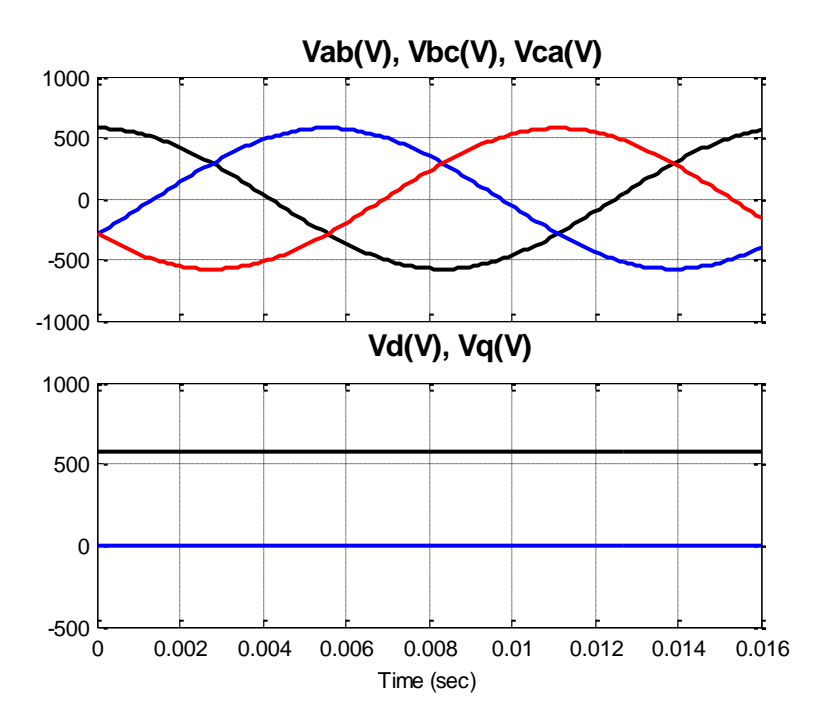

**Figura 3. 23 Comparación de las ondas de voltaje en dominio de abc y de dq0**

Para poder simular el inversor se utiliza el PLL (*phase-locked loop)* el cual proporciona el ángulo y la secuencia a la que se mueven las fases, y con qué velocidad. Este es un sistema de lazo cerrado que se tiene que diseñar, el cual según lo que se quiera puede devolver el ángulo o velocidad  $(\theta, \varpi)$ , Seno o Coseno de  $\theta$ , incluso entregar el vector del voltaje normalizado. Por lo general en sistemas trifásicos se obtiene el  $\theta$ .

El PLL más sencillo que se puede obtener es el que trabaja detectando el cruce por cero, se lo muestra en la Figura 3.24 y este

es una programación la cual, al la señal pasar por cero y con pendiente positiva, dicha programación genera un pulso para resetear un integrador, con ello se construye un especie de rampa la cual va desde 0 a  $2\pi$  en cada periodo, que para este caso serían los 16.67 milisegundos del sistema.

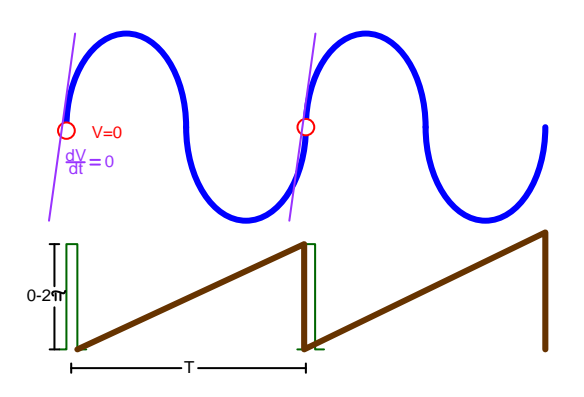

**Figura 3. 24 Generación del ángulo de fase mediante cruce por ceros (PLL)**

Con esto se obtiene el periodo, y por ende la frecuencia. Para efectos de simulación se asume un diente de sierra que genera dicha señal.

El sistema de generación a través de paneles fotovoltaicos inyecta potencia puramente activa a la red, por ello es que la corriente del inductor esta en fase con el voltaje de la red, por lo que el voltaje del inductor se encuentra a 90º del voltaje de la red, y la suma de estos voltajes es el voltaje de salida del convertidor, como se muestra en la Figura 3.25.

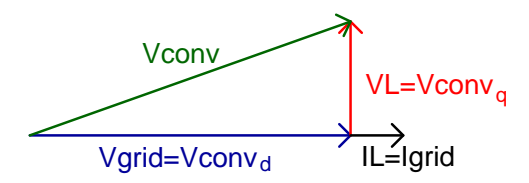

**Figura 3. 25 Diagrama fasorial del voltaje del Inversor**

Se debe tener en consideración que para que haya flujo de potencia activa el ángulo entre el voltaje de la red y el del convertidor debe ser mayor a cero, siendo 90º el ángulo que debe haber para que haya máxima transferencia de potencia activa.

$$
P = \frac{Vgrid * Vconv}{X} * Sin(\theta_{Vgrid} - \theta_{Vconv})
$$

Por otro lado, si bien es cierto que no se inyecta potencia reactiva a la red, si existe ésta fluyendo desde el convertidor al inductor, porque como se pudo observar en el gráfico el voltaje del convertidor es ligeramente mayor en magnitud al de la red, lo cual ocasiona un flujo reactivo de potencia.

$$
Q = \frac{V\text{conv} * (V\text{conv} - V\text{grid})}{XL} * \text{Cos}(\theta_{V\text{grid}} - \theta_{V\text{conv}})
$$

Se observa también en el gráfico, que VL no es otra cosa que el voltaje del convertidor en el eje q, mientras que Vgrid es la componente en el eje d. Por lo que se puede separar la formula que relaciona el voltaje de entrada con el de salida en un inversor en sus componentes d y q respectivamente, como se muestra.

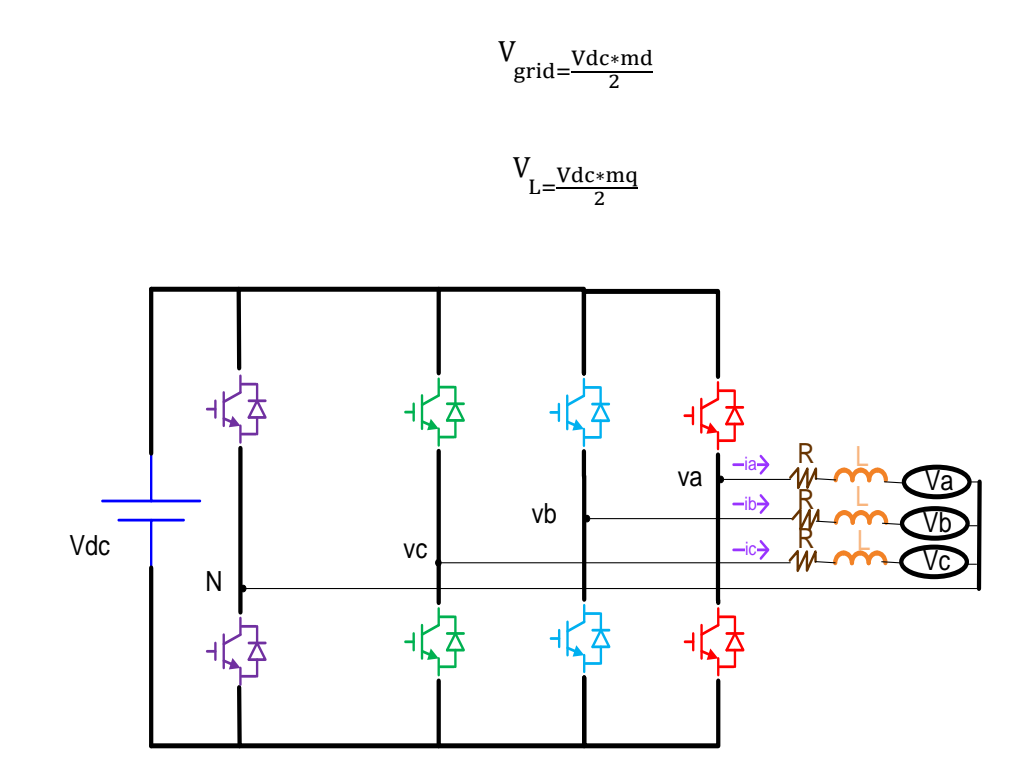

 $V_{\text{conv}=\frac{V}{2}}$ 

 $\overline{\mathbf{c}}$ 

**Figura 3. 26 Inversor conectado a la Red**

Antes de encontrar los controladores para el inversor trifásico mostrado en la Figura 3.26, es necesario hacer un análisis de cuáles deben ser los valores de md y mq para inyectar cierta potencia al sistema. Por ejemplo se analiza el caso más crítico que es inyectar toda la potencia del PV que es 10 kW.

$$
m_d = \frac{2 * V_{grid}}{V_{dc}} = \frac{2 * 333}{800} = 0.8325
$$
  
*P* 10000 100

$$
i = \frac{P}{3 * V_{grid} * fp} = \frac{10000}{3 * 333 * 1} = 10 A
$$

$$
V_l = i * X_l = 10 * 7.54 = 75.4
$$

$$
m_q = \frac{2 * V_l}{V_{dc}} = \frac{2 * 75.4}{800} = 0.188
$$

 $\ddot{\phantom{0}}$ 

Con estos valores de md y mq, se espera que la Iq sea cero, esto garantiza que el sistema está entregando solo potencia activa al sistema.

En la Figura 3.27 se observa que el voltaje de la red, está adelantando al voltaje del convertidor, por lo que se está inyectando potencia a la red, la corriente de la red es de 10 amperios nominales pico, y se observa que la misma está en fase con el voltaje de la red. También es importante destacar que la corriente Iq efectivamente es cero, mientras que la corriente Id es 10 amperios.

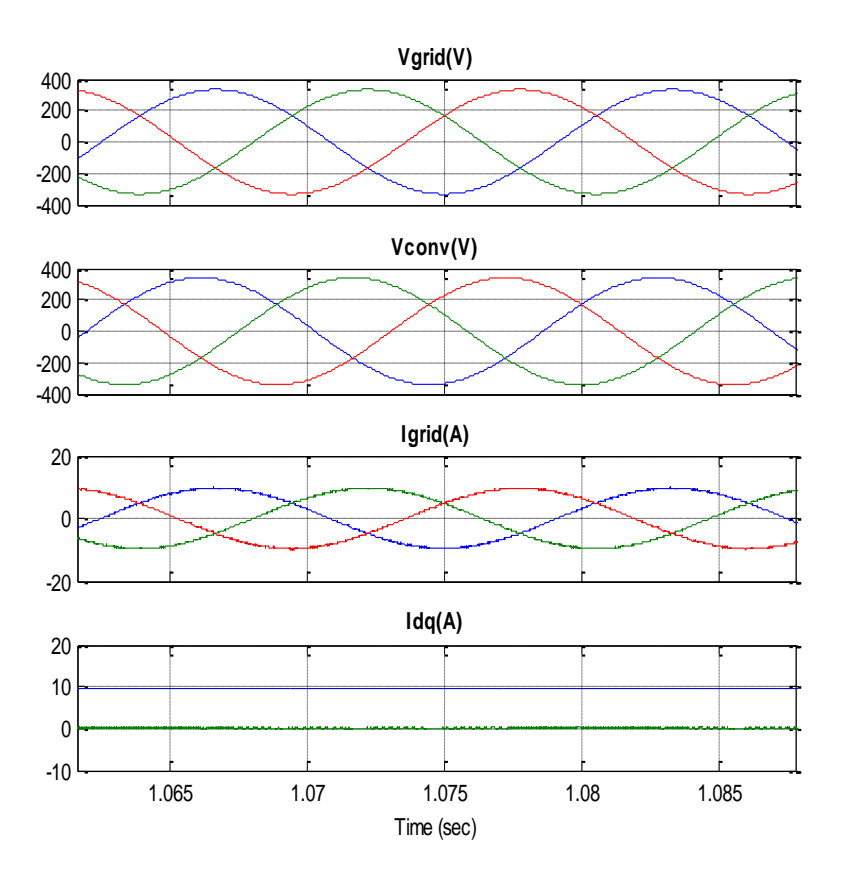

**Figura 3. 27 Corrientes en ejes de cuadratura y directo.**

Para obtener el controlador del inversor, el método que se utiliza es el de control en cascada, en el cual hay dos controladores, uno para la corriente y otro para el voltaje, como se muestra en la Figura 3.28. Así la función de transferencia será mucho más fácil de controlar en cada caso, ya que el lazo interno por ser mucho más rápido, ve como constante al lazo externo y no como perturbación. Por otro lado, una vez controlada la corriente, el lazo externo de voltaje ve como una ganancia unitaria al lazo interno.

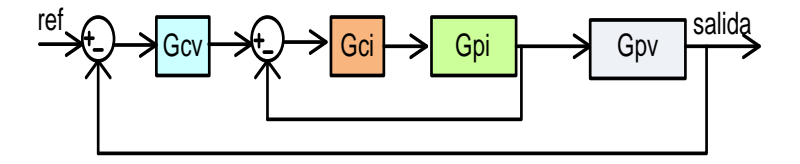

**Figura 3. 28 Representación del Control en Cascada para el Inversor**

Con el lazo interno se obtiene el valor necesario de la moduladora, para el nivel de voltaje instantáneo de la red, considerando que se quiere tener 800V fijos a la entrada. En el lazo de corriente se tienen dos controladores idénticos, uno para la corriente Id y el otro para la corriente Iq, ya que ambos tienen la misma función de transferencia.

Para encontrar la función de transferencia del lazo de corriente, se realiza el siguiente análisis matemático.

Primero se definen 3 vectores en el sistema trifásico de la Figura 3.26:

$$
Vconv = \begin{pmatrix} va \\ vb \\ vc \end{pmatrix}
$$

$$
Vgrid = \begin{pmatrix} Va \\ Vb \\ Vc \end{pmatrix}
$$

$$
igrid = \begin{pmatrix} ia \\ ib \\ ic \end{pmatrix}
$$

Entonces la ecuación del circuito estaría dada por:

$$
v = V + R * i + L \frac{\partial i}{\partial t}
$$

Para efectos de simplicidad al momento de utilizar el controlador, se multiplica a toda la ecuación por la matriz T de transformada a coordenadas dq.

$$
T * v = T * V + T * R * i + T * L \frac{\partial i}{\partial t}
$$

$$
\frac{d}{dt} \left(\frac{id}{iq}\right) = \frac{d}{dt} (T * i)
$$

$$
\frac{d}{dt} \left(\frac{id}{iq}\right) = T * \frac{d}{dt} i + \frac{d}{dt} T * i
$$

$$
\frac{d}{dt} \left(\frac{id}{iq}\right) - \frac{d}{dt} T * i = T * \frac{d}{dt} i
$$

Para poder saber a que es igual la derivada de la matriz T multiplicada por las corrientes, se debe tomar en cuenta como se encuentran las corrientes id e iq.

$$
\begin{bmatrix} \text{id} \\ \text{iq} \end{bmatrix} = \frac{2}{3} \begin{bmatrix} \cos(\omega t) & \cos(\omega t - \frac{2\pi}{3}) & \cos(\omega t + \frac{2\pi}{3}) \\ -\sin(\omega t) & -\sin(\omega t - \frac{2\pi}{3}) & -\sin(\omega t + \frac{2\pi}{3}) \end{bmatrix} * \begin{bmatrix} \text{id} \\ \text{ib} \\ \text{ic} \end{bmatrix}
$$

$$
\omega \begin{bmatrix} -iq \\ id \end{bmatrix} = \frac{2}{3} \begin{bmatrix} -\omega \sin(\omega t) & -\omega \sin(\omega t - \frac{2\pi}{3}) & -\omega \sin(\omega t + \frac{2\pi}{3}) \\ -\omega \cos(\omega t) & -\omega \cos(\omega t - \frac{2\pi}{3}) & -\omega \cos(\omega t + \frac{2\pi}{3}) \end{bmatrix} * \begin{bmatrix} ia \\ ib \\ ic \end{bmatrix}
$$

Con esto se puede concluir que 
$$
\frac{d}{dt}T * i
$$
 es igual a  $\omega \begin{bmatrix} -iq \\ id \end{bmatrix}$ 

Por lo que

$$
T * \frac{d}{dt} i = \frac{d}{dt} \left( \frac{id}{iq} \right) + \omega \left( \frac{-iq}{id} \right)
$$

Y Reemplazando en la ecuación

$$
T * v = T * V + T * R * i + T * L \frac{\partial i}{\partial t}
$$

$$
T * v = T * V + T * R * i + L * \frac{d}{dt} \left(\frac{id}{iq}\right) + L * \omega \left(\frac{-iq}{id}\right)
$$

Despejando las componentes id e iq,

$$
L * \frac{d}{dt} id = Vgrid - vd - R * id + \omega * L * iq
$$
  

$$
L * \frac{d}{dt} iq = -vq - R * iq - \omega * L * id
$$

En ambas ecuaciones se observa un término de acoplamiento entre los ejes d y q, el mismo que se desacoplará con una simple suma de la corriente del otro eje multiplicada con la inductancia del inversor,

Entonces como resultado de las operaciones realizadas anteriormente se obtienen las funciones de transferencia para d y q, teniendo en cuenta que Vgrid es una perturbación para el sistema.

$$
\frac{\text{Id(s)}}{\text{Vd(s)}} = -\frac{1}{\text{LS} + \text{R}}
$$

$$
\frac{\text{Iq(s)}}{\text{Vq(s)}} = -\frac{1}{\text{LS} + \text{R}}
$$

Una vez que se obtiene la función del lazo interno de corriente, se debe definir la corriente Id e Iq de referencia, la cual se la obtiene de la función de transferencia del lazo externo, el cual relaciona la energía del capacitor con la corriente Id e Iq, como se muestra en la Figura 3.29.

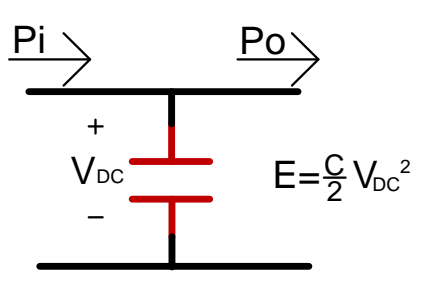

**Figura 3. 29 Potencia del Dc\_link**

$$
E = \int (Pi - Po) dt
$$

$$
\frac{dE}{dt} = Pi - Po
$$

La potencia de salida del capacitor, asumiendo que no hay pérdidas en el inversor es igual a la potencia de la red,

Po = (Vd \* Id + Iq \* Vq) \* 
$$
\frac{3}{2}
$$

Al solo inyectar potencia activa, la corriente Iq es igual a cero,

$$
Po = \frac{3}{2} * Id * Vd
$$

$$
\frac{dE}{dt} = -\frac{3}{2} Vgrid * Id
$$

$$
\frac{E(s)}{Id} = -\frac{3 * Vgrid}{2 * s}
$$

Donde la energía en el capacitor es:

$$
E = \frac{C}{2} * Vdc^2
$$

Con las funciones de transferencias obtenidas se puede ya encontrar el controlador tanto de corriente como de voltaje del inversor trifásico. Estos controladores se los obtendrá de la misma manera que se hizo con el Boost aislado para el PV y con el Boost del almacenamiento, entonces lo primero que se debe de hacer es encontrar el ángulo de los controladores, sabiendo que el margen de fase con el que se va a trabajar para este caso es de 60º y un ancho de banda de 100 Hz.

Se observa en la Figura 3.30 los bloques exteriores de la simulación en Matlab para el control del lazo cerrado del inversor, es notable que existen 2 controladores enlazados, uno para corriente y otro para voltaje.

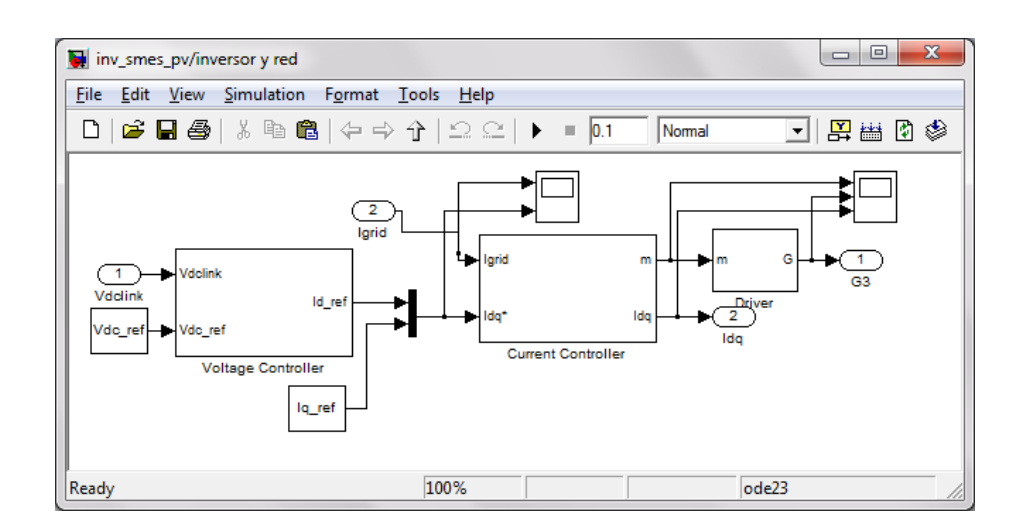

**Figura 3. 30 Esquemático del Controlador para el Inversor**

$$
\phi_{inv} = margene \ de \ face - \phi_{syst} - 90^{\circ}
$$

$$
\phi_{inv}i = 60 - 90 - 90 = -120^{\circ}
$$

$$
\phi_{inv} v = 60 - 90 - 90 = -120^{\circ}
$$

Con estos ángulos el tipo de controlador que se debe de usar, es un controlador tipo 2 para ambos casos.

$$
Gci = \frac{-(251.3 * s + 8.469e5)}{0.00002134s^2 + s}
$$

$$
Gcv = \frac{1.257 * s + 211.7}{0.0004265s^2 + s}
$$

En las Figuras 3.31 y 3.32 se muestran los diagramas de bode y de fase tanto para el controlador del voltaje como el de corriente, en los cuales se aprecia que el margen de fase es efectivamente de 60º.

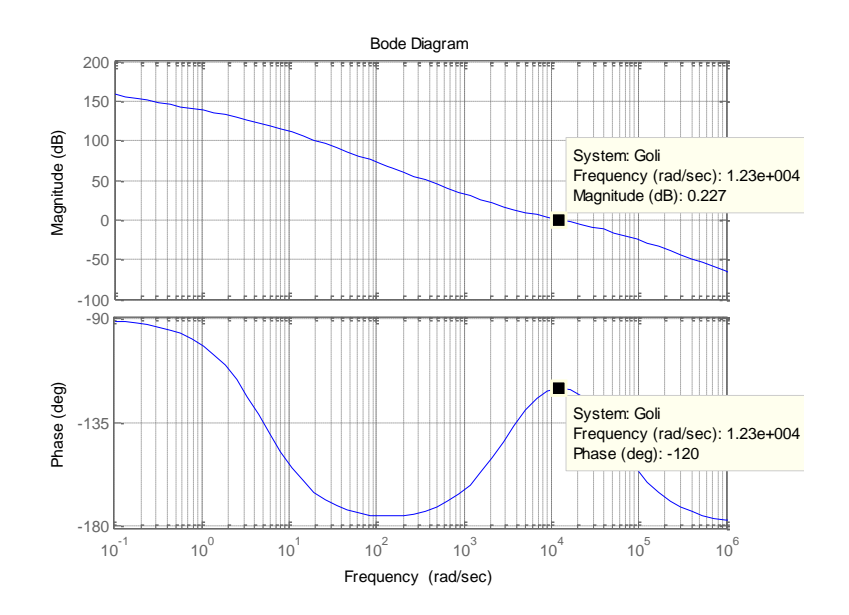

**Figura 3. 31 Bode de la Ganancia de lazo abierto del controlador de corriente del inversor**

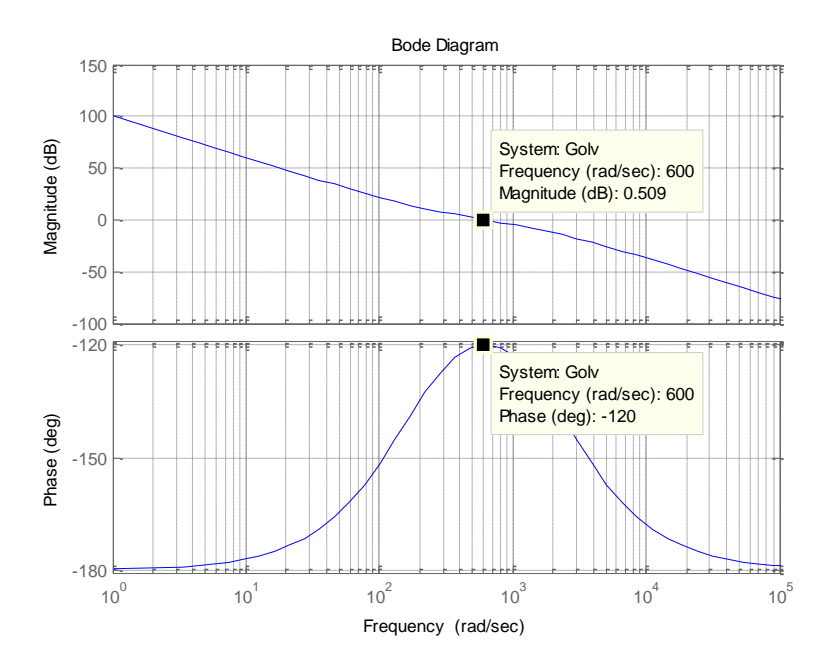

**Figura 3. 32 Bode de la Ganancia de lazo abierto del controlador de voltaje del inversor**

En las Figuras 3.33 y 3.34 se muestran las trayectorias de las raíces tanto para el control del voltaje como de la corriente, están especificados los polos y ceros para ganancia unitaria.

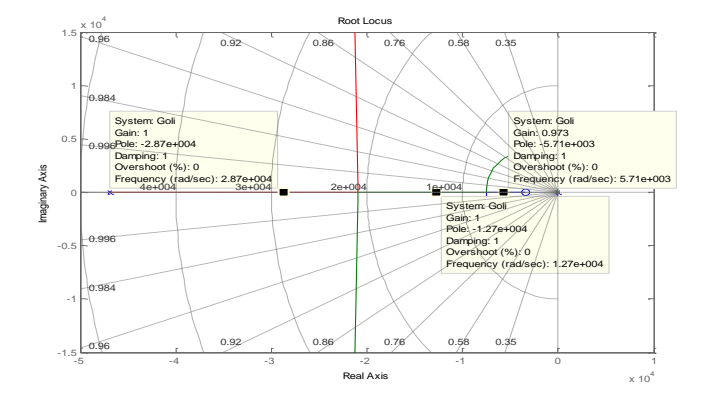

**Figura 3. 33 Trayectoria de las Raíces de Lazo cerrado del controlador de corriente del Inversor**

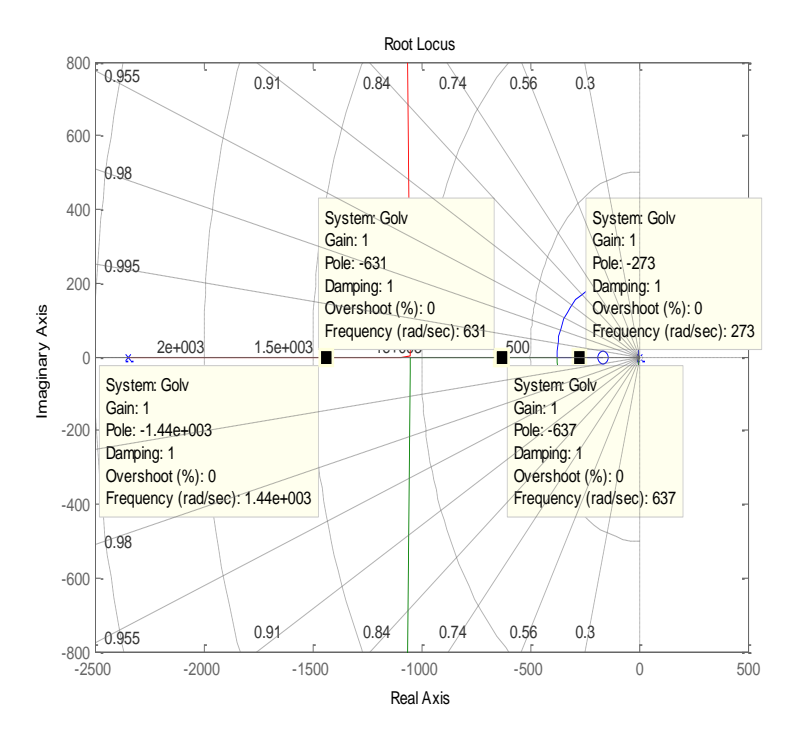

**Figura 3. 34 Trayectoria de las Raíces de Lazo cerrado del controlador de voltaje del Inversor**

La Figura 3.35, muestra los cambios de corriente que se pueden dar en el inversor. En la grafica se observa que en los primeros 0.035 segundos el sistema está inyectando a la red 10 amperios, luego existe un cambio en 0.035 segundos y el sistema empieza a recibir de la red 10 amperios, se observan los transitorios en el voltaje dc del capacitor y en el voltaje del convertidor.

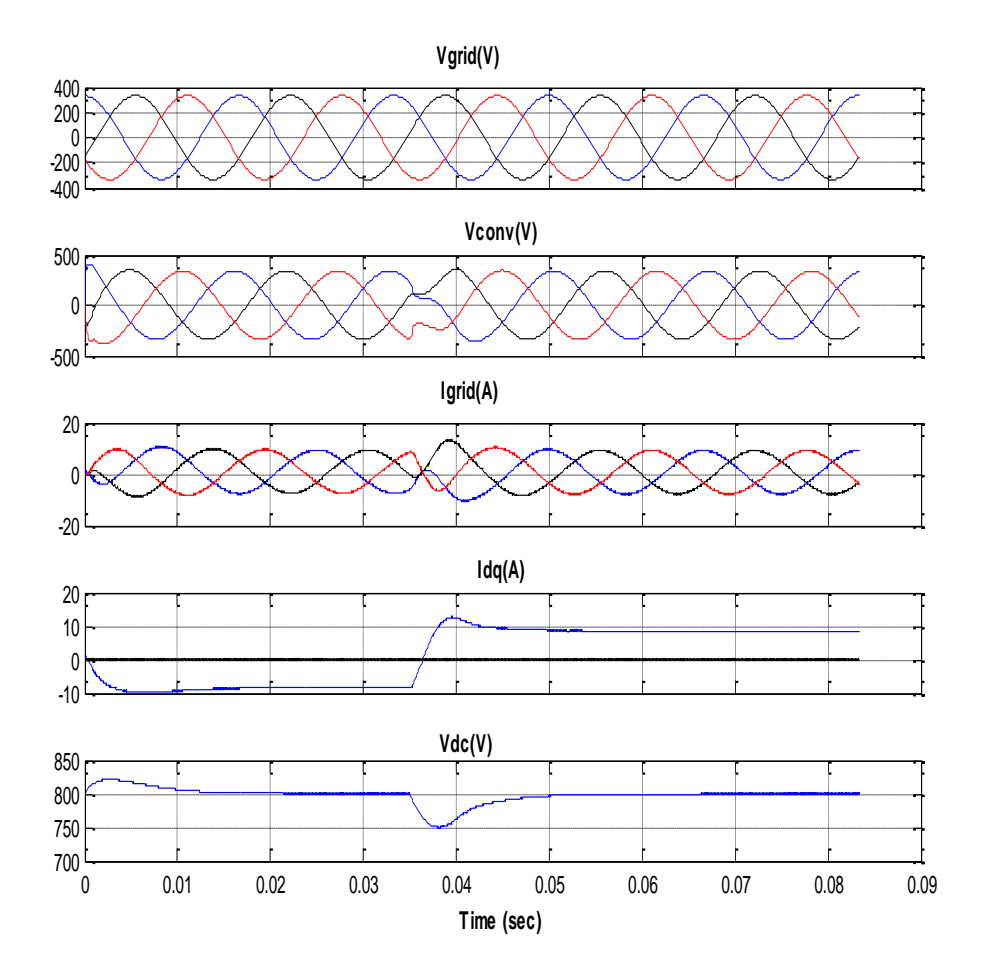

**Figura 3. 35 Graficas de Corrientes y Voltajes en el Inversor.**

# **CAPÍTULO 4**

# **FUNCIONAMIENTO DEL SISTEMA UNIFICADO**

Para efectos de unificar los controladores del proyecto y hacer un solo sistema, se debe ir acoplando todo poco a poco, por lo que primero se simula el panel fotovoltaico, el boost aislado, el inversor y la red. Luego se procede a simular el sistema de almacenamiento SMES con su boost, el inversor y la red. Y por último se acoplan todos los elementos y se obtiene el sistema completo funcionando.

## **4.1 ACOPLAMIENTO DEL INVERSOR Y EL PV**

En esta seccion solo se simula el inversor con el panel fotovoltaico y se asume que la unidad de almacenamiento puede estar completamente cargada y que no afecta al sistema, que está desconectada para efectos de
mantenimiento, o que sea una hora a la cual la energía eléctrica es cara y sólo se quiera vender energía a la red, más no comprarla.

En la Figura 4.1 se observa como se acoplan los elementos, en un solo bloque toda la parte de fuerza del sistema, mientras que los controladores de cada convertidor se encuentran en un bloque diferente.

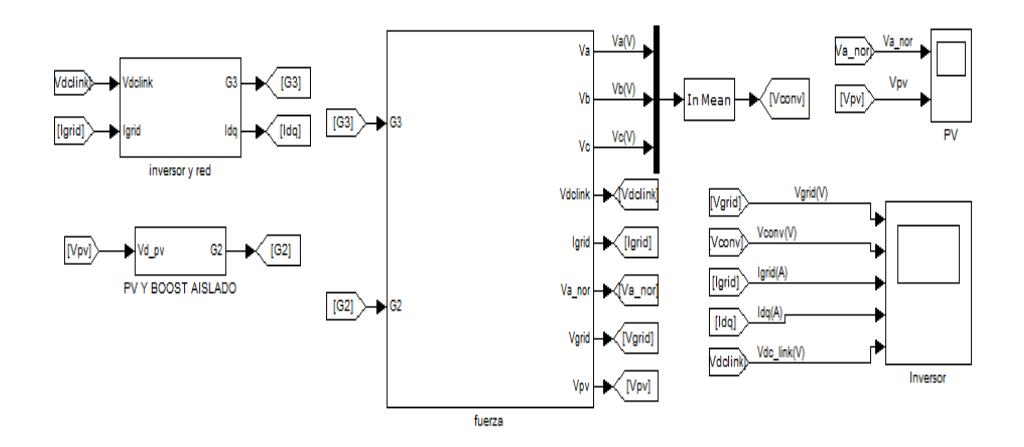

**Figura 4. 1 Esquemático del acoplamiento entre el Inversor y el PV**

El sistema de fuerza, como se muestra en la Figura 4.2, es solo la unión de ambos convertidores, con la única diferencia, que ahora solo se acoplan entre si por el capacitor DC-LINK, sin fuentes de corriente o de voltaje como se simuló anteriormente.

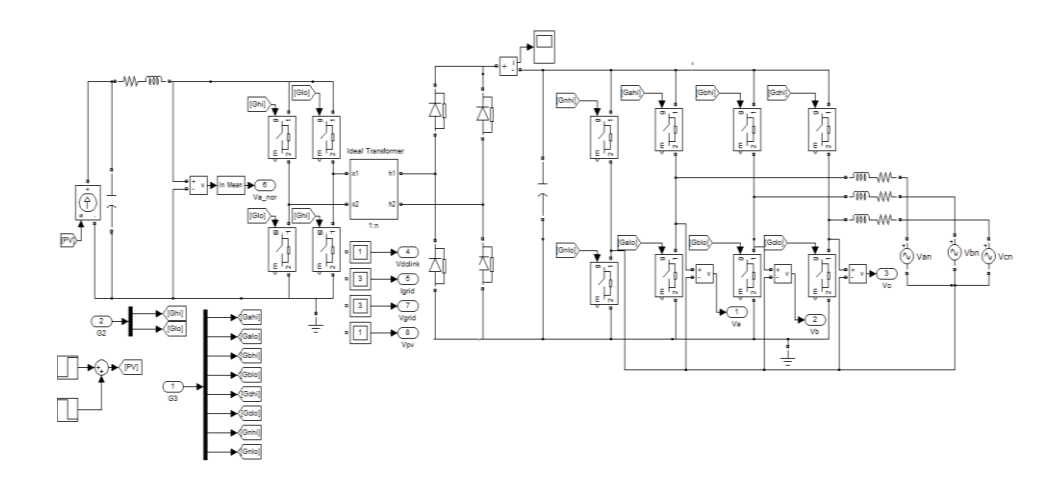

**Figura 4. 2 Diagrama de fuerza entre el inversor y el PV**

El panel fotovoltaico tiene un paso de corriente de 20 A y luego 40 A nominal, lo que significa que en un principio hay menos irradiación, y luego se encuentra a máxima irradiación como se muestra en la Figura 4.3.

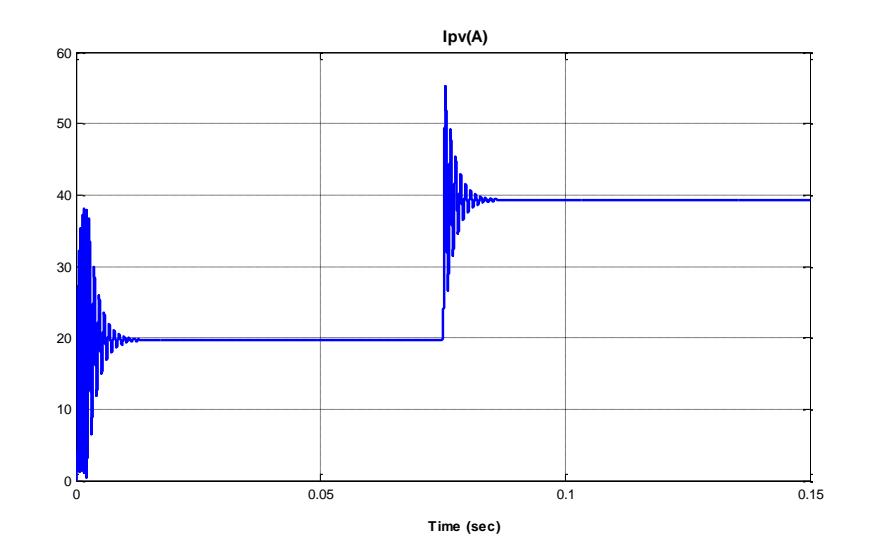

**Figura 4. 3 Corriente que entrega el PV**

Por último, se observa en la Figura 4.4 los siguientes cambios en las mediciones del inversor:

- El voltaje del convertidor ante un paso de corriente en el PV, presenta un pequeño transiente en el mismo, pero este se recupera rápidamente.
- Al aumentar la corriente del panel fotovoltaico, es mayor la corriente que se inyecta a la red, y esto se puede observar tanto en la corriente Id que aumenta, como en la corriente Igrid.
- Por último se observa que el voltaje dc link del capacitor de acoplamiento se establece en los 800 voltios nominales, y si bien es cierto que se perturba, con las modificaciones de corriente, éste busca su voltaje nominal rápidamente.

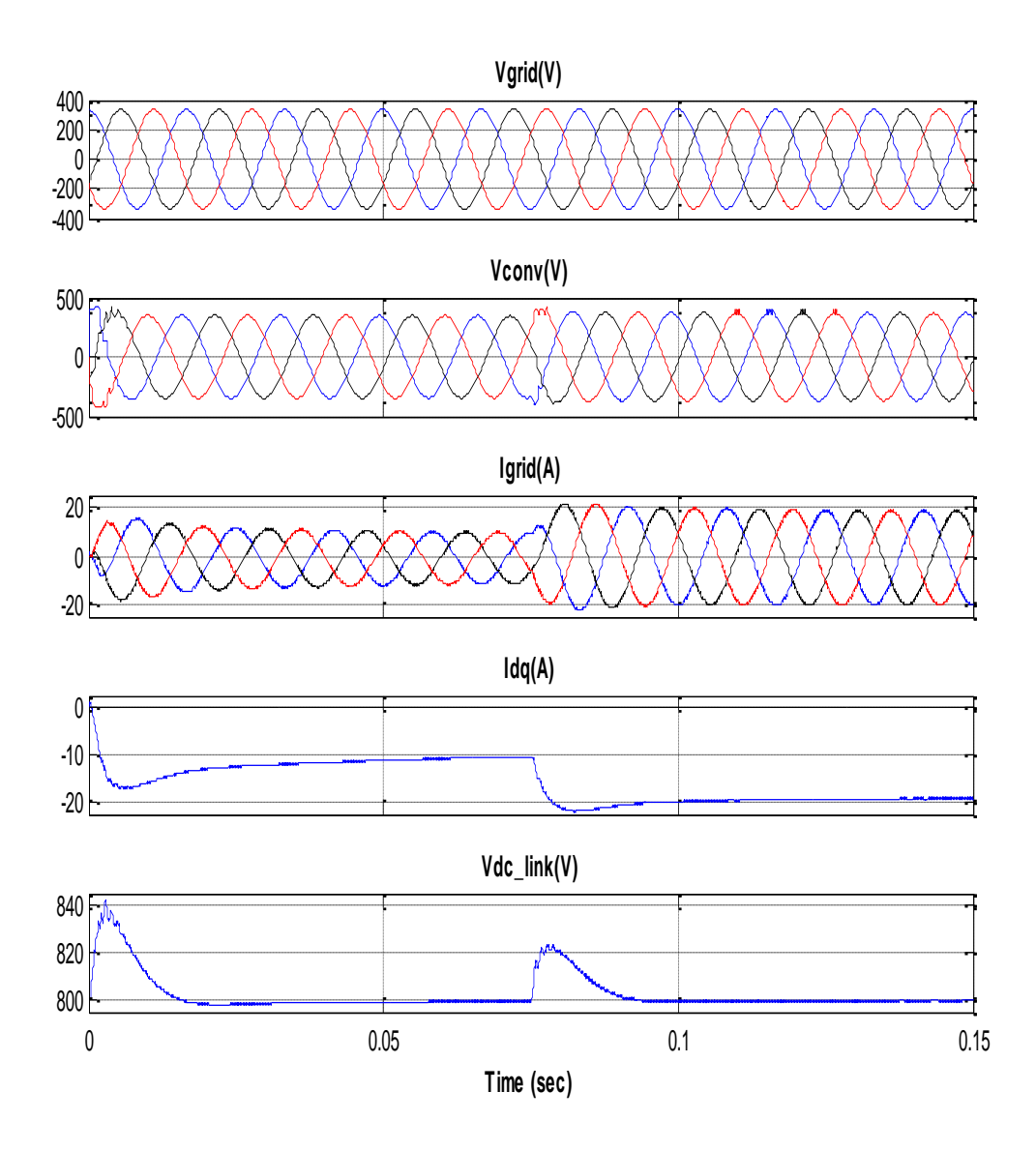

**Figura 4. 4 Corriente y Voltajes del Inversor debido a cambios en el PV**

## **4.2 ACOPLAMIENTO ENTRE EL INVERSOR Y EL SMES**

En esta parte se simula solo el SMES con su respectivo Boost, el inversor y la red, este evento sucede generalmente cuando es de noche, y el PV no puede entregar nada de energía, entonces sólo se podría almacenar desde la red o entregar a la red desde el SMES.

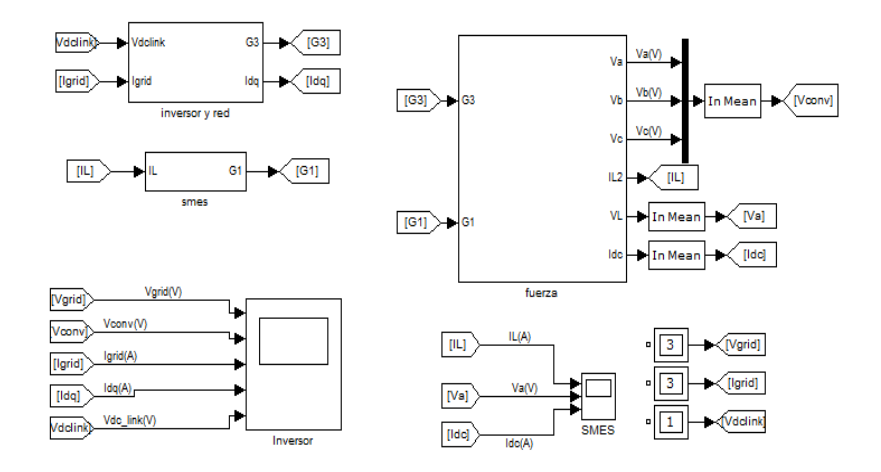

**Figura 4. 5 Esquemático del acoplamiento entre el Inversor y el SMES**

En el diagrama de fuerza se colocan ambos convertidores y se los une a través del capacitor, como se muestra en la Figura 4.6.

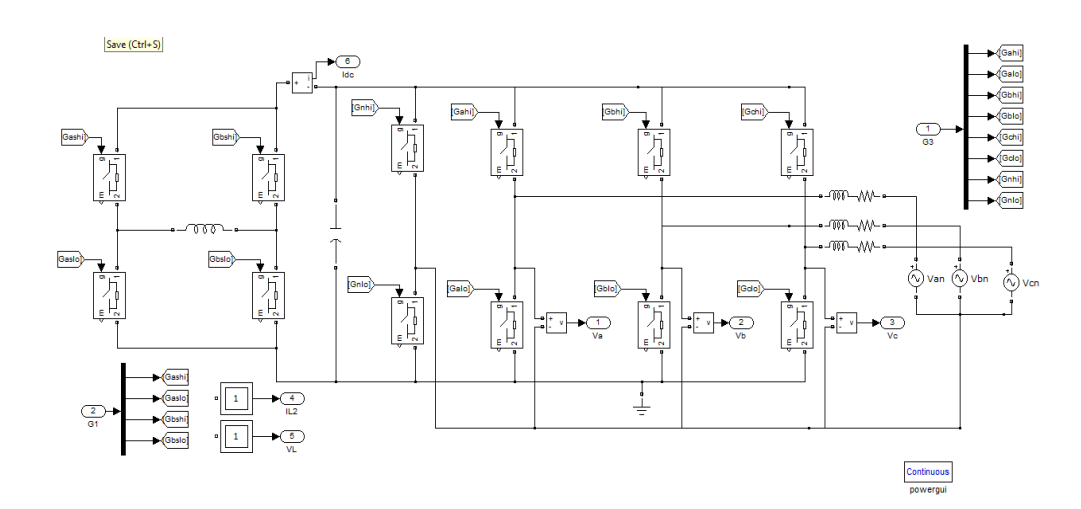

**Figura 4. 6 Diagrama de fuerza del Inversor con el SMES**

La corriente en la Bobina superconductora (IL) está teniendo el siguiente comportamiento, se carga en el primer tramo (0.04 segundos) luego permanece cargada hasta que en el segundo 0.08 ésta empieza a descargarse, tal como se muestra en la Figura 4.7.

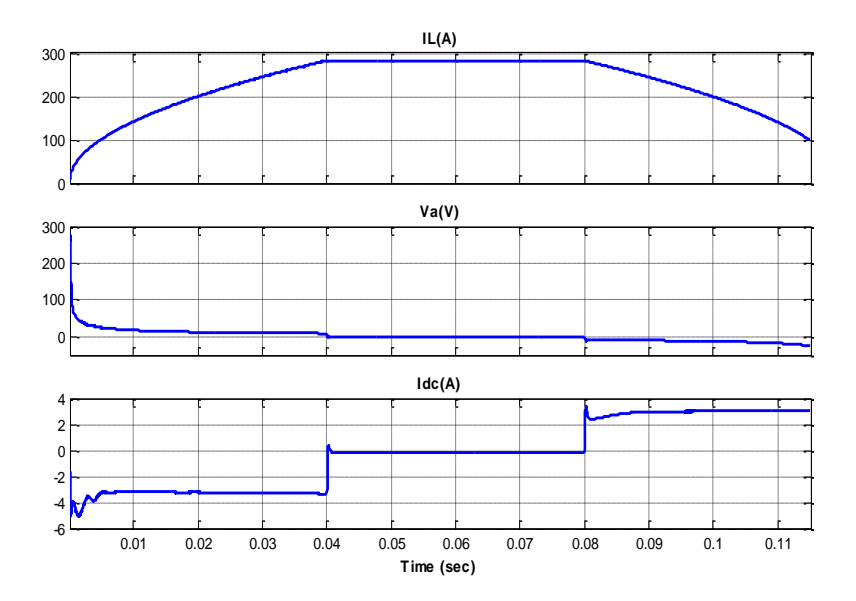

**Figura 4. 7 Comportamiento de la Corriente y Voltaje en el SMES**

Se observa en la Figura 4.8 los siguientes cambios en las mediciones del inversor:

 El voltaje del convertidor y el del capacitor tienen transitorios en los cambios, pero se estabilizan y vuelven a su voltaje nominal rápidamente.

 Al ver la corriente Id positiva se sabe que la corriente va desde la red hacia el SMES, es decir se está cargando el mismo como ya se explicó. Luego las corrientes Igrid e Id se hacen cero, puesto que el almacenamiento tiene corriente constante. Y por último, al descargarse el inductor, ahora la Id es negativa, es decir que se está inyectando corriente a la red, con la misma magnitud que antes, solo que de signo opuesto.

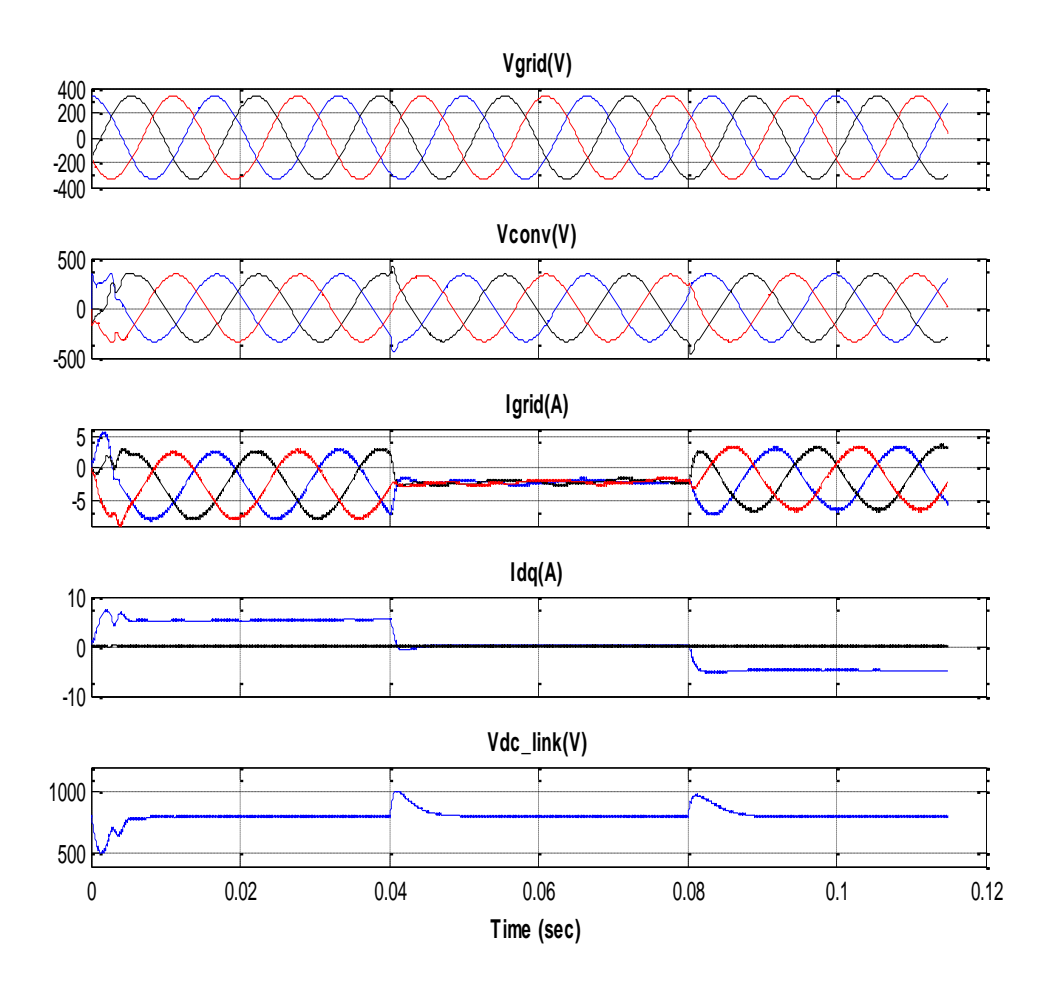

**Figura 4. 8 Gráficas de la Corriente y Voltaje en el Inversor debido a cambios en el SMES**

#### **4.3 ACOPLAMIENTO DEL INVERSOR-SMES- PV**

Aquí se unen los 3 convertidores, que es algo más real de simular, donde se puede observar que al tener cambios en cualquiera de ellos, los otros podrán acoplarse a dichos cambios.

En matlab cada controlador tendrá su bloque, y en un solo bloque todo el sistema de fuerza como se muestra en la Figura 4.9.

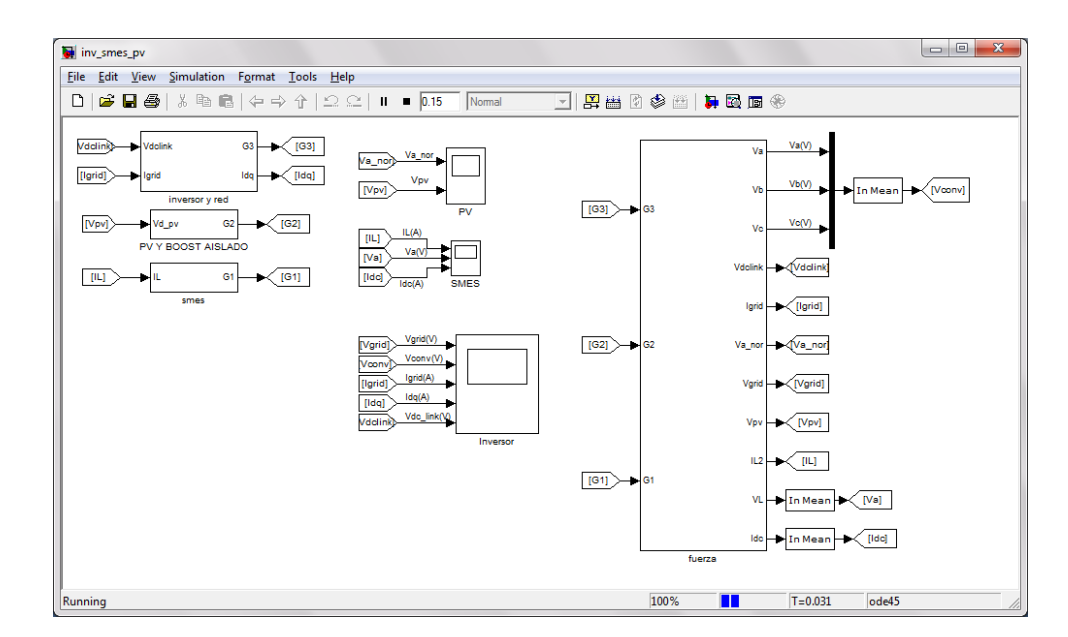

**Figura 4. 9 Esquemático del Sistema Unificado**

El sistema de fuerza se observa en la Figura 4.10, en la que como su nombre lo indica, se enlazan los 3 convertidores a través del dc-link.

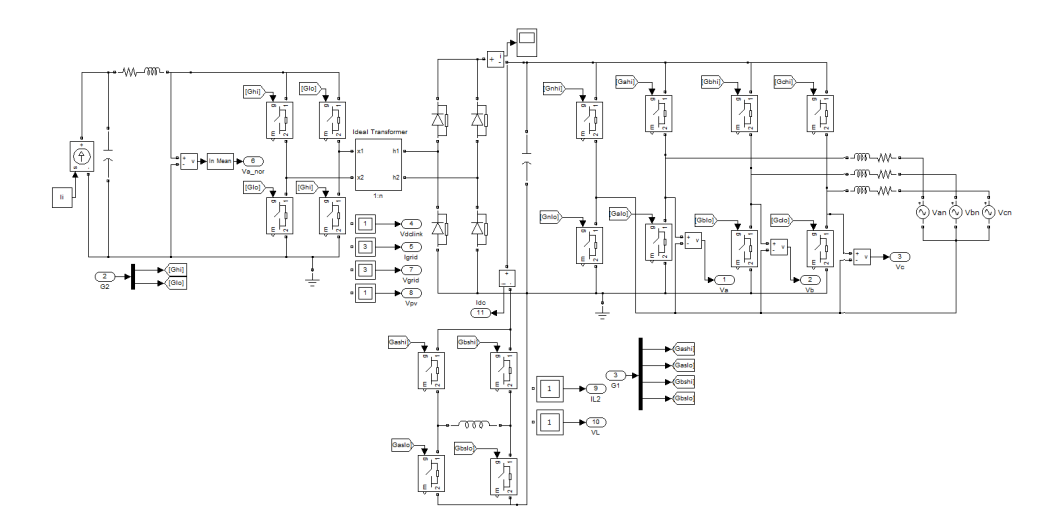

**Figura 4. 10 Diagrama de fuerza del Sistema unificado**

### **4.3.1. CORRIENTE DEL PV CONSTANTE Y CAMBIOS EN EL SMES.**

En la Figura 4.11 se observa que el inductor SMES primero se está cargando, son 3 amperios que le están llegando de la red, y existe un voltaje Va pequeño puesto que la corriente en el inductor es variable. Luego se observa que la corriente en el inductor es constante, por lo que el voltaje Va es cero, y no se está ni cargando ni inyectando corriente al sistema. Por último se observa la curva de corriente en el SMES con signo negativo, por lo que se está descargando el mismo, es decir está inyectando corriente al sistema, el voltaje Va es pequeño y negativo, mientras que la corriente que va al sistema es de 3 amperios.

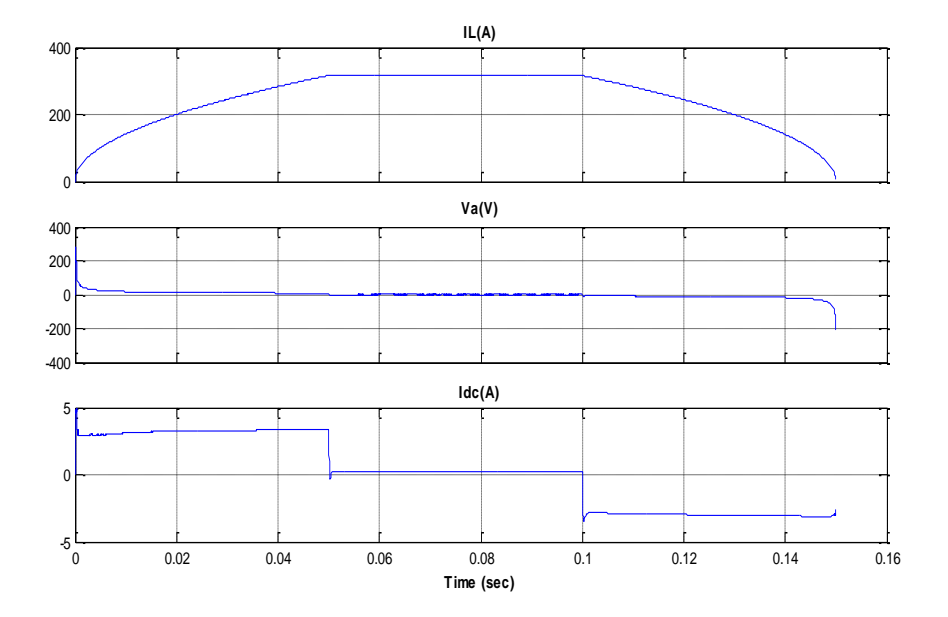

**Figura 4. 11 Corrientes y Voltaje en el SMES**

Como se observa en la Figura 4.12, en el primer tramo la corriente de la red Igrid e Id son menores puesto que se está almacenando en el SMES, en el segundo tramo como se deja de almacenar, estas corrientes aumentan su magnitud, y por último en el tercer tramo estás aumentan mucho más porque aparte de la corriente del panel que se está inyectando de manera constante, se empieza a inyectar la corriente almacenada del SMES.

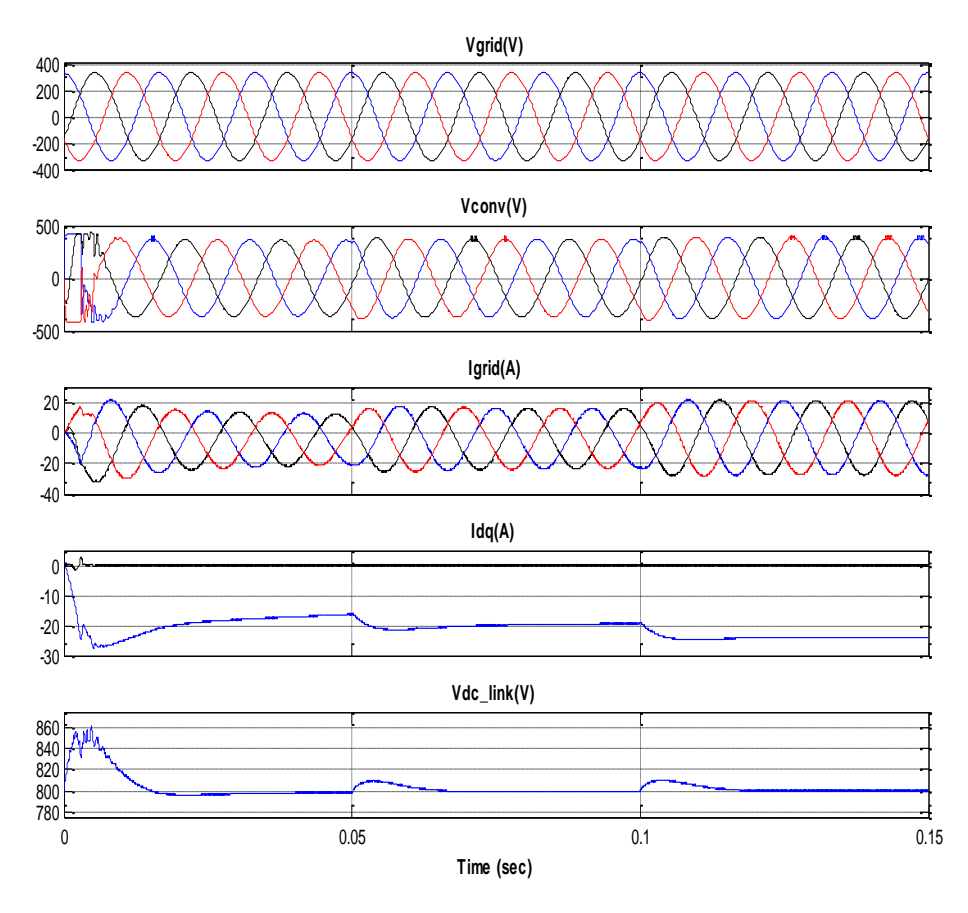

**Figura 4. 12 Corrientes y Voltajes en el Inversor debido a cambios en el SMES y PV constante**

## **4.3.2. CORRIENTE DEL PV VARIABLE, Y CAMBIOS EN EL SMES.**

Ahora se prueba algo parecido a la sección anterior, es decir, en el SMES, primero se tiene un poco de energía almacenada, aproximadamente 28 amperios que circulan de manera constante en el mismo, no hay corriente entre el la bobina y el sistema, y el voltaje Va es cero.

Luego se empieza a cargar el inductor, puede ser porque a esa hora la energía resulta más económica, se crea un pequeño voltaje Va, y existe corriente entre inductor y el sistema.

En el siguiente tramo la energía del inductor se mantiene constante, con voltaje Va, y corriente al sistema nulos.

Por último ahora se empieza a descargar la bobina superconductora, para efectos de observar mejor los resultados, se dio una menor pendiente en el mismo.

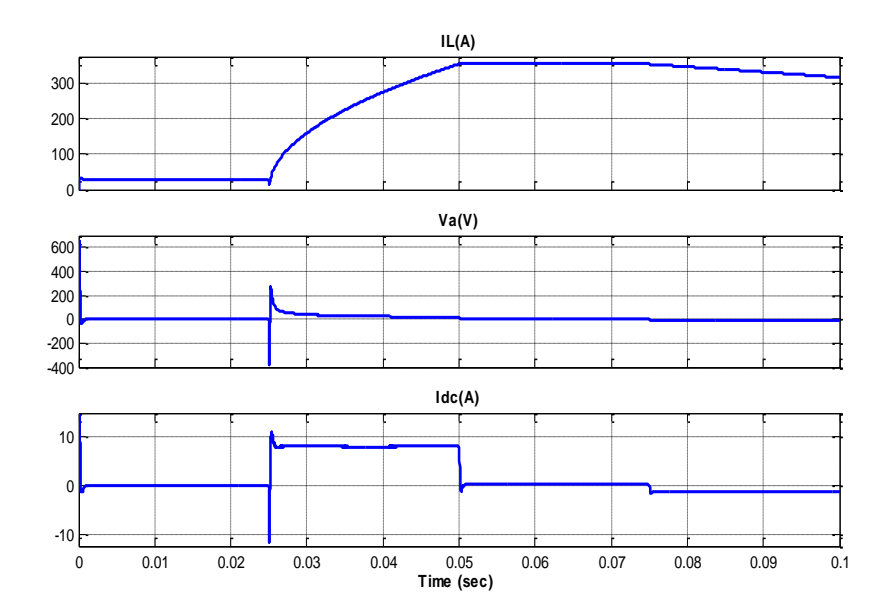

**Figura 4. 13 Corriente y Voltaje en el SMES**

Se asume que en un principio existe bastante irradiación solar, 20 A, por esto se aprovecha para cargar al SMES, a 0.075 segundos la irradiación baja abruptamente a 2 A, por esta razón se empezó a descargar el SMES.

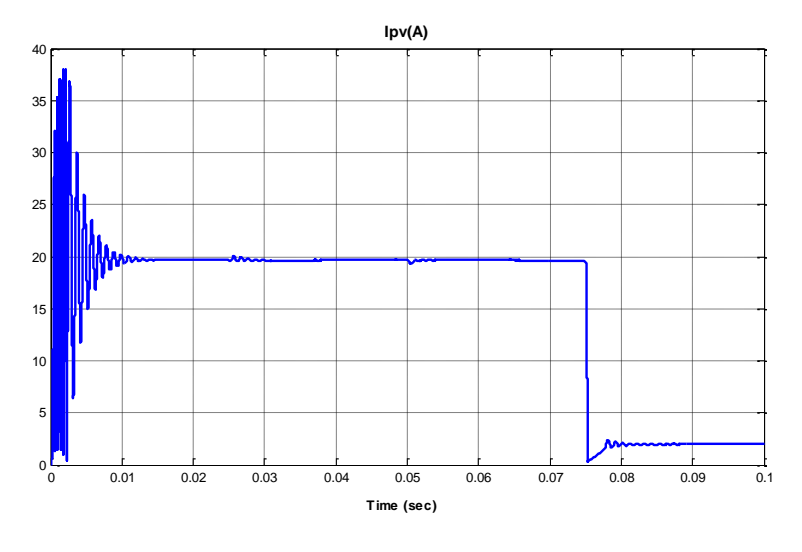

**Figura 4. 14 Corriente en el PV**

Se observa en la Figura 4.15 los transitorios en el voltaje del convertidor, y el voltaje dc\_link, estos son mínimos y rápidamente se normalizan. En un principio solo se está inyectando corriente a la red a través del PV, en el segundo tramo el PV sigue inyectando corriente, pero ahora ésta es usada para cargar al SMES, e inclusive se está tomando energía de la red para almacenarla, esto se puede observar en Id, que aunque es mínima, es positiva. En el tercer tramo, el almacenamiento no toma ni da energía por lo que el PV está inyectando toda su energía a la red. Por último, a partir del segundo 0.075 la luminancia es mínima, por lo que el PV inyecta poca potencia, y se empieza a usar la energía del inductor, como se usa una pendiente muy lenta para este tramo en el SMES, la corriente que se inyecta a la red es menor que la que se estaba inyectando.

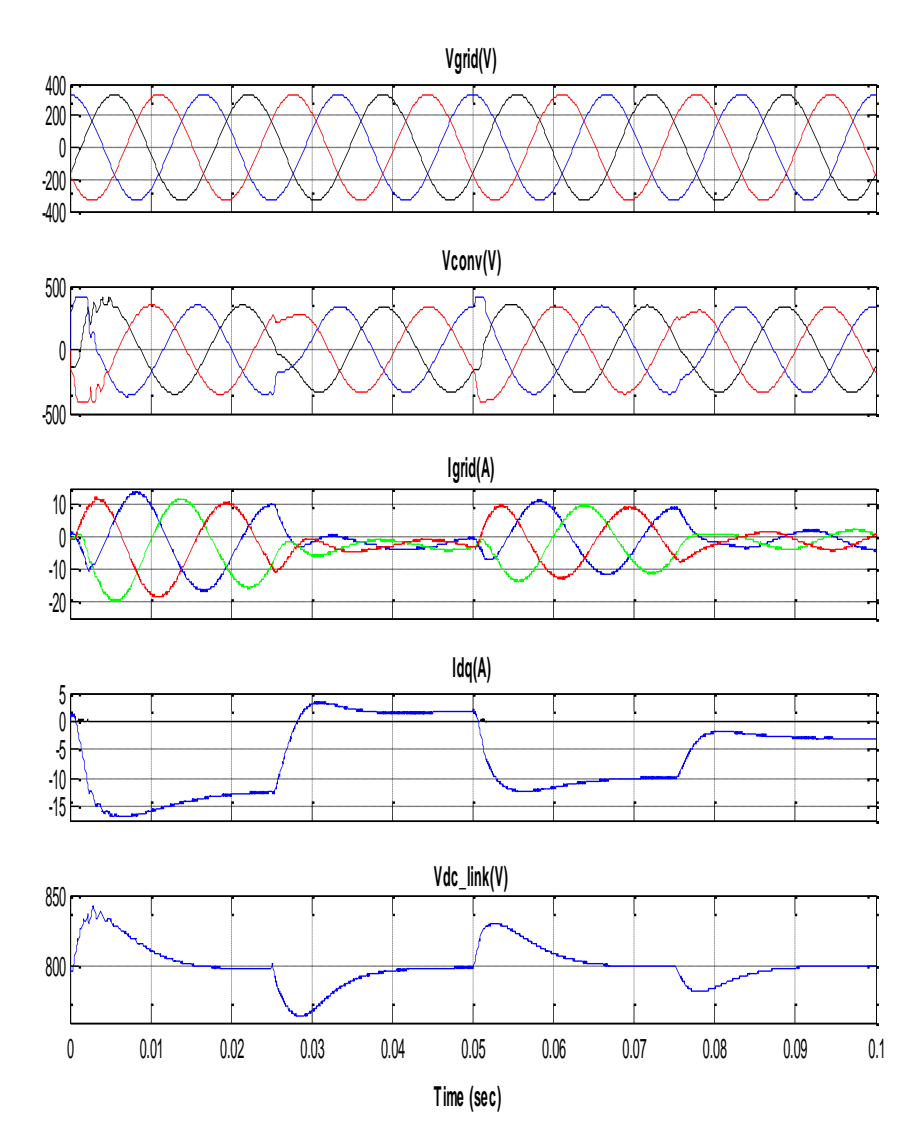

**Figura 4. 15 Corrientes y Voltajes en el Inversor debido a cambios en el PV y SMES**

# **CONCLUSIONES Y RECOMENDACIONES**

#### **Conclusiones:**

- 1. El diseño de cada uno de los controladores de los convertidores se hizo de tal manera que el sistema total sea lo más robusto posible, ya que esto provee de inmunidad al sistema.
- 2. Se comprobó en las simulaciones que los valores de inductancia y capacitancia escogidos en cada uno de los convertidores fue el adecuado ya que produjeron un rizado de corriente y voltaje dentro de los márgenes establecidos.
- 3. Se demostró a través de simulaciones que efectivamente se puede inyectar potencia a la red desde el panel fotovoltaico, inclusive con cambios de luminosidad.
- 4. Se verificó en forma simulada que el dispositivo de almacenamiento SMES es capaz de entregar, almacenar y absorber potencia desde la red, según sea la necesidad del sistema.
- 5. Se pudo comprobar a través de simulaciones que el voltaje dc\_link está estabilizado en 800 VDC, sin importar las perturbaciones que ocurran en el sistema, y que esté a su vez sirve como enlace para transmitir potencia de cualquiera de los 3 convertidores analizados.
- 6. Se pudo verificar en la simulación que el sistema es totalmente estable, ya que haciendo cambios tanto en la corriente del panel fotovoltaico como la energía del SMES el sistema responde de manera adecuada.

#### **Recomendaciones:**

- 1. Si se quiere implementar este trabajo se recomienda utilizar los elementos mencionados, puesto que si se varía muchos los valores de los mismos, podría hacerse inestable el sistema bajo ciertas perturbaciones
- 2. Los valores de capacitancia e inductancia escogidos para cumplir con el rizado correspondiente no son fijos en función del voltaje al cual se trabaja, es decir si se quiere implementar el trabajo a otro voltaje nominal se recomienda volver a simular como se hizo y escoger nuevos valores de los elementos.
- 3. Si bien es cierto que en la simulación se puede inyectar potencia desde el panel fotovoltaico a distintas luminosidades, inyectar y almacenar energía en el SMES, que el voltaje Vdc\_link es siempre estable, en sí que todo el sistema es estable para las distintas perturbaciones que podrían ocurrir, esto no está 100% comprobado, por lo que se recomienda implementarlo, lo cual es muy costoso por lo que se recomienda también pedir ayuda al Gobierno o alguna entidad que quiera colaborar.

# **ANEXOS**

#### **ANEXO A**

```
%%%% datos para el sistema de generación con paneles %%%%
 %%%% fotovoltaicos, conectado a la red y con %%%%
         %%%% almacenamiento SMES.mdl %%%%
clear all
clc
Ron=1e-3; % Switch ON resistance in ohm
Rsnubber=1e6; % Switch enubber resistance in ohm
Vdc=800;
f0=60; % Line frequency in Hz
w0=2*pi*f0; % Line frequency in rad/s
fs=20e3; % Switching freq in Hz
Ts=1/fs; % Switching period in s
Vgrid=408*sqrt(2/3); % Line-to-Neutral grid peak voltage in V
%% PV
% Vi=246; %voltaje del PV
Ii=39.27;
%% BOOST AISLADO
RL1=0.1; % Inductor resistance in ohm
L1=15e-4; % Inductance in H
C1=20e-6; % Capacitance in F
n=2;wn1=1/sqrt(L1*C1);Tau1=L1/RL1;
d 0=0.39;\bar{\mathsf{Va}} 0=Vdc/n;
IL\overline{1} 0=Ii;
Vi \overline{0}=IL1 0*RL1+Va 0*(1-d 0);
Gp1=tf(-(Vdc/n)*wn1^2, [1 1/Tau1 wn1^2]); % Plant Gain
PM1=60; % Phase Margin in degrees
BW1=1000; % Bandwidth in Hz
Gc1=-K Factor(-Gp1,BW1,PM1) % Controller gain from K-Factor
technique
%% BOOST PARA SMES
L2=25e-4; % Inductance in H
Gp2=tf(-Vdc/L2,[1 0]);
m = 0 = 0;
```

```
\overline{IL2} 0=0;Gc2=-K Factor(-Gp2,2000,60);
```
#### %% INVERSOR

RL3=0.1; % Inductor resistance in ohm L3=20e-3; % Inductance in H C3=300e-6; % Capacitance in F XL3=w0\*L3; % Inductive reactance in ohm Gpi=-tf(1,[L3 RL3]); PMi=60; % Phase Margin in degrees BWi=2000; % Bandwidth in Hz Gci =- K Factor (-Gpi, BWi, PMi) ; % Controller gain from K-Factor technique Gpv=tf(3/2\*Vgrid,[1 0]); PMv=60; % Phase Margin in degrees BWv=100; % Bandwidth in Hz Gcv=K\_Factor(Gpv,BWv,PMv); % Controller gain from K-Factor technique

Iq\_ref=0; Vdc  $ref=800;$ 

#### **ANEXO B**

```
% PROGRAMA PARA ENCONTRAR EL CONTROLADOR DE UNA FUNCION DE
% TRANSFERENCIA MEDIANTE EL ANCHO DE BANDA Y EL MARGEN DE FASE
            %REALIZADO POR XIAOLIN MAO EN EL 2007 %
function [GC, PhaseBoost, kfactor] = K Factor(sys,fc,pm deg)%K FACTOR Designs a controller using the K-Factor approach.
% G = K FACTOR(SYS, FC, PM DEG) returns the controller for SYS with
a
% open-loop bandwidth of FC herz and a phase margin of PM degrees.
% Both GC and SYS are continuous-time transfer functions.
%
% [GC, PHASEBOOST, KFACTOR] = K_FACTOR(...) also returns the phase
% boosted and k-factor.
\approx% K-factor approach results in optimum zero, pole locations, for a 
given 
% phase margin and cross over frequency. Controller can be 
designed
% accurately for a given phase margin and cross over frequency.
% Copyright 2007-2007 Xiaolin Mao. 
% $Revision: 1.0 $ $Date: 2007/11/18 13:00 $
wc = 2*pi*fc;[maq\;sys, \;phase\;sys] = bode(sys, wc);PhaseBoost = pm deg - ((phase sys - 90) + 180);
if PhaseBoost \leq 0,
    % Type I controller
    Gc = tf(1, [1 0]);elseif PhaseBoost < 90,
     % Type II controller (Integrator and Lead-Lag compensator): 
    \frac{1}{6} Gc = K(1+s/wz)/s(1+s/wp)
   kfactor = tan(((PhaseBoost+90)*pi/180)/2);
   wz = wc/kfactor;wp = wc*kfactor;Gc = tf([1/wz 1], [1/wp 1 0]);else
    % Type III controller: Gc = K(1+s/wz)^{2/s}(1+s/wp)^{2}kfactor = tan((PhaseBoost+180)*pi/180)/4);
   wz = wc/kfactor;
    wp = w c * kfactor;Gc = tf([1/wz^2 2/wz 1], [1/wp^2 2/wp 1 0]);end
mag_{wc} = bode(sys*Gc, wc);
Gc = Gc/mag wc;
```

```
ANEXO C
```

```
% PROGRAMA PARA PODER EDITAR Y COPIAR GRAFICAS DE MATLAB%
      %REALIZADO POR XIAOLIN MAO EN EL 2007 %
function ForCopyFigure()
%this function is my modification of a function from matlab website
%show hidden handles so that we can manipulate the objs in the 
figure
shh = get(0, 'ShowHiddenHandles');
set(0,'ShowHiddenHandles','On')
%show menu bar
set(gcf, 'menubar', 'figure')
%reverse the background and foreground (I found it is necessary to 
run it
%twice, don't know why)
whitebg(gcf)
whitebg(gcf)
children=get(gcf,'Children');
% %hide the "time offset" information
h=findobj(children,'flat','Style','Text','-
and', 'BackgroundColor', [0.5 0.5 0.5]);
set(h,'Visible','off')
%change the signal names to back font
h=findobj(children,'flat','Type','Axes');
for hax = h',
     set(get(hax,'Title'),'Color','k')
     %add a time axis label at the bottom
     if strcmp(get(hax,'XTickLabelMode'),'auto')
         xlabel(hax,'Time (sec)')
     end
end
set(gcf,'CloseRequestFcn','closereq')
%set(gcf,'DefaultLineClipping','Off')
set(gcf,'PaperPositionMode','auto')
%reset hidden handles
set(0,'ShowHiddenHandles',shh)
```
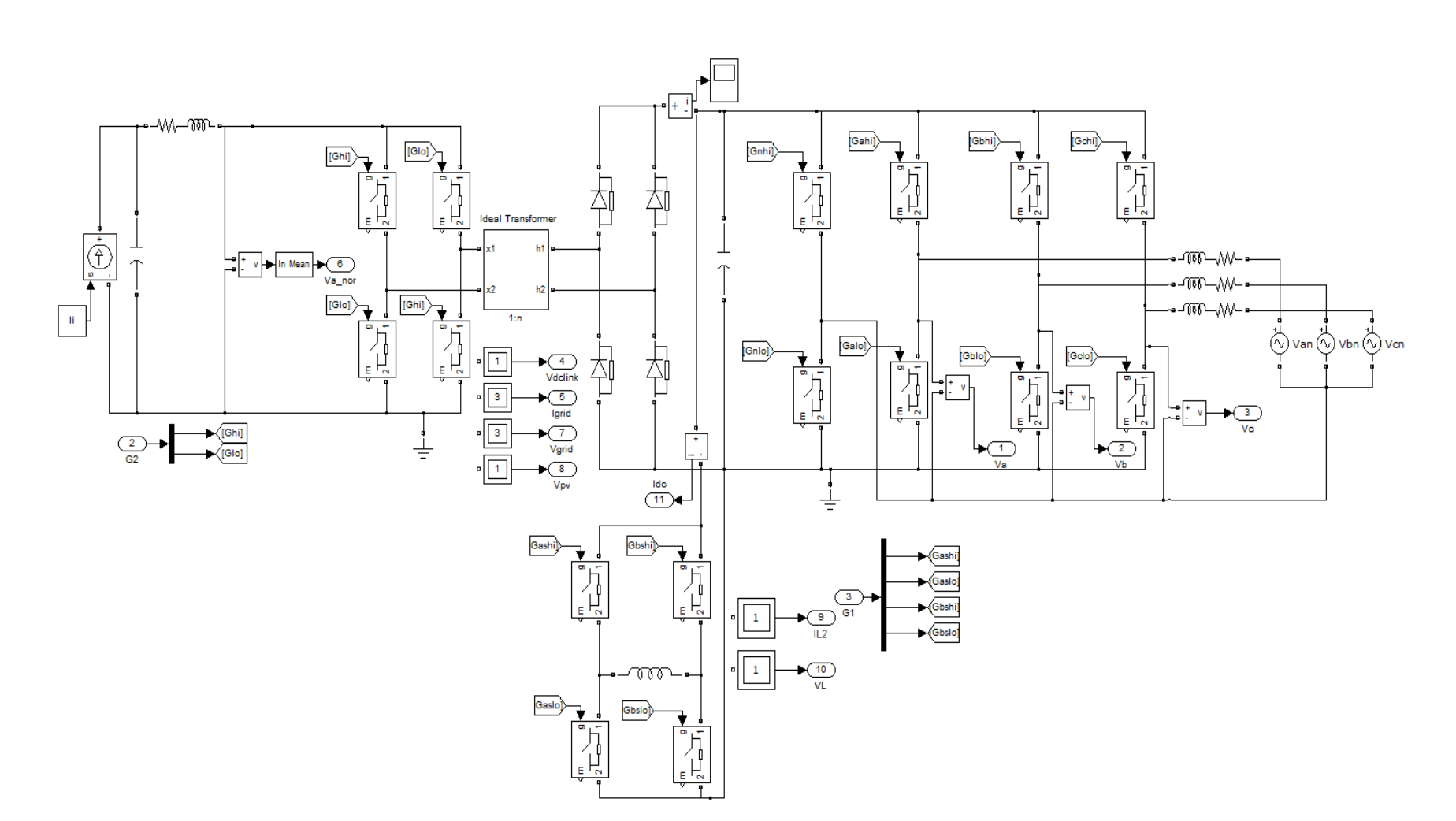

**ANEXO D**

# **REFERENCIAS BIBLIOGRÁFICAS**

- **1.** Peng, Fang. Ott, George. Adams, Donald., Instantaneous active and reactive power, IEEE TRANSACTIONS ON POWER ELECTRONICS, VOL 3, Nº 6, Nov 1998.
- **2.** Chapman, Patrick., Esram,Trishan., Comparison of Photovoltaic Array Maximum Power Point Tracking Techniques, IEEE TRANSACTIONS ON ENERGY CONVERSION VOL,22 Nº2, Jun 2007.
- **3.** DeBlasio, Richard., IEEE TRANSACTIONS ON POWER ELECTRONICS,VOL 19 Nº5. Sept 2004.
- **4.** IEEE, Standard 1547, For Interconnecting Distributed Resources with Electric Power Systems, IEEE, 2008.
- **5.** Ayyanar, Raja., Advanced Power Electronics , EEE 572 Arizona State University, Spring 2009.
- **6.** Ayyanar, Raja., k-factor approach , EEE 572 Arizona State University, Spring 2009.
- **7.** Mohan, Ned, "First course on Power Electronics and Drives", MNPERE, 2003
- **8.** Mohan, Undeland, Robbins, "Power Electronics: Converters, Applications, and design", Wiley, 2003